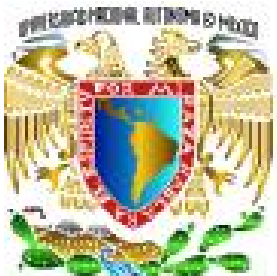

# **UNIVERSIDAD NACIONAL AUTONOMA DE MEXICO**

# **FACULTAD DE ESTUDIOS SUPERIORES ARAGON**

"DISEÑO Y DESARROLLO DE UN SISTEMA EXPERTO QUE DIAGNOSTICA ENFERMEDADES DE TRANSMISIÓN SEXUAL MÁS FRECUENTES".

TESIS QUE PARA OBTENER EL TÍTULO DE: INGENIERO EN COMPUTACIÓN PRESENTAN: PANTOJA VILLEDA GABRIEL VÁZQUEZ SÁNCHEZ AMPARO ESMERALDA

> ASESOR: M. EN C. MARCELO PÉREZ MEDEL

ESTADO DE MÉXICO MAYO 2006

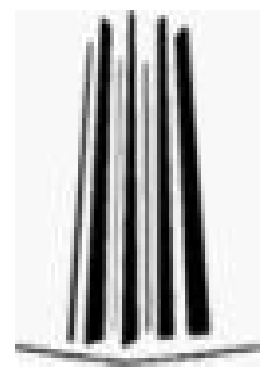

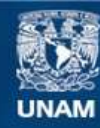

Universidad Nacional Autónoma de México

**UNAM – Dirección General de Bibliotecas Tesis Digitales Restricciones de uso**

# **DERECHOS RESERVADOS © PROHIBIDA SU REPRODUCCIÓN TOTAL O PARCIAL**

Todo el material contenido en esta tesis esta protegido por la Ley Federal del Derecho de Autor (LFDA) de los Estados Unidos Mexicanos (México).

**Biblioteca Central** 

Dirección General de Bibliotecas de la UNAM

El uso de imágenes, fragmentos de videos, y demás material que sea objeto de protección de los derechos de autor, será exclusivamente para fines educativos e informativos y deberá citar la fuente donde la obtuvo mencionando el autor o autores. Cualquier uso distinto como el lucro, reproducción, edición o modificación, será perseguido y sancionado por el respectivo titular de los Derechos de Autor.

# **AGRADECIMIENTOS.**

# *A Dios:*

Gracias por habernos brindado la inteligencia y fortaleza para poder concluir esta etapa de nuestras vidas, pero ante todo por su gran amor.

# *A nuestro hijo:*

Por habernos brindado su amor y cariño para poder seguir con este trabajo, pero sobre todo por ser nuestro motivo de nuestra superación.

# *A nuestros padres, familiares y amigos:*

Agradecemos que nos hayan brindado su apoyo, confianza, comprensión y cariño, pero sobre todo, esa palabra de aliento cuando mas la necesitábamos.

# *En especial al M. en C. Marcelo Pérez Medel, al Ing. Martín Manuel Romero Ugalde y al Ing. Antonia Navarro González:*

Nuestro más sincero agradecimiento por dedicarnos su tiempo para poder concluir esta tesis.

# *En especial a mi amiga Ing. Antonia Navarro González:*

Mi más sincero agradecimiento por tu apoyo incondicional, por tu tiempo, pero sobre todo por tu sincera amistad.

# *A Gabriel Pantoja Villeda:*

Gracias por tu apoyo, por creer en mí y por tu gran paciencia y por haber motivado nuestra superación.

#### *A Esmeralda Vázquez Sánchez:*

Gracias por tu gran paciencia, por ser mi fuente de inspiración y motivo de superación.

# *A nuestros Profesores:*

Quienes lograron con sus enseñanzas una formación, para enfrentarnos hoy a los retos de nuestra profesión.

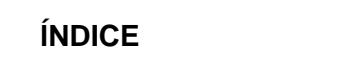

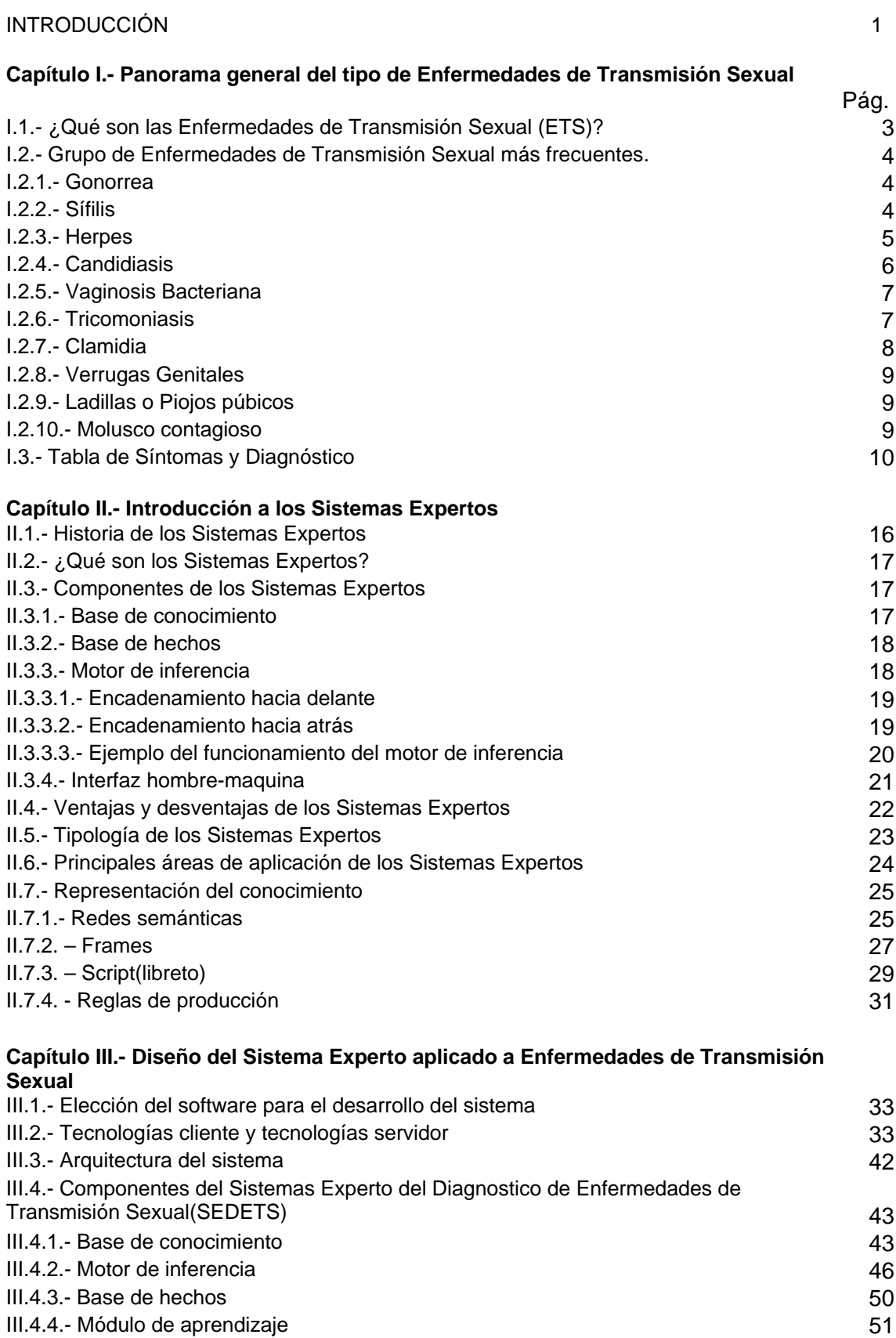

# **Capítulo IV.- Desarrollo del Sistema Experto aplicado a Enfermedades de Transmisión Sexual**

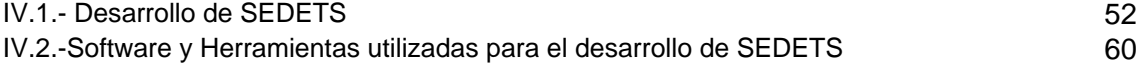

# **Capítulo V: Guía de usuario para el Sistema Experto de diagnóstico de Enfermedades de Transmisión Sexual.**  V.1.- Manual de usuario 61 CONCLUSIONES 70 GLOSARIO XXIII ANNO 2009 - 2009 - 2010 - 2020 - 2030 - 2040 - 2050 - 2050 - 2050 - 2050 - 2050 - 2050 - 2050 - 2050 - 2050 - 2050 - 2050 - 2050 - 2050 - 2050 - 2050 - 2050 - 2050 - 2050 - 2050 - 2050 - 2050 - 2050 - 2050 -REFERENCIAS 75

## **ÍNDICE DE TABLAS**

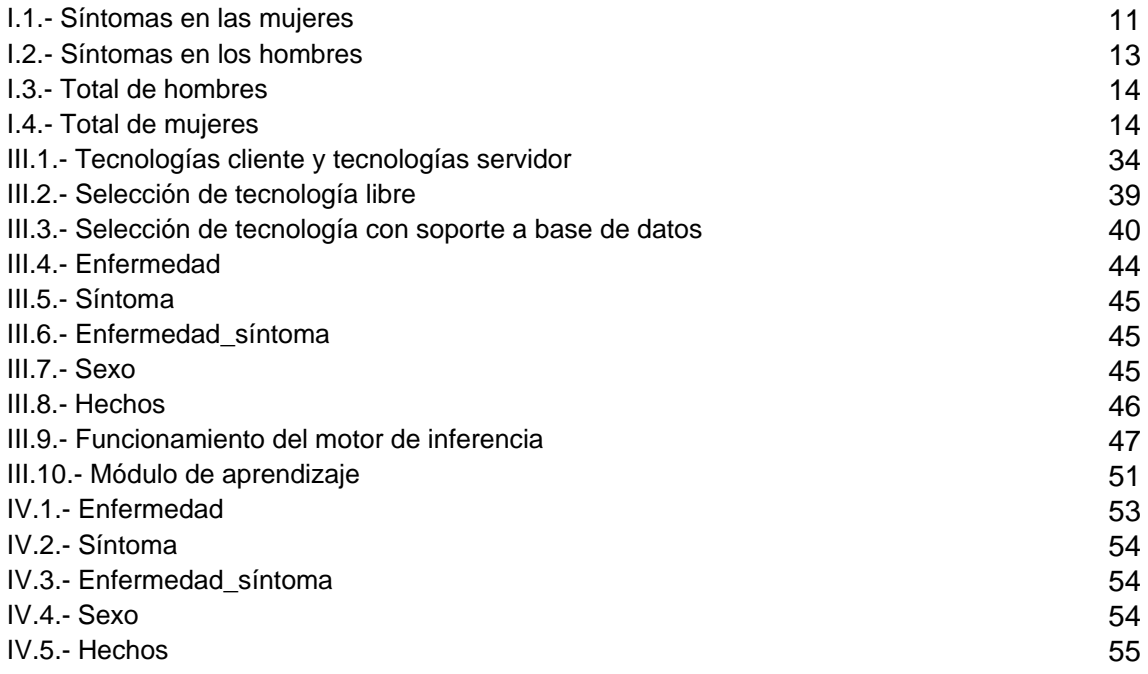

# **ÍNDICE DE FIGURAS**

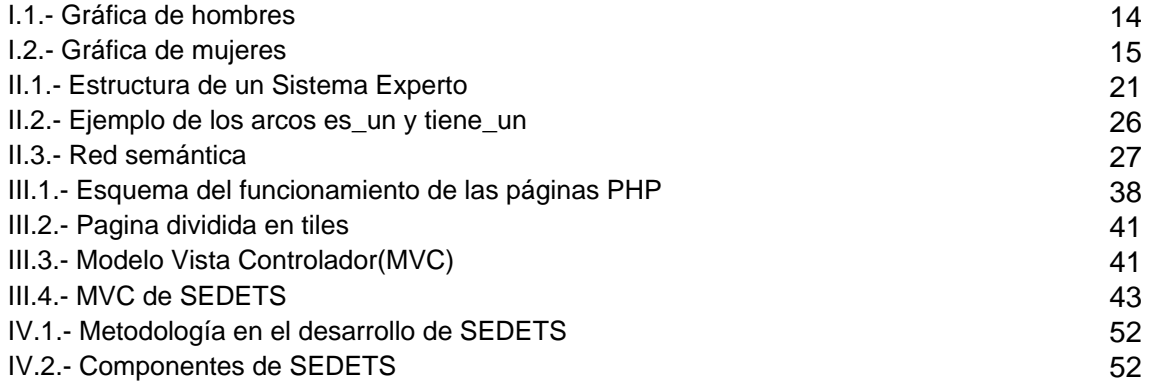

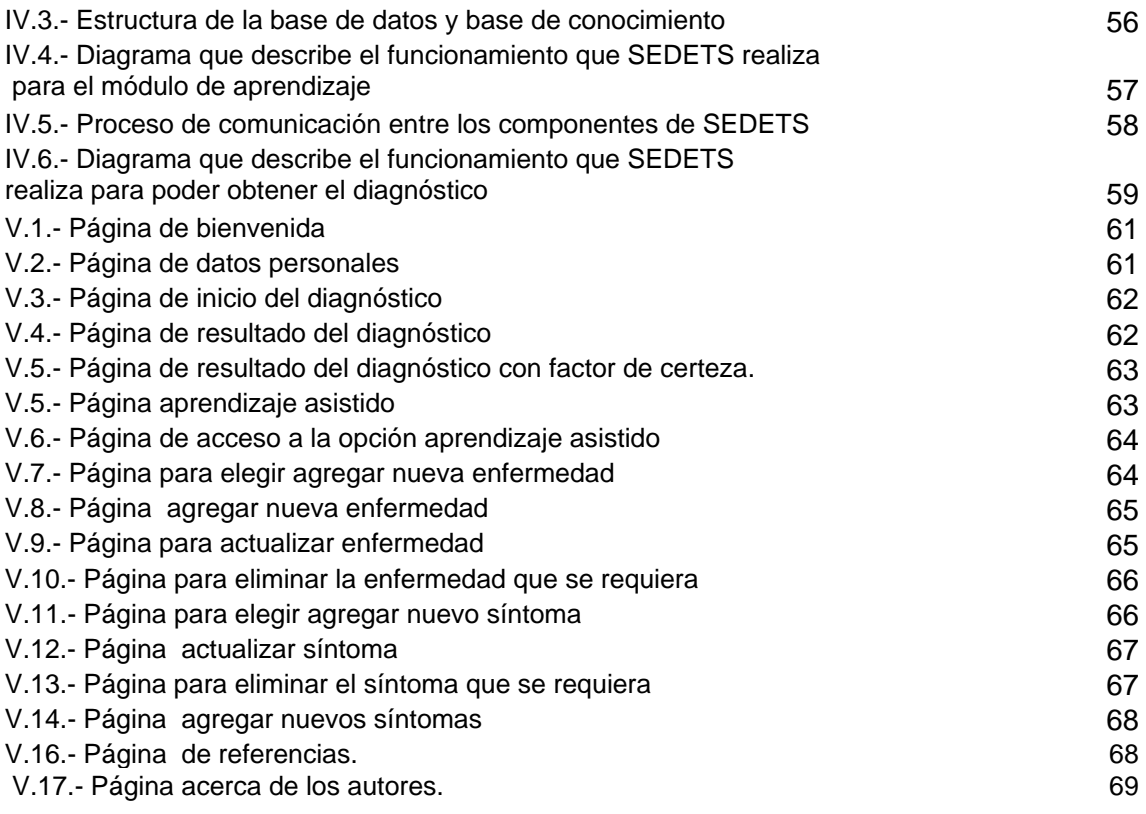

#### **INTRODUCCIÓN.**

La Inteligencia Artificial es un campo nuevo de las ciencias de la computación, ya que se encarga del diseño de sistemas computarizados que poseen alguna forma de inteligencia, esto es, sistemas que poseen algunas de las características que nosotros asociamos con inteligencia en el comportamiento humano. Además esta dividida en diferentes áreas de investigación de las cuales podemos mencionar: robótica, algoritmos genéticos, sistemas expertos, reconocimiento de patrones, redes neuronales, etc.

Cabe resaltar que el área de Sistemas Expertos ha resultado útil y exitosa ya que extienden y elaboran principios y procedimientos básicos que caracterizan algunas áreas de la Inteligencia Artificial. Cabe resaltar que estos sistemas cuentan con un gran número de dominios de problemas, cualquier dominio de aplicación que requiera la experticia humana para la solución de problemas se convierte de hecho en un escenario probable para la aplicación exitosa de los sistemas expertos. Así que como nuestra problemática son las Enfermedades de Transmisión Sexual y requerimos del apoyo de un experto, la herramienta que podemos construir es un sistema experto, por lo que en este trabajo vamos a diseñar y desarrollar un Sistema Experto de Diagnóstico de Enfermedades de Transmisión Sexual (SEDETS).

En el capítulo I, se comenzará analizando la problemática acerca de las Enfermedades de Transmisión Sexual con ayuda del experto, así como el planteamiento de poder ayudar a resolver dicha problemática con ayuda de un sistema experto y la consulta de este por medio de Internet.

En el capítulo II, se da una introducción de lo que son los sistemas expertos, que trata acerca de sus ventajas, desventajas, componentes que integran a estos , la cual nos ayudará para poder plantear el diseño de este sistema.

En el capítulo III, se muestra el diseño de los componentes que integrarán al sistema experto aplicado al diagnóstico de enfermedades de transmisión sexual, así como las herramientas que utilizan para poder lograr su desarrollo.

En el capítulo IV, se muestra brevemente el desarrollo de SEDETS explicando las herramientas utilizadas para cada uno de sus componentes. .

En el capítulo V, se muestra el sitio donde estará funcionando SEDETS, describiendo cada una de las páginas para que los usuarios puedan utilizarlo.

Se espera que la investigación en la Inteligencia Artificial especialmente en el área de sistemas expertos siga creciendo, con el fin de seguir ayudando a resolver problemas. Con el desarrollo de este trabajo se pretende:

- Fomentar el interés en el área de Sistemas Expertos entre los alumnos de la carrera de Ingeniería en Computación, como al público en general.
- Crear conciencia para que los jóvenes tomen precauciones para este tipo de enfermedades.
- Aplicar el conocimiento adquirido en el transcurso de la carrera para poder ayudar a la sociedad.

# *CAPÍTULO I. PANORAMA GENERAL DEL TIPO DE ENFERMEDADES DE TRANSMISIÓN SEXUAL.*

El problema acerca de las Enfermedades de Transmisión Sexual, es muy delicado ya que son unas de las enfermedades contagiosas más comunes. Para poder obtener información acerca de esta problemática es necesaria la ayuda de un experto para que sea confiable y segura. A continuación se describen brevemente en que consisten:

#### *I.1. ¿Qué son las Enfermedades de Transmisión Sexual (ETS)?*

Las Enfermedades de Transmisión Sexual, también llamadas enfermedades venéreas, son enfermedades infecciosas que se pueden contagiar por contacto sexual. Algunas se pueden transmitir también por vía no sexual, pero representan una minoría del número total de casos. A excepción de los resfriados y la gripe, las  $ETS<sup>1</sup>$  son las enfermedades contagiosas más comunes.

Cualquier persona que tiene relaciones sexuales con otra persona puede contraer una enfermedad de transmisión sexual. Las personas que tienen este tipo de enfermedades a veces no lo saben, porque con frecuencia no experimentan síntomas. Pero ello no significa que no esté afectando su salud.

Las ETS pueden hacer mucho daño a su organismo, e incluso causar la muerte. Aunque no tenga síntomas, una persona que tiene una ETS puede transmitirla a otros a través de contacto con la piel, los genitales, la boca, el recto o las secreciones del cuerpo.

Los síntomas de una ETS pueden variar desde irritaciones leves hasta dolor agudo. Otros síntomas ocurren solamente cuando la enfermedad avanza. En la mayoría de los casos, los problemas de salud a largo plazo se pueden evitar con un tratamiento a tiempo.

La causa de las ETS son pequeños organismos vivos llamados bacteria o virus. Aquellas ETS cuyo origen es una bacteria se tratan con antibióticos. Las infecciones causadas por un virus con frecuencia no tienen cura, pero los síntomas pueden ser tratados.

Ahora que se sabe que es una enfermedad de transmisión sexual, es necesario definir las más frecuentes y comunes con asesoria del experto, las cueles son:

- Gonorrea
- Sífilis
- Herpes
- **Candidiasis**
- Vaginosis Bacteriana
- **Tricominoasis**
- Clamidia

1

- Verrugas Genitales
- Ladillas o piojos púbicos
- Molusco Contagioso

<sup>1</sup> Abreviatura de las Enfermedades de Transmisión Sexual.

## *I.2.GRUPO DE ENFERMEDADES DE TRANSMISION SEXUAL MAS FRECUENTES.*

Este grupo de enfermedades no es homogéneo en sus consecuencias, algunas pueden llegar a ser graves, causando dolor crónico, esterilidad e incluso la muerte. En cambio otras, si se tratan a tiempo, no son perjudiciales; menciona el experto. La clave está en diagnosticarlas a tiempo, ya que se propagan rápidamente, es por ello que a continuación se definen brevemente cada una de ellas*.* 

# *1.2.1. GONORREA.*

La gonorrea es una enfermedad transmitida sexualmente (ETS) causada por una bacteria conocida científicamente como gonococo o Neisseria gonorrea. Es una de las enfermedades bacterianas más comunes, y su transmisión suele producirse durante la relación sexual, tanto por vía vaginal como anal u oral. La gonorrea es una enfermedad altamente contagiosa, y todos los países exigen su comunicación a las autoridades sanitarias.

La infección se puede pasar al cuerpo si no se cura. Allí puede causar una enfermedad inflamatoria pélvica (PID en inglés) en mujeres y epididimitis<sup>2</sup> en hombres, las dos enfermedades son muy serias. Raramente el gonococo se puede pasar a la sangre y causar un tipo de artritis y otros problemas.

La enfermedad inflamatoria de la pelvis resulta cuando infecciones en mujeres no curadas como la clamidia o la gonorrea se pasan a la matriz y los tubos de Falopio. La enfermedad inflamatoria de la pelvis, es un problema serio de salud que puede resultar en la infertilidad, un dolor pélvico que puede durar por unos meses o años, o un embarazo ectópico (un embarazo fuera de la matriz).

La epididimitis resulta cuando infecciones no curadas como la clamidia o la gonorrea pasa por el sistema reproductivo del hombre hasta los testículos. Esto llega a causar un dolor o hinchazón en el área escrotal, lo cual es una señal de inflamación de una parte del testículo que se llama epididimitis. La epididimitis con frecuencia es muy dolorosa y si involucra ambos testículos, puede llegar a la infertilidad. Una infección con gonococo diseminado ocurre cuando la bacteria entra a la sangre. Esta complicación es rara pero puede ser muy seria.

#### *I.2.2. SIFILIS.*

1

La sífilis es una enfermedad transmitida sexualmente (ETS) que es curable y se causa por una bacteria llamada espiroqueta<sup>3</sup>. El nombre científico de espiroqueta es Treponema pallidum este agente fue descrito en 1905 por Schaudinn y Hoffman.

La infección suele causar una llaga abierta que se llama chancro y aparece en el sitio de la infección. Desde el chancro, la espiroqueta se pasa por todo el cuerpo. La infección de sífilis ocurre en cuatro etapas llamadas primaria, secundaria, latente y del tercer nivel o tardía.

 $2$  Inflamación de la glándula prostática

<sup>3</sup> Estructura espiral característica, llamada espiroqueta

La sífilis primaria.

Una llaga abierta sin dolor, un chancro, suele aparecer de 3 semanas hasta 3 meses después de una infección. Un chancro se puede aparecer en casi cualquier parte del cuerpo. Los sitios más comunes son en el pene para los hombres y cerca a la vagina o la labia en las mujeres o también en al ano o recto. De vez en cuando aparece un chancro en los labios o en la boca. Las glándulas se pueden hinchar también cerca al chancro por ejemplo. Si un chancro se encuentra en el pene o cerca a la vagina, las glándulas en la ingle suelen hincharse. Ambos chancros y cualquier glándula hinchada suelen durar de 3 a 6 semanas, luego desaparecen. Pero la infección no desaparece, solo pasa a la etapa secundaria.

La sífilis secundaria.

Los síntomas de la sífilis secundaria suelen aparecer de 2 a 3 meses después de infectarse. A veces ocurren al mismo tiempo que la sífilis primaria, pero en otras ocasiones, los síntomas se tardan hasta 6 meses.

La sífilis latente.

La sífilis latente no causa síntomas. La infección se puede detectar solo por una prueba de sangre. Si no se trata, la sífilis latente continúa de por vida. Muchas de las infecciones nunca causan problemas serios, pero frecuentemente la enfermedad progresa a la etapa final que se llama la sífilis del tercer nivel.

La sífilis del tercer nivel o tardía.

Un tercio de las personas con sífilis no tratada, sufren daños a varios órganos y sistemas corporales. La sífilis del tercer nivel puede aparecer en cualquier tiempo desde un año hasta 50 años después de adquirir la sífilis, la mayoría de los casos ocurren en el período de 20 años. Los órganos atacados con más frecuencia son el cerebro, el corazón, el hígado y los huesos. La sífilis del tercer nivel puede causar parálisis, problemas mentales, ceguera, sordera, insuficiencia cardiaca y la muerte.

La sífilis es una enfermedad de notificación obligatoria como lo ordena la ley. La infección debe ser reportada por el médico a las autoridades de salud pública y la información recopilada en dichas notificaciones ayuda a los investigadores de salud pública a identificar, localizar y tratar los contactos sexuales infectados, contribuyendo de esta manera a prevenir la diseminación continua de la infección.

#### *I.2.3. HERPES.*

El herpes genital es una infección causada por el virus herpes simplex y casi siempre es de transmisión sexual. Aunque el herpes genital muchas veces se confunde con otra condición, los síntomas de herpes genital a menudo recurren con el tiempo.

El herpes genital es ocasionado por dos virus que pertenecen al grupo herpes virus hominus, conocidos, respectivamente, como herpes simple tipo 1 (HSV-1) y como herpes simple tipo 2 (HSV-2). El HSV-l es responsable, aproximadamente, del 5 al 10% de los herpes genitales.

Ambos virus son transmitidos por contacto sexual. Es normal que ocurra un cruce de infecciones de tipo 1 y 2 durante el contacto sexual oral - genital.

La infección inicial de HSV-1 o HSV-2 está caracterizada por signos y síntomas sistémicos (por todo el cuerpo) así como también por signos y síntomas locales.

Cuando el virus es transmitido por las secreciones de la mucosa oral o genital, la lesión inicial se localiza sobre la región sobre la que se produce la transmisión. Los lugares más habituales son: glande y otras partes del pene, y el escroto en hombres; vulva, vagina y cervix, en mujeres. La boca, ano y cara interna de los muslos puede también ser un sitio de infección en ambos sexos.

Una vez que una persona se infecta, el virus se establece en el interior de las células nerviosas fuera del alcance de los anticuerpos. El cuerpo intenta combatirlo pero esta lucha no tiene final. El virus puede, de este modo, permanecer latente (periodo de "latencia") durante un tiempo más o menos extenso, pero repentinamente la infección se reactiva y el individuo tiene otro ataque de dolor y ampollas. Los ataques recurrentes pueden ser raros, ocurriendo sólo una vez al año, o tan frecuentes que los síntomas parecen continuos. Estos ataques recurrentes pueden ser precipitados por muchas causas como la irritación mecánica, la menstruación, la fatiga, las quemaduras del sol y otras. Las infecciones recurrentes en hombres son generalmente más leves y de duración más corta que en mujeres.

La investigación sugiere que el virus puede transmitirse a la pareja incluso cuando la enfermedad parece clínicamente ausente, de modo que una pareja sexual sin lesiones aparentes puede transmitir la enfermedad. Una diseminación asintomática<sup>4</sup> puede contribuir realmente más a la diseminación del herpes genital que la misma enfermedad activa.

El virus del herpes es de especial importancia en las mujeres por varias razones. Está implicado en el cáncer de cuello uterino, especialmente cuando está presente en combinación con el virus del papiloma humano (HPV), el virus responsable de las verrugas genitales (condiloma). Para las mujeres embarazadas, la presencia de HSV-1, o de HSV-2 sobre los genitales o en el canal de nacimiento, es una amenaza para el bebé. La infección en el bebé puede conducir a una meningitis herpética, a una viremia herpética, a una infección crónica en la piel o, incluso, a la muerte.

# *I.2.4. CANDIDIASIS.*

1

La Candidiasis Vaginal o comúnmente llamada Cándida es una infección en la vagina causada por un hongo o levadura. Es conocida también como hongo vaginal o monilia.

El organismo que causa esta enfermedad es el mismo que provoca la candidiasis bucal y la del esófago o garganta. También puede crecer en la sangre y generar una infección muy seria.

La enfermedad se da cuando los gérmenes crecen demasiado en la vagina. Normalmente, la levadura se encuentra en la vagina, no causa infección y es necesaria para el buen

<sup>&</sup>lt;sup>4</sup> Se refiere a que no presentan síntomas

funcionamiento de ésta. Ahora, cuando el estado normal de la vagina se pierde por alguna razón, la bacteria crece descontroladamente y causa síntomas que son bastante incómodos.

En los hombres, el hongo puede producir inflamación y enrojecimiento del pene y del prepucio. Las infecciones peniles<sup>5</sup> por levaduras son más comunes cuando el individuo no ha sido circuncidado<sup>6</sup>.

Si la boca está infectada, el interior de la boca frecuentemente se encuentra rojo e irritado. Algunas veces el hongo produce manchas y parches blancos en la lengua y el interior de las mejillas. Esto se llama "algodoncillo". El hongo puede producir lesiones elevadas, de color amarillo cremoso, en la boca.

Se debe prestar bastante atención a los episodios de candidiasis vaginal. La aparición repetitiva de infecciones inmediatamente después de un tratamiento terapéutico o una infección por levadura persistente que no responde al tratamiento puede ser el primer signo, o al menos un signo temprano, de que la persona está infectada con el VIH<sup>7</sup>.

#### *I.2.5. VAGINOSIS BACTERIANA*

La Vaginosis bacteriana es el nombre que se le da a una enfermedad que ocurre en las mujeres, en la cual el equilibrio bacteriano normal en la vagina se ve alterado y en su lugar ciertas bacterias crecen de manera excesiva. No se sabe con certeza qué es lo que causa la proliferación excesiva de bacteria. Tampoco se sabe si esta afección puede ser transmitida por la actividad sexual. En la mayoría de los casos, la vaginosis bacteriana ocurre en mujeres sexualmente activas. Sin embargo, las mujeres que no son sexualmente activas también pueden presentar vaginosis bacteriana.

Aun cuando algunas veces la vaginosis bacteriana desaparece sin tratamiento, toda mujer con síntomas de esta, debe ser tratada, de manera que se eviten complicaciones como la EIP<sup>8</sup>. Por lo general, no es necesario tratar a la pareja sexual masculina. Sin embargo, la infección puede ser transmitida entre parejas sexuales femeninas.

## **I.***2.6. TRICOMONIASIS.*

Es una infección vaginal causada por un organismo parasitario transmitido sexualmente. La tricomoniasis es causada por un parásito unicelular llamado trichomonas vaginalis. Fue descubierto por el investigador francés Donné, quien lo encontró en secreciones vaginales y uretrales en 1826. A diferencia de las infecciones por hongos, esta se transmite a través de las relaciones sexuales, de modo que es una enfermedad de transmisión sexual. En los hombres, el parásito vive y se multiplica pero raramente causa síntomas. Por lo tanto, las mujeres con

 *5* Se refiere a todo tipo de infecciones que se presentan en el pene.

*<sup>6</sup>* Alguien al cual se le halla practicado la circunsicion. Durante una circuncisión, el prepucio, o sea la piel que recubre la punta del pene, es removido.<br><sup>7</sup> Virus de Inmunodeficiencia Humana.<br><sup>8</sup> La Enfermedad Inflamatoria Pélvica (EIP) es una infección en los órganos reproductores femeninos

frecuencia son infectadas repetidamente por sus compañeros de relaciones sexuales, ya que no saben que ellos están infectados. La mujer puede no enterarse de que tiene tricomoniasis por días o meses debido a que el parásito puede vivir en el cuerpo de la mujer sin causar ningún síntoma. Pero luego, el parásito se multiplica repentinamente y causa síntomas muy desagradables. El parásito afecta la vagina, la uretra (el canal que lleva la orina de la vejiga al exterior del cuerpo) y la vejiga (la bolsa en que se contiene la orina) de la mujer. Como el parásito vive tanto en el hombre como en la mujer, ambos compañeros de relaciones sexuales necesitan tratamiento.

La *Trichomonas Vaginalis* afecta más a las mujeres debido a cambios hormonales y a que durante la menstruación el parásito aprovecha el hierro existente en el flujo sanguíneo que le permite aumentar su capacidad de adherencia a tejidos.

En los periodos en que no hay menstruación las concentraciones de hierro son reducidas, lo que provoca que el protozoario tenga movilidad y busque alimentarse. Esto sugiere que este protozoario adaptarse a las condiciones ambientales cambiantes de la vagina y permanecer en ella.

Respecto a lo que sucede en el organismo del hombre infectado, las concentraciones de zinc contenidas en su semen tienen capacidad trichomonocida que destruye al protozoario. En varones con niveles bajos de zinc, el parásito vive en estado latente convirtiéndolos en portadores de la enfermedad.

A su vez, las mujeres en gravidez y enfermas de trichomonosis tienen un embarazo de alto riesgo, con partos prematuros y bebés que nacen con bajo peso. Esta enfermedad no manifiesta secuelas, como en el caso de la sífilis, que puede causar ceguera al producto. Sin embargo, un niño que nace de menor peso corre el riesgo de tener repercusiones en su desarrollo inicial al ser más susceptible a otros padecimientos.

# *I.2.7. CLAMIDIA***.**

La Clamidia es una de las enfermedades de transmisión sexual (ETS) más común, es causada por una bacteria llamada *Clamidia trachomatis*. que puede infectar la vagina, el cuello del útero, las trompas de Falopio, el ano, la uretra o los ojos. La clamidia no tratada puede llevar a infección pélvica y esterilidad.

En los hombres, la clamidia sin tratar puede causar infecciones uretrales y complicaciones, tales como hinchazón y dolor en los testículos. La infección por clamidia durante el embarazo puede producir ruptura prematura de membranas, parto prematuro y posibles embarazos en las trompas (extrauterinos) en un pequeño porcentaje de las mujeres. Además, la clamidia puede producir infecciones conjuntivales (del ojo) y neumónicas (de pulmones) en los recién nacidos. Las personas con infección por clamidia tienen mayores posibilidades de contraer otras infecciones, tales como la gonorrea o el VIH.

# *I.2.8. VERRUGAS GENITALES***.**

Las verrugas genitales son protuberancias blandas de apariencia verrugosa en los genitales causadas por una enfermedad vital cutánea y se transmiten a través de las relaciones sexuales.

El virus responsable de las verrugas genitales se llama virus del papiloma humano (VPH), el cual puede producirlas en el pene, la vulva, la uretra, la vagina, el cuello uterino y alrededor del ano.

Las verrugas genitales generalmente son firmes, ásperas y de color carne o grisáceo o blanco rosado. Generalmente aparecen como elevaciones sólidas, flexibles y delgadas de la piel y se ven como pedacitos de coliflor. Sin embargo, algunas verrugas son pequeñas y planas y pueden no advertirse fácilmente.

Si se dejan sin tratar, las verrugas pueden desaparecer por sí solas. Sin embargo, es más probable que crezcan y formen grupos de verrugas parecidos a una coliflor. Puede uno no tener síntomas o solamente irritación leve ocasional, ardor, comezón, olor desagradable, dolor durante el acto sexual, hipersensibilidad al contacto, aumento de derrame vaginal o sangrado.

# *I.2.9. LADILLAS O PIOJOS PÚBICOS***.**

*Pediculos Pubis* o mejor conocido como ladillas son ectoparásitos que se multiplican en el vello púbico. Son extremadamente contagiosos y de fácil transmisión entre compañeros a través de un contacto físico. El sólo frotarse es suficiente para contraer las ladillas; hasta compartir la cama o la toalla con una persona infectada puede contagiarte. Un condón no te protegerá de esta enfermedad.

La proliferación ocurre cuando una ladilla entra en contacto con el vello púbico y / o perianal. En un hombre muy velludo, las ladillas pueden ser dispersadas arriba de los muslos y la parte baja del abdomen. Ocasionalmente pueden encontrarse en el vello de las axilas, barba o bigote.

La ladilla muerde en la base de los folículos del vello y chupa la sangre. Si alguna vez se ha sido contagiado, el cuerpo reaccionará rápidamente a la comezón. Sin embargo, se puede correr con suerte y si es la primera experiencia llevando hasta una semana para que comience la comezón. Las infecciones bacteriales de la piel que pueden desarrollarse por la intensa comezón, son producto de rascarse, no de las ladillas.

# *I.2.10. MOLUSCO CONTAGIOSO.*

1

El molusco contagioso es una lesión contagiosa frecuente, que está causada por un virus de la familia *pox-virus*. Este virus se llama *Molluscipoxvirus Molluscum Contagiosum*. Normalmente, la lesión del molusco comienza como una pápula<sup>9</sup> pequeña que puede crecer hasta convertirse en un nódulo<sup>10</sup> de color carne y apariencia de perla. La pápula frecuentemente presenta un

 $^9$  Es una lesión de la piel que se caracteriza por ser pequeña, sólida y abultada.

<sup>&</sup>lt;sup>10</sup>Los nódulos son protuberancias en la piel sólidas, elevadas de más de 10 milímetros de diámetro.

hoyuelo en el centro (umbilicación). Estas pápulas se pueden presentar en líneas, en el lugar en el que la persona se ha rascado. El rascarse u otros tipos de irritación hacen que el virus se propague en filas o en grupos (montones).

El molusco contagioso es una infección crónica $11$  cuyas lesiones pueden durar desde unos pocos meses hasta unos cuantos años y desaparecer sin dejar señales. Las lesiones tempranas en los genitales a veces se confunden con herpes o verrugas, pero con la diferencia de que dichas lesiones son indoloras.

El virus se contagia a través del contacto sexual. Igualmente, el virus se puede propagar en la persona desde las lesiones a áreas de piel normal adyacentes.

# *I.3. TABLA DE SINTOMAS Y DIAGNÓSTICO.*

<u>.</u>

Después de la investigación y asesoria del experto presentamos las siguientes tablas, las cuales presentan síntomas y diagnostico de las enfermedades de transmisión sexual más comunes.

|           | <b>SÍNTOMAS</b>                                                 | <b>DIAGNÓSTICO</b> |
|-----------|-----------------------------------------------------------------|--------------------|
| $\bullet$ | Ardor al orinar                                                 | <b>GONORREA</b>    |
|           | Regla irregular últimamente                                     |                    |
|           | Dolor en la pelvis                                              |                    |
|           | Dolor en el abdomen                                             |                    |
|           | Dolor durante el coito                                          |                    |
|           | Flujo vaginal de color amarillo o amarillo verduzco             |                    |
|           | Ardor al defecar                                                |                    |
|           | Comezón vaginal anormal                                         |                    |
|           | Incomodidad o flujo en el ano                                   |                    |
|           | Sangrado entre menstruaciones o después del sexo                |                    |
| $\bullet$ | Materia fecal sangrante o con mucosa                            |                    |
| $\bullet$ | Erupciones cutáneas (exantema) con grupo de ampollas picantes   | <b>HERPES</b>      |
|           | o dolorosas en la vagina, cerviz, nalgas, ano u otra parte del  |                    |
|           | cuerpo.                                                         |                    |
|           | Ampollas abiertas que dejan ulceraciones                        |                    |
|           | Comezón en la vagina                                            |                    |
|           | Ardor al orinar                                                 |                    |
|           | Glándulas hinchadas en la ingle.                                |                    |
|           | Fiebre                                                          |                    |
|           | Dolor de cabeza                                                 |                    |
|           | Sensación de cansancio                                          |                    |
| ٠         | Molestias o dolor en la vagina o alrededor de ella              |                    |
| $\bullet$ | Ulceras indoloras                                               | <b>SIFILIS</b>     |
|           | Lesiones en la vagina                                           |                    |
|           | Ulcera en la boca                                               |                    |
|           | Lesiones cutáneas                                               |                    |
|           | Aumento de tamaño de los ganglios linfáticos                    |                    |
|           | Erupciones cutáneas en las palmas de las manos o en las plantas |                    |
|           | de los pies.                                                    |                    |
|           | Perdida del cabello                                             |                    |
|           | Fiebre                                                          |                    |
|           | Fatiga                                                          |                    |
|           | Perdida del apetito                                             |                    |

<sup>&</sup>lt;sup>11</sup> Una enfermedad crónica es persistente o continúa durante un período de tiempo prolongado. Una enfermedad crónica dura por mucho tiempo y no se puede curar en forma rápida o fácil.

| $\bullet$ | Dolor de huesos                                                  |                                 |
|-----------|------------------------------------------------------------------|---------------------------------|
|           | Dolor muscular                                                   |                                 |
|           | Dolor articular                                                  |                                 |
| $\bullet$ | Flujo blanquecino y espeso                                       | <b>CANDIDIASIS</b>              |
| ٠         | Olor en el flujo                                                 |                                 |
|           | Comezón vaginal                                                  |                                 |
|           | Enrojecimiento en la parte externa de la vagina                  |                                 |
|           | Ardor en la vagina                                               |                                 |
|           | Dolor durante el coito                                           |                                 |
|           | Dolor al orinar                                                  |                                 |
| $\bullet$ | Hinchazón en la vagina                                           |                                 |
| $\bullet$ | Flujo blanco o gris pegajoso                                     | <b>VAGINOSIS BACTERIANA</b>     |
|           | El flujo tiene olor similar al pescado                           |                                 |
| $\bullet$ | Comezón en la vagina                                             |                                 |
| ٠         | Ardor al orinar                                                  |                                 |
| $\bullet$ | Flujo amarillo o verdoso muy abundante                           | <b>TRICOMONIASIS</b>            |
| $\bullet$ | Flujo con mal olor(como a moho)                                  |                                 |
|           | Comezón en la vagina                                             |                                 |
|           | Dolor en la vagina                                               |                                 |
|           | Necesidad de orinar mas frecuente                                |                                 |
|           | Manchas de sangre en el flujo                                    |                                 |
| $\bullet$ | Vestimenta blanca en la vagina (como requesón)                   |                                 |
|           | Picazón al orinar                                                |                                 |
| ٠         | Dolor en el vientre                                              |                                 |
| $\bullet$ | Comezón en el interior de los muslos.                            |                                 |
| $\bullet$ | Aumento de la secreción vaginal                                  | <b>CLAMIDIA</b>                 |
| $\bullet$ | Sangrado leve después del coito                                  |                                 |
|           | Dolor en la parte baja de la pelvis o del abdomen                |                                 |
|           | Ardor al orinar                                                  |                                 |
|           | Pus en la orina                                                  |                                 |
|           | Dolor en el ano                                                  |                                 |
|           | Secreción en el recto                                            |                                 |
|           | Sangrado entre los periodos menstruales                          |                                 |
|           | Fiebre                                                           |                                 |
| $\bullet$ | Nauseas                                                          |                                 |
| $\bullet$ | Lesiones elevadas de coloración carnosa en la vagina, ano o piel | <b>VERRUGAS GENITALES</b>       |
| $\bullet$ | Crece con apariencia de coliflor                                 |                                 |
|           | Aumento de la humedad en el área de crecimiento                  |                                 |
|           | Aumento del flujo vaginal                                        |                                 |
|           | Sangrado vaginal anormal                                         |                                 |
|           | Sangrado después del coito                                       |                                 |
|           | Dolor en las lesiones                                            |                                 |
| ٠         | Comezón                                                          |                                 |
| ٠         | Comezón alrededor de la vagina                                   | <b>LADILLAS(PIOJOS PUBICOS)</b> |
|           | Aumento de la comezón en la noche                                |                                 |
|           | Irritaciones roias o azuladas pequeñas en la piel                |                                 |
|           | Hinchazón en el área de las irritaciones                         |                                 |
|           | Observa algo raro en su bello pubico                             |                                 |
|           | Ingles inflamadas                                                |                                 |
|           | Infección en su piel                                             |                                 |
|           | Manchas rojas diminutas en su ropa interior                      |                                 |
|           | Fiebre moderada                                                  |                                 |
|           | Cansancio                                                        |                                 |
| ٠         | Irritabilidad                                                    |                                 |
| $\bullet$ | Pequeños bultos duros, redondos en la vagina, muslos, ingle o    | <b>MOLUSCO CONTAGIOSO</b>       |
|           | glúteos de color carne                                           |                                 |
|           | Presentan un hoyuelo en el centro, pequeños en forma de bóveda   |                                 |
|           | Pus en estos bultos                                              |                                 |
|           | Producen dolor                                                   |                                 |
| $\bullet$ | Comezón                                                          |                                 |
|           |                                                                  |                                 |

*Tabla I.1.Síntomas en las mujeres.*

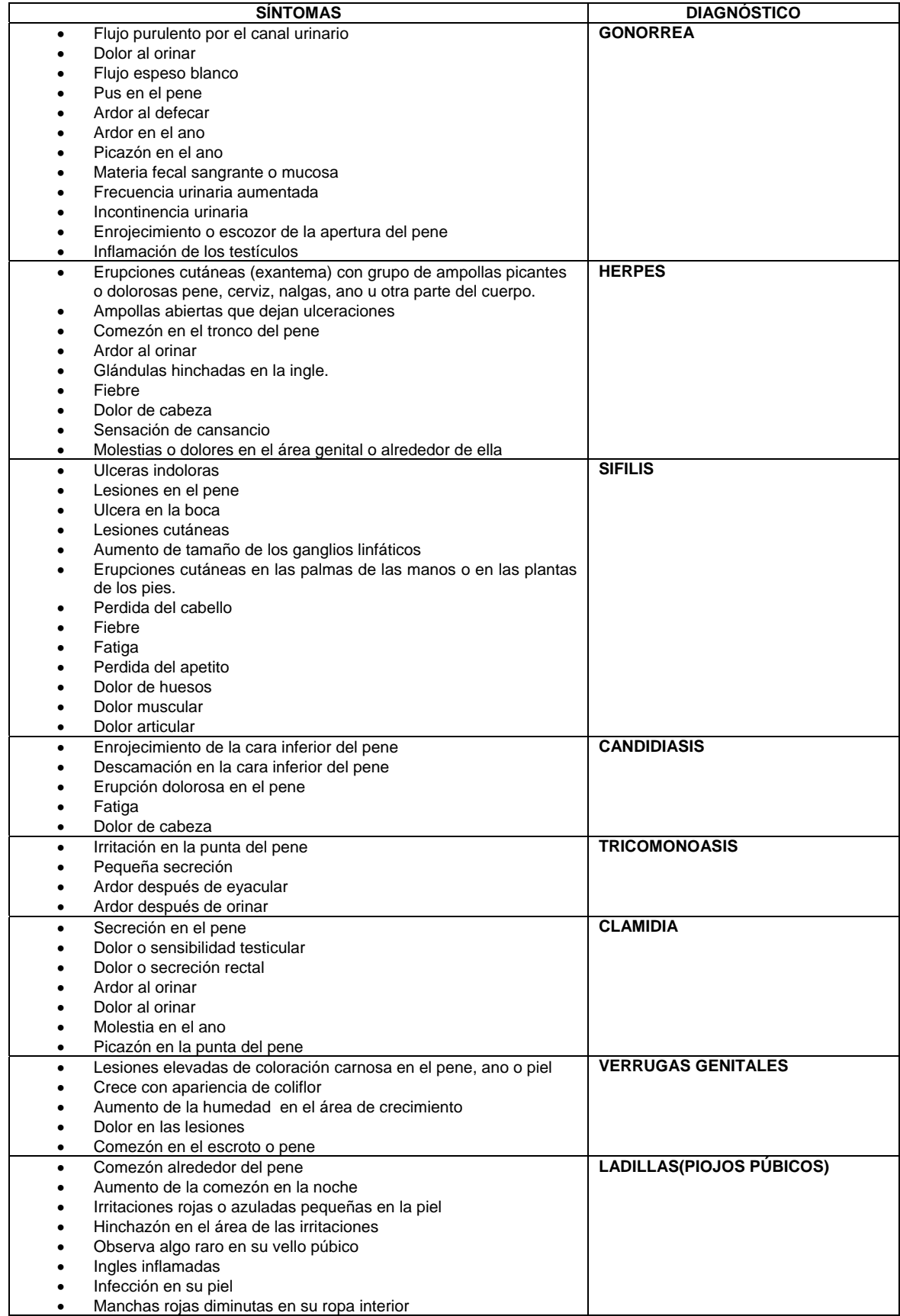

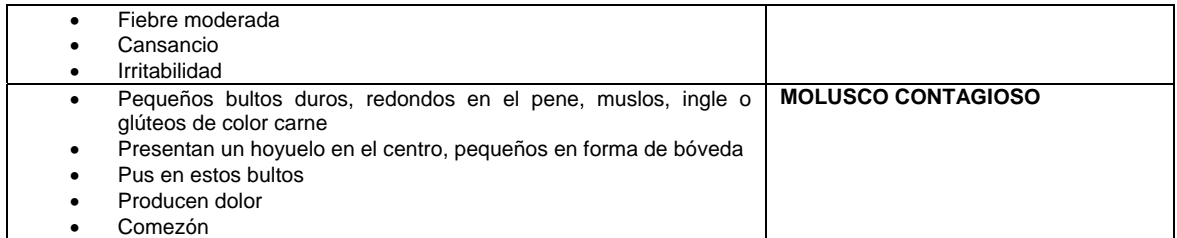

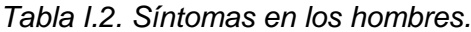

Ya se definieron cada una de las enfermedades y sus síntomas pero ¿Qué tan informados están los jóvenes acerca de este tema?, ¿consultarían una fuente confiable que les pudiera dar un diagnostico antes de acudir con el especialista?, estas cuestiones y muchas mas son de gran importancia, es por ello que se aplicó la siguiente encuesta a cien personas con el objetivo de saber qué tan informados se encuentran sobre esta problemática y en caso de tener la sospecha de haberse contagiado de una de estas enfermedades qué acciones tomarían. A continuación presentamos la encuesta que se realizara a cien personas de la carrera de ingeniería para poder obtener la información antes cuestionada.

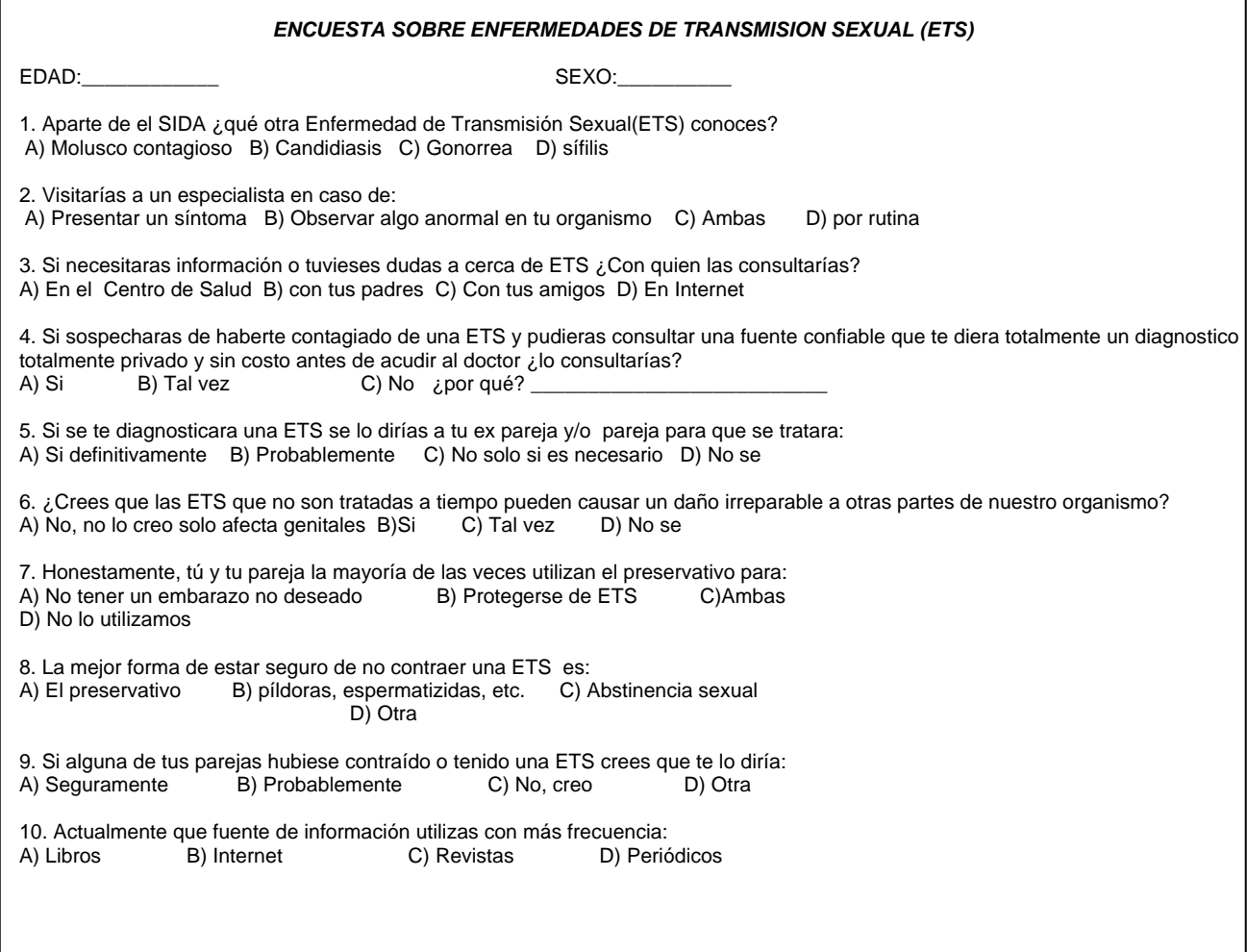

Como mencionamos anteriormente, esta encuesta fue aplicada a cien estudiantes de las carreras de ingeniería, por lo cual la mayoría de ellos es de sexo masculino; así que se obtuvieron los siguientes resultados:

| <b>NUMERO DE</b><br><b>PREGUNTA</b> | <b>INCISO A</b> | <b>INCISO B</b> | <b>INCISO C</b> | <b>INCISO D</b> |
|-------------------------------------|-----------------|-----------------|-----------------|-----------------|
|                                     |                 |                 | 37              | 34              |
| ⌒                                   | о               | 21              | 42              |                 |
|                                     | 42              | 8               |                 | 20              |
|                                     | 40              | 21              | 10              |                 |
| 5                                   | 52              | 16              | 5               |                 |
| 6                                   |                 | 60              | 10              |                 |
|                                     | 30              | 6               | 33              | 5               |
| 8                                   | 30              |                 | 38              |                 |
| 9                                   | 33              | 15              | 24              |                 |
| 10                                  | 9               | 57              | 5               |                 |

*Tabla 1.3. TOTAL DE HOMBRES 74* 

Gráficamente los resultados se visualizan como en la figura I.1:

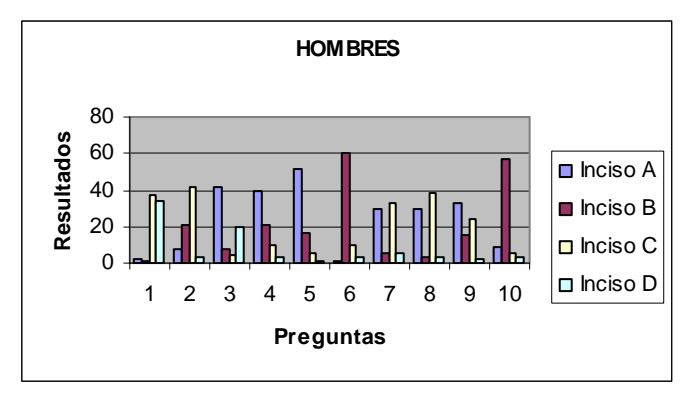

*Figura I.1 Gráfica hombres*

| <b>NUMERO DE</b><br><b>PREGUNTA</b> | <b>INCISO A</b> | <b>INCISO B</b> | <b>INCISO C</b> | <b>INCISO D</b> |
|-------------------------------------|-----------------|-----------------|-----------------|-----------------|
|                                     | ◠               | 5               | 10              | 9               |
|                                     |                 |                 | 15              |                 |
|                                     |                 | ≏               |                 |                 |
|                                     | 16              | հ               |                 |                 |
| 5                                   | 24              | າ               |                 |                 |
| 6                                   |                 | 22              |                 |                 |
|                                     | 12              |                 | 10              |                 |
|                                     | 12              |                 | 12              |                 |
|                                     | 13              | 6               |                 |                 |
| 10                                  |                 | 20              |                 |                 |

*Tabla 1.4. TOTAL DE MUJERES 26* 

Gráficamente los resultados se observan como en la figura I.2:

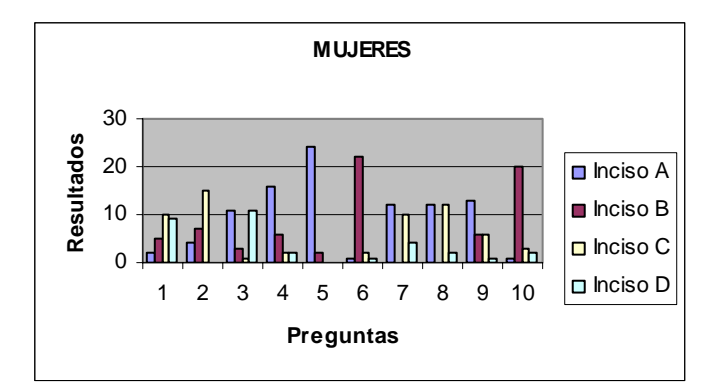

*Figura I.2 Gráfica de Mujeres* 

Observando las gráficas e interpretando los resultados podemos darnos cuenta que la mayoría sabe qué son las enfermedades de transmisión sexual, sin embargo todavía hay mucha falta de información de cuáles son las mas frecuentes y por supuesto cómo se llaman, además que aunque la mayoría sabe a donde acudir para obtener información no lo hacen por pena, porque aun el hablar de enfermedades de transmisión sexual y todo lo relacionado con sexualidad sigue siendo un tabú que no se ha podido tratar de la forma mas normal y adecuada con la que se debería abordar. Además el índice de gente que está infectada de alguna de estas enfermedades es muy alto y día con día este índice sigue aumentando por falta de información y prevención. Esto es consecuencia de que la mayoría de los adolescentes que inician su vida sexual no están bien informados y no lo hacen por pena o porque en casa no hay una buena comunicación para poder tratar este tipo de temas. De esta forma la mayoría de estos adolescentes busca información por medio de Internet, ya que es la fuente de información más confiable y frecuente que ellos utilizan.

Es por ello que en una de las preguntas de dicha encuesta se cuestiona acerca de que si pudieran consultar una fuente de información capaz de darles una orientación o diagnóstico seguro sin ningún costo, privado y que esté a su alcance, antes de acudir al especialista; tanto hombres como mujeres estuvieron de acuerdo en que lo consultarían, pero la pregunta ahora seria ¿Cuál es esa fuente?, aquí es donde después de haber planteado la problemática acerca de este tipo de enfermedades ahora debemos buscar la forma de crear esa fuente que esté al alcance del público y sea capaz de dar un diagnóstico totalmente privado, de esta forma se haría mayor conciencia en que debe acudir al especialista para recibir un tratamiento y por lo tanto, disminuir el índice de gente infectada de este tipo de enfermedades; esta consulta podría ser por medio de Internet ya que es la fuente que mas consulta la mayoría.

Dicha fuente se podría realizar con un sistema capaz de poder determinar un diagnóstico por medio de una serie de preguntas, pero ¿cualquier sistema seria capaz de realizar esto? No, aquí es donde interviene una de las ramas de la inteligencia artificial llamada Sistemas Expertos, pero ¿qué es un sistema experto? ¿Qué diferencia a un sistema experto de los demás? Estas preguntas serán aclaradas en el siguiente capítulo, ya que presenta una breve . introducción a los Sistemas Expertos.

# *CAPÍTULO II. INTRODUCCIÓN A LOS SISTEMAS EXPERTOS*

En el Capítulo anterior se planteo la problemática acerca de las ETS, así como el conocimiento acerca de estas con la ayuda del experto. Ahora se hablara acerca de los sistemas expertos y de los componentes que lo integran.

## *II.1 Historia de los Sistemas Expertos.*

Los sistemas expertos proceden de la inteligencia artificial a mediados de los años sesenta. En ese período se creía que bastaban unas pocas leyes de razonamiento junto con potentes ordenadores para producir resultados brillantes. Un intento en ese sentido fue el llevado a cabo por los investigadores Alan Newell y Herbert Simon que desarrollaron un programa denominado GPS (General Problem Solver; solucionador general de problemas). Podía trabajar con problemas de aritmética, con las torres de Hanoi y con otros problemas similares. Lo que no podía hacer el GPS era resolver problemas del mundo real, tales como un diagnóstico médico.

Algunos investigadores decidieron entonces cambiar por completo el enfoque del problema restringiendo su ambición a un dominio específico e intentando simular el razonamiento de un experto humano. En vez de dedicarse a computarizar la inteligencia general, se centraron en dominios de conocimiento muy concretos. De esta manera nacieron los sistemas expertos.

A partir de 1965, un equipo dirigido por Edward Feigenbaum, comenzó a desarrollar sistemas expertos utilizando bases de conocimiento definidas minuciosamente.

En 1967 se construye DENDRAL, que se considera como el primer Sistema Experto. Se utilizaba para identificar estructuras químicas moleculares a partir de un análisis gráfico.

Entre 1970 y 1980 se desarrolló MYCIN para consulta y diagnóstico de infecciones de la sangre. Este sistema introdujo nuevas características: utilización de conocimiento impreciso para razonar y posibilidad de explicar el proceso de razonamiento. Lo más importante es que funcionaba de manera correcta, dando conclusiones análogas a las que un ser humano daría tras largos años de experiencia. En MYCIN aparecen claramente diferenciados motor de inferencia y base de conocimientos. Al separar esas dos partes, se puede considerar el motor de inferencias aisladamente. Esto da como resultado un sistema vacío o shell<sup>1</sup> (concha). Así surgió EMYCIN (MYCIN Esencial) con el que se construyó SACON, utilizado para estructuras de ingeniería, PUFF para estudiar la función pulmonar y GUIDON para elegir tratamientos terapéuticos.

En esa época se desarrollaron también: HERSAY, que intentaba identificar la palabra hablada, y PROSPECTOR, utilizado para hallar yacimientos de minerales. De este último derivó el shell KAS (Knowledge Adquisition System).

A partir de 1980 se ponen de moda los sistemas expertos, numerosas empresas de alta tecnología investigan en este área de la inteligencia artificial, desarrollando sistemas expertos para su comercialización. Se llega a la conclusión de que el éxito de un Sistema Experto depende casi exclusivamente de la calidad de su base de conocimiento. El inconveniente es que codificar la pericia de un experto humano puede resultar difícil, largo y laborioso.

<u>.</u>

<sup>&</sup>lt;sup>1</sup> Herramienta para el desarrollo de Sistemas Expertos, ofrece métodos auxiliares

Un ejemplo de Sistema Experto moderno es CASHVALUE, que evalúa proyectos de inversión y VATIA, que asesora acerca del impuesto sobre el valor añadido o I.V.A.

#### *II.2 ¿Qué son los sistemas expertos?*

Los sistemas expertos se pueden considerar como un producto operacional de la inteligencia artificial. Son programas de ordenador diseñados para actuar como un especialista humano en un dominio particular o área de conocimiento. En este sentido, pueden considerarse como intermediarios entre el experto humano, que transmite su conocimiento al sistema, y el usuario que lo utiliza para resolver un problema con la eficacia del especialista. El Sistema Experto utilizará para ello el conocimiento que tenga almacenado y algunos métodos de inferencia.

A la vez, el usuario puede aprender observando el comportamiento del sistema. Es decir, los sistemas expertos se pueden considerar simultáneamente como un medio de ejecución y transmisión del conocimiento.

Lo que se intenta, de esta manera, es representar los mecanismos heurísticos que intervienen en un proceso de descubrimiento. Estos mecanismos forman ese conocimiento difícil de expresar que permite que los expertos humanos sean eficaces calculando lo menos posible. Los sistemas expertos contienen ese "saber hacer".

La característica fundamental de un Sistema Experto es que separa los conocimientos almacenados (base de conocimiento) del programa que los controla (motor de inferencia). Los datos propios de un determinado problema se almacenan en una base de datos aparte (base de hechos). Las partes mencionadas del Sistema Experto se analizaran en las páginas siguientes, en este mismo capítulo.

Una característica adicional deseable, y a veces fundamental, es que el sistema sea capaz de justificar su propia línea de razonamiento de forma inteligible por el usuario, que los sistemas expertos también contienen.

#### *II.3 Componentes de un sistema experto.*

Los Sistemas Expertos están integrados para un buen funcionamiento por los siguientes componentes:

#### **II.3.1 Base de conocimiento.**

La base de conocimiento contiene reglas, hechos e información acerca de un dominio especializado de conocimientos. Este conocimiento es utilizado por el mecanismo de inferencia para formular hipótesis.

Muchos autores identifican la base de conocimientos como la base estática, debido a que el conocimiento contenido en esta no se modifica ni se actualiza durante los procesos de solución de problemas, a menos que el Sistema Experto posea un módulo de aprendizaje incorporado.

Los conocimientos que se suelen almacenar son de cuatro tipos:

¾ *Conocimiento objetivo*, que describe la situación real del sistema;

¾ *Conocimiento de sucesos, relacionado con los sucesos que* ocurren en el tiempo de ejecución;

¾ *Conocimiento del funcionamiento* del sistema, de cómo se hacen las cosas, y

¾ *Metaconocimiento<sup>2</sup>* , que relaciona los anteriores.

#### **II.3.2 Base de hechos.**

Representan el conocimiento del estado del sistema en un cierto instante. Usualmente se representa en una base de datos, y su información está directamente enlazada con la base de conocimientos. Un hecho puede provocar el disparo<sup>3</sup> ("trigger") de una regla.

Por ejemplo, supongamos que tenemos el siguiente hecho:

Hecho: Medición\_Temperatura=0.983

Y que se debe cumplir la siguiente regla:

Regla: SI Medición\_Temperatura > 0.9

ENTONCES Estado\_Temperatura="SOBRECALENTAMIENTO"

Como el hecho que se genero es >0.9 entonces se dispara la regla, por lo tanto, da como resultado que el estado de la temperatura es un SOBRECALENTAMIENTO.

#### **II.3.3 Motor de Inferencia**

1

Es el "supervisor", un programa que está entre el usuario y la base de conocimientos, y que extrae conclusiones a partir de los datos simbólicos que están almacenados en las bases de hechos y de conocimiento. Dependen en gran medida de la representación de conocimiento elegida; por su importancia analizaremos los motores de inferencia basados en reglas en las páginas siguientes.

Existen varios algoritmos de búsqueda a lo largo de las reglas para inferir conclusiones a partir de los hechos y las reglas. Todos los algoritmos van disparando reglas a medida que se cumplen las condiciones. Se pueden diferenciar dos mecanismos de inferencia:

<sup>&</sup>lt;sup>2</sup> Es el conocimiento de cómo utilizar el conocimiento  $3 \text{ N}$ n hablo assión o dato de antroda según su velor pr

<sup>&</sup>lt;sup>3</sup> Un hecho, acción o dato de entrada según su valor puede hacer que se ejecuten ciertas reglas (condiciones)

# **II.3.3.1 Encadenamiento hacia adelante.**

Se produce cuando un dato hace que el sistema ejecute una regla, y la conclusión obtenida permite que se ejecute otra, y así sucesivamente hasta llegar a una respuesta, positiva o negativa. El punto final se detecta cuando no se pueden producir más encadenamientos, por ejemplo, cuando se llega a un axioma<sup>4</sup>.

Dicho de otra manera el encadenamiento hacia adelante parte de los datos de entrada hasta llegar a una solución o una conclusión, en caso de ser insuficientes los datos de entrada solicitarán más datos al usuario, por lo tanto se puede decir que este es un razonamiento deductivo, ya que parte de lo general a lo particular.

Ejemplo:

Regla(1). SI (x ES LICENCIADO) ENTONCES (x ES UNIVERSITARIO)

Hecho(1) UNIVERSITARIO("Pedro Gómez")

Hecho(2). UNIVERSITARIO("Ricardo Fuentes")

Hecho(3). UNIVERSITARIO("Laura González")

Por ejemplo: si "Pedro Gómez es Licenciado", se dispara la Regla(1), la cual quedaría : SI ("Pedro Gómez" ES LICENCIADO) ENTONCES ("Pedro Gómez" ES UNIVERSITARIO) así que se encadena con el Hecho(1) que es un hecho verdadero, por lo que ya no se pueden realizar mas encadenamientos. Llegado a este punto el Motor de Inferencia da una respuesta positiva a la pregunta.

#### **II.3.3.2 Encadenamiento hacia atrás:**

Consiste en, dado un objetivo, buscar una regla que permita establecer dicha conclusión, el proceso se repite hasta encadenar con la regla cuya conclusión satisfaga el objetivo propuesto, o se detecte que dicho problema no se puede resolver positivamente. Por ejemplo para averiguar si "Pedro Gómez es doctor" se busca una regla que tenga esta afirmación en sus consecuencias. Analizando las reglas anteriores vemos que la regla:

Regla(2). SI (x ES UNIVERSITARIO) ENTONCES (x ES DOCTOR)

Satisface estas condiciones; siguiendo esta regla hacia atrás tenemos que buscar una nueva que permita validar si "Pedro Gómez" es universitario, lo cual se hace con el Hecho (1).

Los encadenamientos constituyen, de esta manera, una de las herramientas fundamentales del Motor de Inferencia.

<u>.</u>

<sup>4</sup> Se refiere a un hecho verdadero.

#### **II.3.3.3 Ejemplo del funcionamiento del motor de inferencia**

Para ilustrar cómo trabajan los procedimientos de inferencia, se supondrá un sistema que contiene las siguientes reglas en la base de conocimiento:

R1: SI gato ENTONCES felino

R2: SI perro ENTONCES ladra

R3: SI felino ENTONCES maúlla

#### **-***Enfoque guiado por datos o encadenamiento hacia adelante:*

El problema es determinar si se cumple maúlla sabiendo que se cumplen gato y perro.Lo primero que se hace es introducir en la base de hechos gato y perro:

 $B.H. = \{gate, perro\}$ 

El sistema identifica las reglas aplicables:  $R = \{R1, R2\}$ 

Selecciona R1 y la aplica. Esto genera felino que se añade a la base de hechos:

 $B.H. = \{gato, perro, felino\}$ 

Como no se ha solucionado el problema, vuelve a identificar un conjunto de reglas aplicables (excepto la ya aplicada, que no cambiaría el estado de la base de hechos):  $R = \{R2, R3\}$ 

Selecciona y aplica R2 quedando:

 $B.H. = \{$ gato, perro, felino, ladra $\}$ 

El problema todavía no se ha solucionado, luego el sistema selecciona otro conjunto de reglas aplicables:  $R = \{R3\}$ 

Seleccionando y aplicando R3, la base de hechos queda:

 $B.H. = \{$ gato, perro, felino, ladra, maúlla $\}$ 

Como maúlla se encuentra en ella, se ha llegado a la solución del problema.

#### **-***Enfoque guiado por objetivos o encadenamiento hacia atrás):*

Se quiere determinar si se cumple maúlla teniendo en la base de hechos gato y perro:

 $B.H. = \{gato, perro\}.$ 

El conjunto de reglas aplicables en este caso será:

 $R = \{R3\}$  (R3 es la única que tiene maúlla en su parte derecha).

Se selecciona R3 y se genera felino. Como no se encuentra en la base de datos (no es verdadero ni falso) se le considera como subobjetivo.

El sistema intentará ahora probar felino. Identifica las reglas aplicables:  $R = \{R1\}$ .

Aplica R1 y se obtiene gato que es verdadero en la base de datos. De esta forma, se prueba el subobjetivo, y al probar éste, se prueba maúlla resolviendo el problema

#### *II.3.4 Interfaz Hombre-Máquina*

Establece una comunicación sencilla entre el usuario y el sistema. El usuario puede consultar con el sistema a través de menús, gráficos, etc., y éste le responde con resultados. También es interesante mostrar la forma en que extrae las conclusiones a partir de los hechos.

A continuación se muestra la figura que representa la estructura de un Sistema Experto.

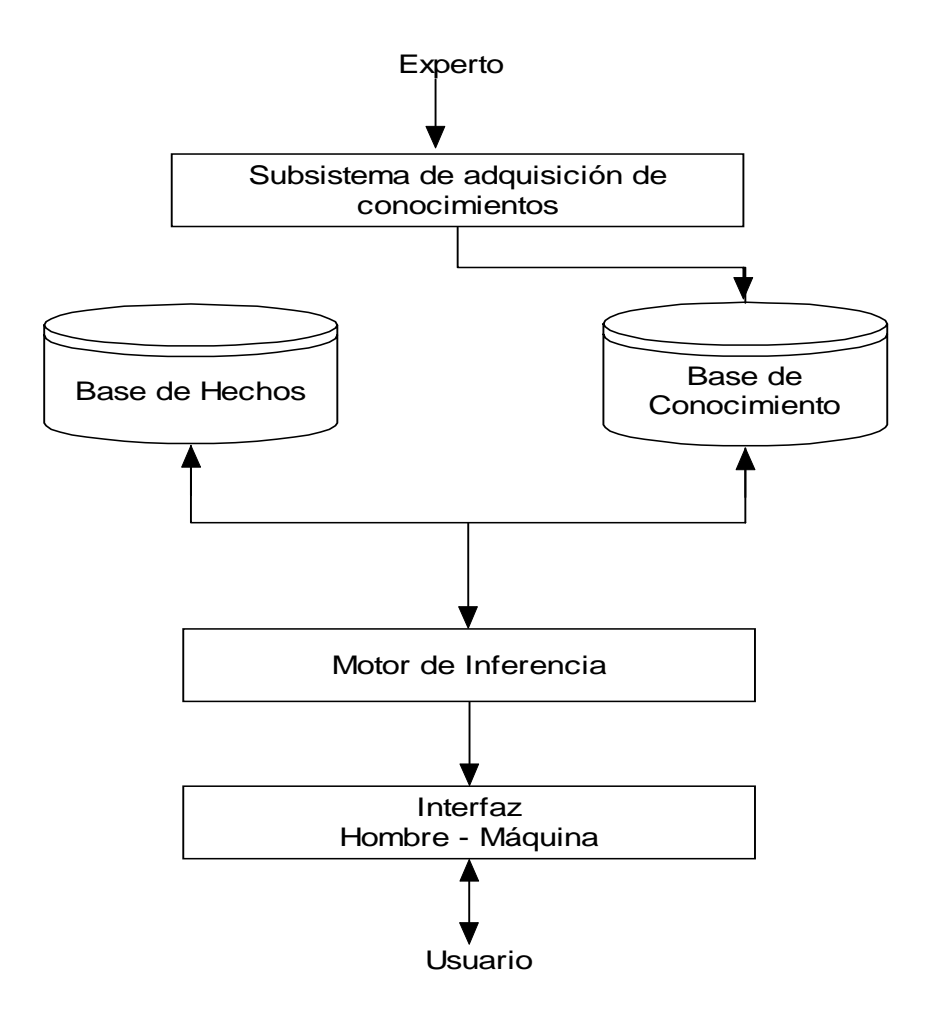

*Figura II.1 Estructura de un Sistema Experto* 

## *II.4 Ventajas y desventajas de los Sistemas Expertos.*

Empezaremos con algunas ventajas que los sistemas expertos poseen:

- Se pueden aplicar en problemas, para los que no existe un modelo matemático idóneo o su solución, es muy compleja por medios tradicionales.
- Mantiene el conocimiento del experto o expertos, además de tenerlo accesible en cualquier momento para diversas personas.
- Posee la capacidad de poder mostrar el razonamiento que realizó para poder llegar al resultado.
- Los sistemas expertos tiene permanencia, porque no olvidan mientras los expertos humanos lo pueden hacer.
- Los sistemas expertos por ser programas de cómputo, son reproducibles. Se pueden realizar varias copias de un Sistema Experto, en contraste que para tener nuevos expertos humanos es necesario consumir tiempo y además resulta caro.
- Por presentar consistencia los sistemas expertos con procedimientos similares, se manejan de forma similar. El Sistema Experto puede hacer recomendaciones similares para problemas similares.
- Los sistemas expertos por medio de su mecanismo de explicación pueden proveer documentación de los procesos de decisión, tal como pasos y reglas que utilizó y activó durante su ejecución.

Después de haber explicado las ventajas, ahora explicaremos algunas de las desventajas de estos sistemas:

- La creatividad es una desventaja importante, ya que mientras los expertos humanos pueden responder creativamente a situaciones inusuales, los sistemas expertos no lo pueden hacer.
- Los expertos humanos automáticamente pueden adoptar nuevos conocimientos y cambios de ambiente, en tanto que los sistemas expertos deben ser actualizados para tal efecto.
- Los sistemas expertos no son buenos cuando la respuesta no existe, o cuando el problema se encuentra fuera de su área de conocimiento.
- El proceso de adquisición de conocimiento es difícil. Se deben de resolver las diferencias en conceptos, para posteriormente, definir las formas en que se adquiere el conocimiento, las cuales se refinan durante el proceso.
- Su construcción requiere de conceptualización de procesos, en el que trabaja el experto humano y de tiempo. El tiempo requerido desde la identificación hasta la puesta en marcha del Sistema Experto es considerable.

#### *II.5 Tipología de los Sistemas Expertos.*

Una de las mejores formas de conocer el desempeño e importancia de los Sistemas Expertos es a través de las diferentes tareas genéricas que son capaces de ejecutar.

La amplia gama o tipología de Sistemas expertos conocida hoy en día es consecuencia de la gran variedad de dominios de problemas explorados. Existen Sistemas Expertos para la interpretación, el diagnóstico, el diseño, la planeación, el monitoreo, la depuración, la reparación, la instrucción, el control y otros tipos de áreas, a continuación se explican algunas de estas.

- 9 *Sistemas Expertos para la Interpretación:* Un sistema de interpretación debe ser capaz de identificar dónde la información es incierta o incompleta o dónde han sido hechas suposiciones. Las categorías de Sistemas Expertos para la interpretación incluyen dominios de sistemas para la vigilancia, la comprensión del lenguaje, análisis de imágenes, investigación de estructuras químicas, interpretación de señales, entre otros.
- 9 *Sistemas expertos para la predicción:* Estos Sistemas Expertos deben de ser capaces de explicar todos los futuros posibles mediante razonamiento hipotético, así como indicar la sensibilidad de las predicciones a variaciones en los datos de entrada. El dominio de Sistemas expertos para la predicción incluyen sistemas para el pronostico del tiempo, predicciones demográficas, predicciones de trafico, estimaciones de cosechas, pronósticos militares, entre otros.
- 9 *Sistemas expertos para el diagnóstico:* El diagnóstico es el proceso mediante el cual se buscan las fallas o desperfectos en un sistema. Un Sistema Experto para diagnóstico es un sistema que infiere las fallas o mal funcionamiento de un sistema a partir de la interpretación de datos observados, los cuales son potencialmente ruidosos, inseguros o incompletos. El dominio de un Sistema Experto para el diagnóstico incluye sistemas para el diagnóstico médico, electrónico, mecánico, de software, entre otros diagnósticos. Los sistemas basados en reglas con encadenamiento hacia atrás han resultado ser fuertes candidatos para problemas de tipo diagnóstico. Por otra parte los sistemas basados en redes neuronales resultan muy útiles para problemas de diagnóstico, sobre todo cuando este es muy dependiente del reconocimiento de patrones; por lo tanto una combinación de reglas y redes neuronales ha resultado ser muy útil para este tipo de problemas. Cabe mencionar que este tipo de sistemas expertos de diagnóstico es el que utilizaríamos par poder resolver la problemática de las enfermedades de transmisión sexual.
- 9 *Sistemas Expertos para el diseño:* Es aquel sistema que desarrolla configuraciones de objetos que satisfacen las restricciones del problema a diseñar. Estos sistemas construyen descripciones de objetos, los cuales se pueden encontrar en relación con otros objetos, y verifican que estas configuraciones respondan a las restricciones establecidas. Muchos sistemas expertos para el diseño intentan minimizar una función objetivo que mida el costo u otras propiedades no deseables para el diseño potencial. El dominio de los sistemas expertos para el diseño incluye sistemas para el diseño de circuitos, diseño de construcciones, diseño de presupuesto, entre otros.
- 9 *Sistemas Expertos para el monitoreo:* Un Sistema Experto para el monitoreo es un sistema que realiza diagnósticos parciales a partir de las interpretaciones continuas; el requerimiento de alarmas es en tiempo real. Las condiciones de alarmas son dependientes del contexto en el cual evoluciona el sistema. El dominio de estos sistemas, incluye sistemas para el monitoreo de plantas nucleares, procesos industriales de alto riesgo, monitoreo de trafico aéreo, monitoreo de pacientes en salas de cuidados intensivos, entre otros.
- 9 *Sistemas expertos para la reparación:* Los sistemas expertos para la reparación desarrollan y ejecutan planes para la administración de remedios cuando algún problema ha sido diagnosticado; estos sistemas exhiben capacidades de planeación y depuración. El dominio de estos sistemas expertos incluye sistemas para el mantenimiento de computadoras, mantenimiento de redes, entre otros.

#### *II.6 Principales Áreas de Aplicación de los Sistemas Expertos.*

Han sido muchas las áreas o dominios de interés que han servido de escenario para el desarrollo y aplicación de los Sistemas Expertos. Dentro de estas áreas de aplicación se destacan las siguientes:

*Administración de Información:* Se han aplicado en la Administración de Bases de Datos y Desarrollo de interfaces de Lenguaje Natural para servicios de recuperación de información en Bases de Datos en línea (servicios en bibliotecas y centros de información de dominio público).

*Control de Procesos*: Se han aplicado en el control y monitoreo de procesos en líneas de producción automatizadas en fábricas e industrias, en el control y monitoreo de procesos en centrales nucleares, en el control y monitoreo de procesos químicos y en el diagnóstico de fallas en procesos automatizados a partir de la interpretación de datos obtenidos desde sensores acoplados al proceso.

*Electrónica:* Se han aplicado para la Identificación y localización de problemas en redes telefónicas con la recomendación de la reparación apropiada y mantenimiento rehabilitativo, la Identificación y localización de problemas en redes eléctricas, recomendando la reparación apropiada, la asistencia en el diseño y prueba de circuitos electrónicos, la asistencia en el diagnóstico de fallas de componentes eléctricos y electrónicos, la asistencia en el diseño y rediseño de circuitos digitales para encontrar especificaciones funcionales alteradas y la asistencia en la síntesis de circuitos eléctricos.

*Física:* Han sido aplicados para la asistencia en la solución de problemas en física, mecánica, termodinámica y física nuclear.

*Ingeniería:* Se han aplicado para la asistencia en el diseño de construcciones y en la determinación de estrategias de análisis para problemas particulares de análisis estructural, en la evaluación de seguridad y perjuicios de una estructura existente, en el diagnóstico y tratamiento de reactores nucleares a partir de las lecturas de instrumentos de monitoreo, en la determinación de las causas de eventos anormales en plantas nucleares, en el diagnóstico y corrección de fallas en máquinas eléctricas y en la Instrucción inteligente en la solución de problemas de ingeniería.

*Matemáticas:* Han sido aplicados en la instrucción inteligente en la solución de problemas de cálculo, álgebra, ecuaciones diferenciales y otros dominios de matemáticas, además en la asistencia en la manipulación simbólica de expresiones algebraicas encontradas en los problemas de análisis.

*Sistemas de Computación:* Se han aplicado en el diagnóstico y depuración de fallas en sistemas de software y de hardware, en el control y monitoreo de sistemas operativos, redes (transferencia de información) y del uso de recursos (equipos, acceso a Internet, etc.) e instrucción inteligente de lenguajes y sistemas de computación.

# *II.7 Representación del Conocimiento.*

#### **II.7.1 Redes Semánticas.**

Una Red Semántica es un conjunto de nodos y arcos; es una representación gráfica del conocimiento en la que existe una jerarquía de nodos. Un nodo es identificado por un objeto.

Nodo = objeto, donde un objeto puede ser representado por:

- 1. Personas
- 2. Animales
- 3. Eventos
- 5. Acciones
- 6. Conceptos
- 7. Atributos o características que identifican a un objeto.

Los nodos de un Red Semántica están unidos por arcos, los cuales indican la relación que existe entre ellos. Existen ciertos tipos de arcos típicos entre los cuales están:

1. *Es-un(* ), el cual se usa para identificar que un cierto nodo pertenece a una clase mayor de objeto.

2. **Tiene un**  $\sim$  ) este tipo de arcos se utiliza para identificar que un cierto nodo tiene o posee una cierta características o atributo o propiedad. A continuación se muestra en la figura II.2 ambos arcos:

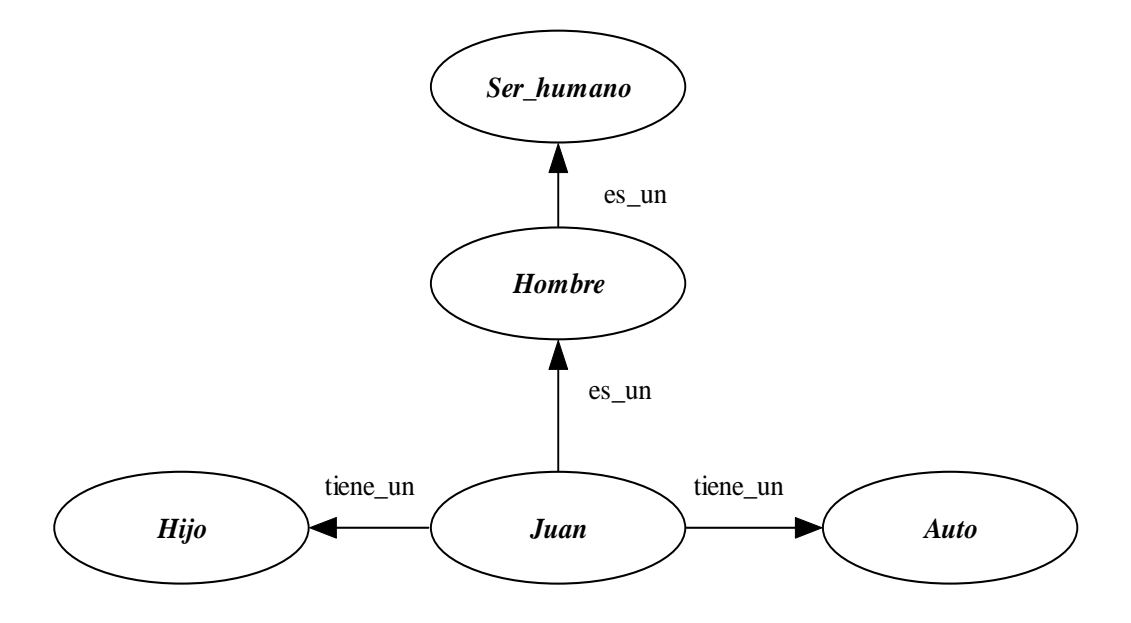

*Figura II.2 Ejemplo de los arcos es\_un y tiene\_un* 

Las redes Semánticas poseen la propiedad Herencia; en la que unos nodos heredaron las propiedades o atributos de nodos de una clase mayor. Así por ejemplo, en las siguientes Red Semántica. A través de la característica de la herencia, las Redes Semánticas tienen la capacidad de inferir conocimiento.

Considera la siguiente Red Semántica de la figura II.3 acerca de Juan y su familia.

- 1. Necesita Juan beber Agua
- Si, por la herencia que recibe de los seres humanos.
- 2. Juan tiene un hijo
- Si, porque esta casado con Maria y Maria tiene un hijo
- Y así por medio de la red podemos obtener conocimiento.

En Redes Semánticas las inferencias de información o respuestas o preguntas se hacen en base a las propiedades de herencia que existen entre los Nodos. Como se puede observar en la figura II.3.

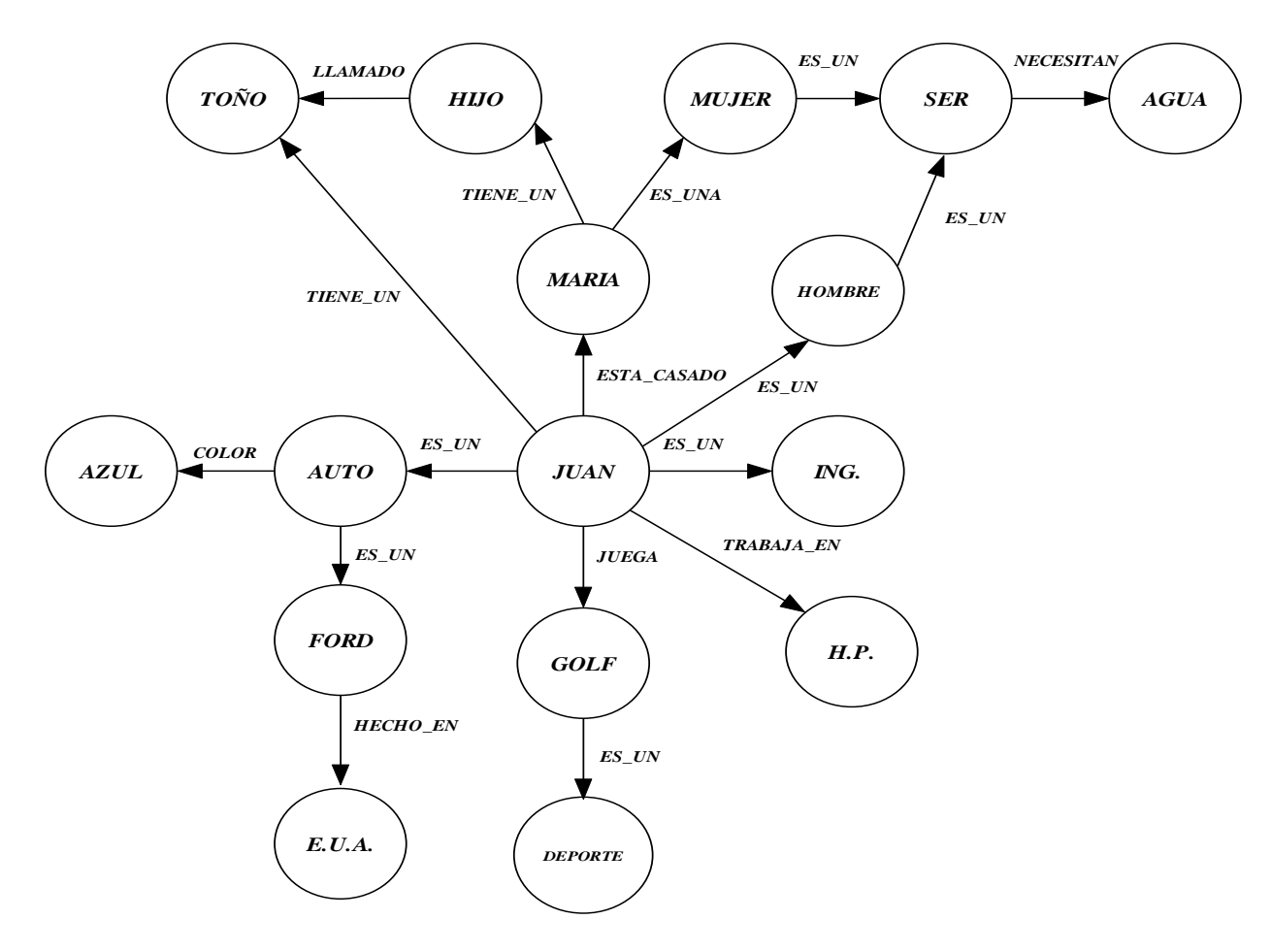

*Figura II.3. Red Semántica.* 

#### **II.7.2 FRAMES.**

Un Frame es una estructura de datos que contiene todo el conocimiento acerca de un objeto. Los Frames son organizados en forma jerárquica y esta característica es utilizada como medio para responder a Queris (Preguntas). Estos surgieron de la pregunta orientada a objetos, cada frames describe un objeto en particular, por lo tanto, cada frames me representa una estructura de conocimiento en la cual se esta describiendo a un objeto, un evento o una situación ó cualquier otro elemento.

En los frames se describe el conocimiento acerca de un objeto utilizando SLOTS (Ranuras).

*Tipos de SLOTS en los Frames:* 

- $\checkmark$  Hay Slots para describir Conocimiento Declarativo como lo es:
	- Peso de un Objeto.

-La Altura

- La forma

-El color

-Hobbies (leer, nadar, trotar)

 $\checkmark$  Hay Slots para describir Conocimiento Procedural, el cual se refiere a pequeños procesos que identifica a ciertas funciones:

-velocidad

- aceleración
- trabajo
- cálculo de energía
- $\checkmark$  Hay slots que identifican Reglas:

Ejemplo: IF máquina caliente THEN prender ventilador.

Un Slot puede indicar la conexión con otro FRAME. También puede indicar la conexión con otros frames de representación de conocimiento como lo son con las Redes Semánticas.

Ejemplo: a continuación se presenta un Frame y sus Slots que lo conforman:

#### FRAME DE UN AUTO

-Nombre del fabricante: Volksvawen

-Nombre del auto: Jetta

-Modelo: 2006

-Tipo: De lujo

-Color: Plata

Una de las características de los frames es que pueden identificar a toda una familia de objetos.

# **II.7.3 SCRIPT (Libreto)**

Este tipo de representación de conocimiento es utilizado para representar secuencias de EVENTOS de tipo:

- Historias
- Dramas
- Visitas al:
	- Dr.
	- Restaurante
	- Estética
	- Museo etc.
- Viajes

En los SCRIPTS o libretos intervienen elementos básicos como lo son:

- 1. Requerimientos de Entrada.
- 2. Roles o papeles de las personas o cosas que intervienen en el libreto.
- 3. Herramientas utilizadas por los diferentes participantes o actores.
- 4. Escenas.
- 5. Resultados.

Ejemplo: SCRIPT de una visita a un Restauran de Servicio Rápido.

- Tipo de Restaurante: Servicio Rápido.
- Requerimientos de Entrada:
	- Hay un cliente que tiene hambre.
	- El cliente tiene dinero.
- Herramientas que intervienen:
	- carro
	- dinero
- charola
- bote de basura
- alimentos
- catsup
- servilletas
- mostrador
- palillos
- sal
- cuchillo
- tenedor
- cuchara
- mesa
- Roles o Papeles:
	- Hay un cliente
	- Recepcionista
- Escena 1: Entrada al Restaurante:
	- El cliente para el carro.
	- El cliente entra al Restaurante.
	- El cliente hace fila en el mostrador.
	- El cliente mira los distintos alimentos en la pared y decide cuales seleccionar.
- Escena 2: Ordenar:
	- El cliente da la orden al recepcionista.
	- El recepcionista comienza a poner los alimentos en la charola.
	- El cliente paga la orden.
- Escena 3: Comer:
	- El cliente toma servilletas, cuchillo, tenedor cuchara, la sal, palillos y catsup.
	- El cliente busca mesa.
- El cliente consume los alimentos.

Escena 4: Salida:

- Recoge la basura de la mesa.
- Vacía el contenido de la charola en el bote de la basura.
- Sale del restaurante.
- Toma su carro.
- Se va.
- Resultados:
	- Cliente ya no tiene hambre.
	- El cliente tiene menos dinero.
	- El cliente esta satisfecho.
	- El cliente no esta satisfecho.
	- El cliente tiene dolor de estomago.

# **II.7.4 REGLAS DE PRODUCCIÓN**

Las reglas de producción son estructuras bidireccionales que reúnen información relativa a las condiciones de disparo y a los efectos resultantes del disparo.

Una regla es una representación del tipo

IF condición 1 :

: condición n

THEN conclusión 1

: : conclusión n

Ejemplo: Regla = Producción

If esta caliente then lo enfrio

If tengo frio then me pongo sweter.

If tengo examen then debo estudiar or sentarme al lado de alguien

Algunas de las propiedades de las reglas de producción se mencionan a continuación:

- Modularidad: cada regla define un pequeño y relativamente independiente pedazo de conocimiento.
- Incrementalidad: nuevas reglas pueden ser añadidas a la base de conocimiento relativamente independiente de las demás.
- Modificabilidad: como consecuencia de la modularidad, las reglas viejas pueden ser modificadas.
- Transparencia: habilidad de explicar sus decisiones y soluciones.

Cabe mencionar algunas ventajas de estas reglas:

- El conocimiento es fácil de encapsular y expandir.
- El registro de reglas disparadas permite presentar la cadena de conocimiento asociada
- Semejanza con el proceso cognitivo humano.

A continuación se muestra un ejemplo de las reglas de producción acerca de Enfermedades de Transmisión Sexual:

**IF** síntoma(irritación en la punta del pene) **AND** síntoma(pequeña secreción) **AND** síntoma (el flijo tiene olor similar al pescado) **AND** síntoma (ardor después de orinar) **THEN** diagnóstico("Usted padece Tricomonoasis. Consulte a su médico")

**IF** síntoma(flujo blanco) **OR** síntoma(flujo de color gris pegajoso) **AND** síntoma (ardor después de eyacular) **AND** síntoma (ardor al orinar) **AND** síntoma (comezón en la vagina) **THEN** diagnóstico("Usted padece Vaginosis Bacteriana. Consulte a su médico")

Después de saber que son y como están integrados los sistemas expertos en el siguiente capítulo realizaremos el diseño del Sistema Experto aplicado a Enfermedades de Transmisión Sexual (SEDETS).

# *CAPÍTULO III. DISEÑO DEL SISTEMA EXPERTO APLICADO A ENFERMEDADES DE TRANSMISIÓN SEXUAL.*

Después de haber estudiado la problemática acerca de las Enfermedades de Transmisión Sexual y una breve introducción sobre los sistemas expertos, procedemos a diseñar un sistema experto que nos permita resolver dicha problemática.

En el diseño es importante elegir todas las herramientas indispensables para poder diseñar el sistema experto de diagnóstico de Enfermedades de Transmisión Sexual.

#### *III.1.- Elección del software para el desarrollo del sistema.*

La eficiencia en la creación de Sistemas Expertos puede aumentarse en gran medida con la aplicación de Shells. Un Shell es un Sistema Experto que contiene una base de conocimiento vacía, el motor de inferencia, el componente explicativo y a veces también la interfase de usuario.

Ya el mecanismo de inferencia depende del problema o grupos de problemas. No existe ningún Shell para todas las aplicaciones, sino que hay que buscar un Shell para cada aplicación. Además, no es indispensable utilizar un shell para desarrollar un sistema experto, se pueden utilizar otras herramientas.

El objetivo del Sistema Experto para el Diagnóstico de Enfermedades de Transmisión Sexual (SEDETS) es brindar un servicio, que debe de estar disponible para todo aquel que desee utilizarlo, por tal motivo se optó que este sistema fuera una aplicación Web, quedando fuera del alcance de los Shells, y surgiendo la necesidad de utilizar una tecnología para el desarrollo de este tipo de aplicaciones.

SEDETS estará diseñado para prestar un servicio a través de Internet, para lo cual es necesario profundizar sobre las tecnologías para el desarrollo de aplicaciones Web.

Las tecnologías para el desarrollo de aplicaciones Web, principalmente se divide en dos grupos:

- $\checkmark$  tecnologías del lado del cliente
- $\checkmark$  tecnologías del lado del servidor

Existen diversas tecnologías que pueden utilizarse en el cliente o en el servidor, agregando ligeras variaciones o mezclando dichas tecnologías entre sí.

## *III.2.- Tecnologías cliente y tecnologías servidor.*

Las tecnologías cliente como su nombre lo indica están orientadas a ejecutarse del lado del cliente, mientras que las tecnologías servidor están orientadas a ejecutarse en el servidor. Algunas de estas pueden estar tanto del lado del cliente como del lado del servidor.

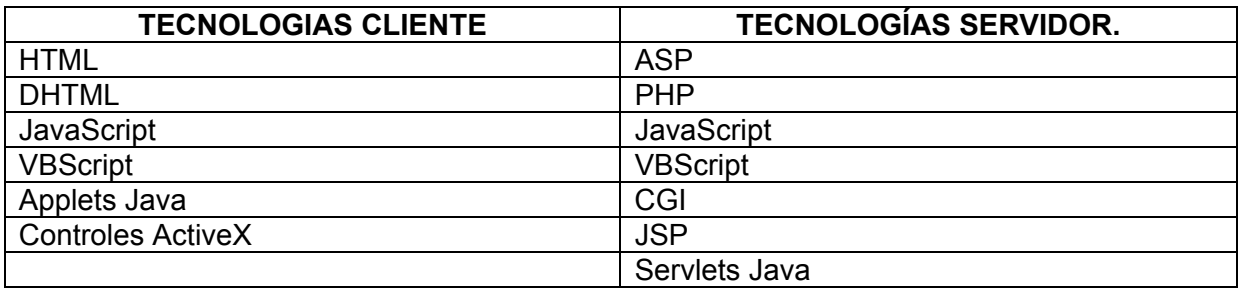

*Tabla III.1 Tecnologías cliente y tecnologías servidor.* 

A continuación explicaremos brevemente en que consiste cada una de ellas:

#### **HTML.**

Es un lenguaje de marcas de hipertexto<sup>1</sup> que se emplea comúnmente para la creación de páginas Web. Este lenguaje básicamente indica donde colocar el texto, imagen o video, y la forma que tendrán estos al ser colocados.

Cuando se creo este lenguaje no se pensó que llegaría a ser tan utilizado, y que no podría dar respuesta a todos los posibles usos que se le dan. Un documento HTML esta divido en dos partes: encabezado y cuerpo, las cuales constan de etiquetas que tiene la siguiente forma:

 $<$ B> $<$ /B>, $<$ P> $<$ /P>

Cada etiqueta tiene un significado, por ejemplo <B> significa que el texto que se encuentre dentro de esta etiqueta se presentara en negritas.

En el encabezado, delimitado por las etiquetas <head> y </head> es donde se coloca el titulo de nuestra página. El cuerpo, delimitado por las etiquetas <br/>body> y </body>, es donde se coloca el texto e imágenes.

## **DHTML.**

DHTML o HTML dinámico es la combinación de la tecnología HTML, Hojas de estilo<sup>2</sup> (CSS), que proporcionan interactividad entre el navegador y el usuario en el lado del cliente sin intervención del servidor.

Los navegadores de Internet dan soporte a DHTML desde la versión 4.0 de Internet Explorer y de Netscape, que son dos de los mas importantes en el mercado, entre más recientes sean los navegadores, mayor soporte darán a DHTML.

DHTML al igual que HTML presenta limitaciones en el desarrollo de páginas Web.

#### **JavaScript.**

 $\overline{a}$ 

JavaScript es un complemento que se puede insertar en paginas HTML, con el cual podemos crear efectos especiales en las páginas y definir interactividades con el usuario.

<sup>&</sup>lt;sup>1</sup> Hipertexto se refiere a texto con enlaces, imágenes, botones y objetos con animaciones o sonidos  $\frac{2 \text{ CSS/C} \cdot \text{Coseo}}{2 \text{ CSS/C} \cdot \text{Coseo}}$ 

<sup>&</sup>lt;sup>2</sup> CSS(Cascade StyleSheet) permite especificar estilos a un documento HTML, estilos como tipo de letra, color de fondo,etc.

El navegador del cliente es el encargado de interpretar las instrucciones JavaScript y ejecutarlas para realizar estos efectos e interactividades, de modo que el mayor recurso y tal vez el único, con que cuenta este lenguaje es el propio navegador. Además nos permite realizar dos grandes operaciones, por un lado los efectos especiales sobre páginas Web para crear contenidos dinámicos y elementos de la página que tengan movimiento, cambien de color o algún otro dinamismo y por el otro, JavaScript nos permite ejecutar instrucciones como respuesta a las acciones del usuario, con lo que podemos crear páginas interactivas con programas como calculadoras, agendas, o tablas de cálculo. Además pone a disposición del programador todos los elementos que forman la página Web, para que éste pueda acceder a ellos y modificarlos dinámicamente.

Por lo anterior, JavaScript es una complemento que se puede agregar a paginas HTML, así que esta tecnología tiene la misma funcionalidad tanto en el cliente como en el servidor.

## **VBScript.**

Es un lenguaje de programación de scripts del lado del cliente, pero sólo compatible con el navegador Internet Explorer. Está basado en el lenguaje de programación Visual Basic, un popular lenguaje para crear aplicaciones Windows,tanto su sintaxis como la manera de trabajar están muy inspirados en él, sin embargo, no todo lo que se puede hacer en Visual Basic lo podemos hacer en Visual Basic Script, pues este último es una versión reducida del primero.

El modo de funcionamiento de Visual Basic Script para construir efectos especiales en páginas Web es muy similar al utilizado en JavaScript y los recursos a los que se puede acceder también son los mismos: el navegador. Como decimos, no debemos utilizar este lenguaje en la mayoría de las ocasiones, aunque un caso donde tendría sentido utilizar Visual Basic Script sería la construcción de una Intranet donde sepamos con toda seguridad que los navegadores que se van a conectar serán siempre Internet Explorer. En este caso, un programador habitual de Visual Basic tendría más facilidades para realizar los scripts utilizando Visual Basic Script en lugar de JavaScript.

Además tiene la misma funcionalidad en el cliente como en el servidor, no se requiere realizar ninguna modificación en la programación.

#### **Applets Java.**

 $\overline{a}$ 

Los applets java son programas escritos en el lenguaje de programación java<sup>3</sup> que se empotran en paginas HTML, que se descargan y ejecutan del lado del cliente.

Estos programas son independientes de la plataforma, y se utilizan para generar diversas funciones en las páginas como animación de texto, imágenes o figuras.

Los applets de Java están programados en Java y precompilados, es por ello que la manera de trabajar de éstos varía un poco con respecto a los lenguajes de script como JavaScript. Los applets son más difíciles de programar que los scripts en JavaScript y requerirán unos conocimientos básicos o medios del lenguaje Java.

<sup>&</sup>lt;sup>3</sup> Lenguaje java es un lenguaje de programación portable, interpretado, de alto rendimiento, orientado a objetos, seguro, fácil de aprender y utilizar.

La principal ventaja de utilizar applets consiste en que son mucho menos dependientes del navegador que los scripts, incluso independientes del sistema operativo del ordenador donde se ejecutan. Además, Java es más potente que JavaScript, por lo que el número de aplicaciones de los applets podrá ser mayor.

Como desventajas en relación con JavaScript cabe señalar que los applets son más lentos de procesar y que tienen espacio muy delimitado en la página donde se ejecutan, es decir, no se mezclan con todos los componentes de la página ni tienen acceso a ellos.

# **Controles ActiveX.**

La tecnología ActiveX de Microsoft constituye una interesante aportación para aumentar la interactividad y capacidad de representación de los documentos Web. La filosofía de su aplicación es sencilla: dentro de una página se insertan componentes (pequeñas aplicaciones) capaces de interactuar con el usuario, realizar cálculos o representar datos. Se insertan dentro de un documento con las etiquetas <OBJECT> y <PARAM>, que se corresponden a las operaciones de inserción del componente y paso de sus parámetros de ejecución.

ActiveX trata de hacer que estos componentes sean reutilizables, desde otras páginas Web o incluso desde otro tipo de aplicaciones, por lo que utiliza un modelo orientado a objetos para definir una jerarquía de componentes, entre los que pueden existir relaciones de dependencia. Cada componente (equivalente a un objeto, desde el punto de vista de la *Programación Orientada a Objetos*) se caracteriza por un comportamiento, que se puede alterar a través de sus métodos, propiedades o la interacción con otros objetos.

Los Controles ActiveX son programas ejecutables que se empotran en páginas HTML para darles mayor funcionalidad.Estos programas son específicos de la plataforma Windows, y pueden ser escritos en casi todos los lenguajes de Microsoft como son: C++, VB, Visual J++,  $.$  NET<sup>4</sup>.

# **ASP.**

 $\overline{a}$ 

ASP (Active Server Pages) es la tecnología desarrollada por Microsoft para la creación de páginas dinámicas del servidor. ASP se escribe en la misma página Web, utilizando el lenguaje Visual Basic Script.

Las páginas ASP se ejecutan en el servidor, realizan accesos a bases de datos, conexiones en red, y otras tareas para crear la página final que verá el cliente. El cliente solamente recibe una página con el código HTML; como la página resultante contiene únicamente código HTML, es compatible con todos los navegadores.

Las páginas ASP se ejecutan en servidores que funcionan con sistema Windows NT, aunque también se puede utilizar en un PC con Windows 98. Incluso en sistemas Linux podemos utilizar las ASP si instalamos un componente adicional, aunque parece claro que será mejor trabajar sobre el servidor Web para el que está pensado.

<sup>4</sup> .net es un proyecto de Microsoft para desarrollar software con independencia de la plataforma y que permita un rápido desarrollo

Con las ASP podemos realizar muchos tipos de aplicaciones distintas. Nos permite acceso a bases de datos, al sistema de archivos del servidor y en general a todos los recursos que tenga el propio servidor. También tenemos la posibilidad de comprar componentes ActiveX fabricados por distintas empresas de desarrollo de software que sirven para realizar múltiples usos, como el envió de correo, generar gráficas dinámicamente, y un largo etc.

Actualmente se ha presentado ya la segunda versión de ASP, el ASP.NET, que comprende algunas mejoras en cuanto a posibilidades del lenguaje y rapidez con la que funciona. ASP.NET tiene algunas diferencias en cuanto a sintaxis con el ASP, de modo que se ha de tratar de distinta manera uno de otro.

# **JSP.**

JSP (Java Server Pages), que quiere decir Páginas de Servidor Java. Es una tecnología orientada a crear páginas Web con programación en Java.

Con JSP podemos crear aplicaciones Web que se ejecuten en variados servidores Web, de múltiples plataformas, ya que Java es en esencia un lenguaje multiplataforma. Las páginas JSP están compuestas de código HTML, XML<sup>5</sup> mezclado con etiquetas especiales para crear programas de servidor con lenguaje Java. Para crear paginas JSP es suficiente escribirlas en cualquier editor de textos que no de formato al texto como es el block de notas de Microsoft Windows o el vi de Linux. Las páginas JSP incluyen dentro del cuerpo de la pagina HTML, las sentencias Java a ejecutar en el servidor, además de las etiquetas HTML necesarias para colocar y dar formato al texto, imágenes, etc.

La primera vez que se realiza una petición al servidor las paginas JSP's se compilan y se transforman a Servlets<sup>6</sup>, generando un archivo con extensión class, cabe resaltar que el proceso es lento cuando se trata de la primera vez que se solicita.

# **PHP.**

 $\overline{a}$ 

PHP (Hipertext Preprocesor), es un lenguaje de programación del lado del servidor gratuito e independiente de plataforma, rápido con un gran número de funciones y mucha documentación. Fue creado originalmente en 1994 por Rasmus Lerdorf, pero como PHP está desarrollado en política de código abierto<sup>7</sup>, a lo largo de su historia ha tenido muchas contribuciones de otros desarrolladores.

PHP se escribe dentro del código HTML, que lo hace realmente fácil de utilizar, es independiente de plataforma, puesto que existe un módulo de PHP para casi cualquier servidor Web<sup>8</sup>; esto hace que cualquier sistema pueda ser compatible con el lenguaje y significa una ventaja importante, ya que permite portar el sitio desarrollado en PHP de un sistema a otro sin prácticamente ningún cambio.

<sup>&</sup>lt;sup>5</sup> Xml es el lenguaje de marcado extensible y permite intercambiar información entre diferentes tecnologías de manera fácil, fiable y segura. 6

Servlets son programas escritos en el lenguaje java, que se ejecutan del lado del servidor <sup>7</sup>

 $\sigma$ <sup>7</sup> Código abierto indica que el código fuente esta disponible

Servidor Web: Programa que permanece en espera de peticiones de un cliente (programa o computadora que solicita servicios brindados por el servidor)

Este lenguaje de programación está preparado para realizar muchos tipos de aplicaciones Web gracias al extenso repertorio de funciones con la que está dotado, que cubren desde cálculos matemáticos complejos hasta tratamiento de conexiones de red, por poner dos ejemplos. Al realizar una petición al servidor, se ejecuta la pagina PHP y se envía el resultado al cliente en formato HTML, que como ya mencionamos es compatible con todos los navegadores de Internet. A continuación se ilustra en la *figura III.1* el proceso que se lleva acabo cuando realiza una petición a una pagina PHP.

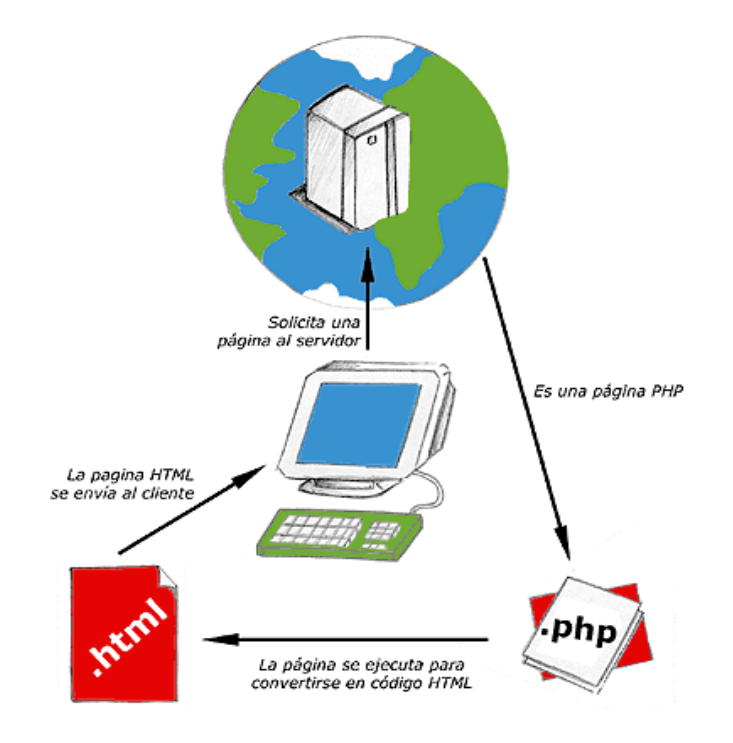

*Figura III.1 Esquema del funcionamiento de las páginas PHP.* 

# **Servlets Java.**

Los Servlets Java son programas escritos en el lenguaje Java, estos programas se ejecutan en el servidor WEB, y tienen la capacidad de enviar la respuesta en diferentes formatos (HTML, PDF, etc.) o sin ningún formato, únicamente el texto.

Los Servlets como todo programa Java primero tiene que ser compilado, lo cual genera archivos *.class* que almacenan el programa en un formato de código intermedio, que puede ser interpretado en cualquier plataforma, para lo cual se requiere de un modulo llamado Maquina Virtual de Java (MVJ), existen diversas máquinas virtuales, una para cada plataforma que se pueden descargar de manera gratuita del sitio oficial de Java.

Los Servlets permiten realizar aplicaciones Web dinámicas, es decir aplicaciones que constantemente esta cambiando su información o que la información a presentar dependa de los datos de cada usuario.

Cuando se realiza una aplicación que contiene JSP's o Servlets, es necesario que en el servidor exista una contenedor de estos, mas adelante veremos los diferentes tipos de contenedores que existen.

# **CGI.**

Es el sistema más antiguo que existe para la programación de las páginas dinámicas de servidor. Actualmente se encuentra un poco desfasado por diversas razones entre las que destaca la dificultad con la que se desarrollan los programas y la pesada carga que supone para el servidor que los ejecuta. Los CGI se escriben habitualmente en el lenguaje Perl, sin embargo, otros lenguajes como C, C++ o Visual Basic pueden ser también empleados para construirlos. El funcionamiento básico de un programa CGI es parecido al de todas las páginas dinámicas de servidor, con algunas particularidades.

El servidor ejecuta los programas CGI a los que se accede y trabaja con los recursos necesarios para llevar a cabo las acciones, como por ejemplo acceso a bases de datos. El programa CGI va escribiendo en la salida estándar el resultado de la ejecución del CGI, que incluye etiquetas HTML, ya que lo que se escribe es una página Web.

*Algunas desventajas de la programación en CGI son las siguientes:* 

- Los resultados se escriben directamente con el CGI, así que el código del programa se mezcla con el del HTML haciendo difícil su comprensión y mantenimiento.
- Cada programa CGI que se pone en marcha lo hace en un espacio de memoria propio. Así, si tres usuarios ponen en marcha un CGI a la vez se multiplicará por tres la cantidad de recursos que ocupe ese CGI. Esto significa una grave ineficiencia.

Ahora que ya conocemos un poco mas sobre las tecnologías que existen para el desarrollo de aplicaciones Web, nos enfrentamos a la elección de la tecnología que mas se adecue al sistema, para lo cual primeramente analizamos con que contamos, y como SEDETS es un proyecto de investigación optamos por utilizar tecnologías libres, reduciendo el conjunto de opciones, quedando de la siguiente manera:

| Tecnología               | Tecnología libre ( $\sqrt{}$ = SI, X = NO) |
|--------------------------|--------------------------------------------|
| JavaScript               |                                            |
| <b>VBScript</b>          | X                                          |
| <b>ASP</b>               | X                                          |
| <b>PHP</b>               |                                            |
| <b>JSP</b>               |                                            |
| Servlets Java            |                                            |
| Applets Java             | ٦                                          |
| CGI                      | X                                          |
| <b>Controles ActiveX</b> | X                                          |
| <b>HTML</b>              |                                            |
| <b>DHTML</b>             |                                            |
|                          | Toble III. Colonnión de tecnología libro   |

*Tabla III.2 Selección de tecnología libre.* 

De las tecnologías libres analizamos cuales cumplen con los requisitos del sistema. SEDETS requiere de una base de conocimiento, por lo cual se debe elegir una tecnología que permita el acceso a una base de datos, que funge como base de conocimiento.

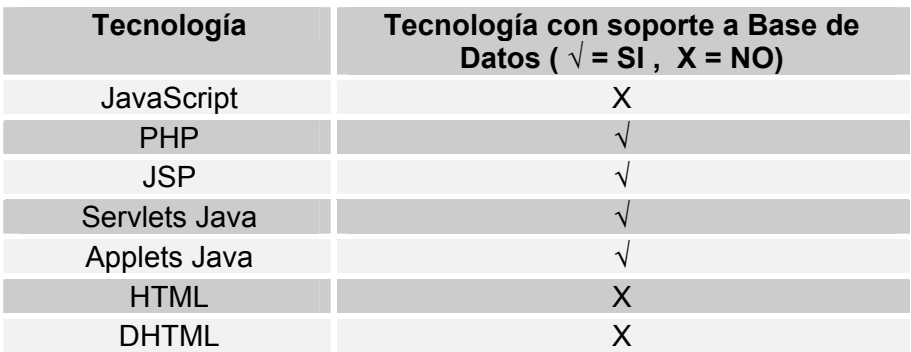

*Tabla III.3 Selección de tecnología con soporte a base de datos.* 

De las tecnologías anteriores nos quedan las siguientes:

- $\checkmark$  PHP
- √ JSP
- $\checkmark$  Servlets Java
- $\checkmark$  Applets Java

Podemos observar que tres de las tecnologías sobrantes son basadas en el lenguaje de programación Java, de estas podemos descartar los Applets Java, debido a que se ejecutan del lado del cliente, y hacen muy lento al sistema.

Con respecto a las JSP's y los Servlets, se puede manejar como una sola tecnología, ya que las JSP's se convierten en Servlets en el proceso de compilación, así que nos quedan dos opciones:

 $\checkmark$  PHP  $\checkmark$  JSP's y Servlets

 $\overline{a}$ 

PHP es muy fácil de aprender, ofrece diversas funciones, además de permitir crear aplicaciones Web realmente rápidas, pero tanto el contenido como el código del funcionamiento, están juntos, lo cual hace complicado su mantenimiento.

Así que de estas dos opciones optamos por la tecnología Java (JSP's y Servlets), debido a que no solamente es un lenguaje de programación, si no una plataforma, que ofrece una gran variedad de servicios, seguridad, portabilidad y robustez.

La tecnología de JSP's y Servlets nos permite separar la vista del sistema (contenido) del desarrollo (código), así cuando se desea realizar modificaciones a la vista del sistema, no es necesario mezclarse con el código del funcionamiento del sistema.

Las paginas JSP's como los Servlets pueden ser usados para crear un amplio contenido dinámico, asimismo existen diversos frameworks<sup>9</sup> que facilitan esta labor, como es el caso de "tiles", que nos permite dividir nuestra página en segmentos como se ilustra a continuación en la *figura III.2:* 

<sup>&</sup>lt;sup>9</sup> Framework: Software que ayuda a desarrollar aplicaciones y/o unir diferentes tecnologías

|           | ncabezado     |                |
|-----------|---------------|----------------|
| Contenido | Contenido     | Contenido<br>3 |
|           | Pie de pagina |                |

*Figura III.2 Página dividida con tiles.*

Cada segmento puede ser una página JSP, lo que esta tecnología hace es cargar solo los elementos necesarios, es decir en casi todos los sistemas el encabezado y pie de página es el mismo al igual que el *contenido 1 y 3*, por lo tanto solo los carga la primera vez, y en las siguientes solo carga el *contenido 2* que con mucha frecuencia es el contenido dinámico como se muestra en la *figura III.2*, esto reduce el tiempo que se tarda en cargar la página.

Este framework es libre, así que optamos por emplearlo en SEDETS, en el siguiente capítulo se ilustrará como se aplica al sistema.

Otra ventaja de las JSP's y Servlets es que nos permiten emplear diversos patrones<sup>10</sup> de diseño de aplicaciones Web, entre los cuales destaca el patrón Modelo-Vista-Controlador (MVC), el cual consiste en dividir la aplicación en tres partes como se ilustra en la *figura III.3* a continuación:

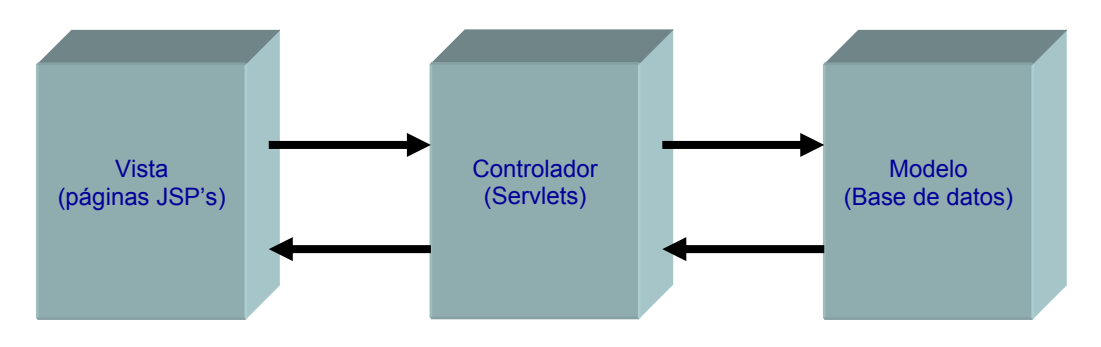

*Figura III.3 Modelo-Vista-Controlador* 

Para implementar de manera más sencilla este patrón se puede emplear "Apache Struts", un framework gratuito que existe para java, y que esta disponible para todas las plataformas, así que optamos por emplearlo en SEDETS, esto con el objetivo de que el diseño, desarrollo y mantenimiento del sistema sea más fácil, y cumpla con los requerimientos de una aplicación Web.

Cabe mencionar que se eligió Java por lo anterior, así como aprender a manejar las diferentes herramientas que dan soporte a las aplicaciones Web.

 $\overline{a}$ 

<sup>&</sup>lt;sup>10</sup> Patrón de diseño se refiere a soluciones exitosas a problemas comunes

Ya que se definió la tecnología a emplear para el desarrollo de SEDEST, es necesario detenernos a analizar la base de datos que funge como base de conocimiento. Para la elección de la base de datos, básicamente se siguió el mecanismo anterior, es decir, se busca una base de datos libre, y encontramos las siguientes opciones:

- $\times$  MySQL
- $\sqrt{PostG}$ reSQL

Por un lado ambos sistemas son:

- o Gestionadores de base de datos
- o Herramientas libres
- o Permiten la comunicación con java

La diferencia es que el primero es para almacenar cantidades de información no muy grandes, es muy rápido, consume pocos recursos, su sintaxis es muy sencilla a diferencia de PostGreSQL que posee la capacidad de almacenar grandes volúmenes de información, es demasiado lento, consume demasiados recursos y su sintaxis es muy complicada de aprender.

En base a lo anterior se optó por utilizar MySQL, ya que no se requiere almacenar grandes cantidades de información, y es muy importante que la base de conocimiento proporcione respuestas de manera rápida.

Debido a que SEDETS es una aplicación Web, es necesario que este se aloje en un servidor de aplicaciones Web; así que se eligió montarlo en el servidor del Centro de Apoyo Extracurricular 504 de la Facultad de Estudios Superiores Aragón ya que este cuenta con los requerimientos que se necesitan para el sistema.

El servidor de aplicaciones Web que maneja es Apache, y el contenedor de JSP´s y Servlets es Apache Tomcat 4.1.

## **III.3.-Arquitectura del sistema.**

La arquitectura del sistema define el estilo arquitectónico, la división en capas, así como los componentes.

#### **Capas significativas de la arquitectura.**

La estructura interna de SEDETS, estará definido bajo el estilo arquitectónico conocido como layer (capas) que implementa el patrón MVC (Modelo – Vista - Controlador). En este estilo cada capa tiene una responsabilidad específica y se comunica únicamente con la capa más próxima a ella, como se muestra en la *figura III.4.*

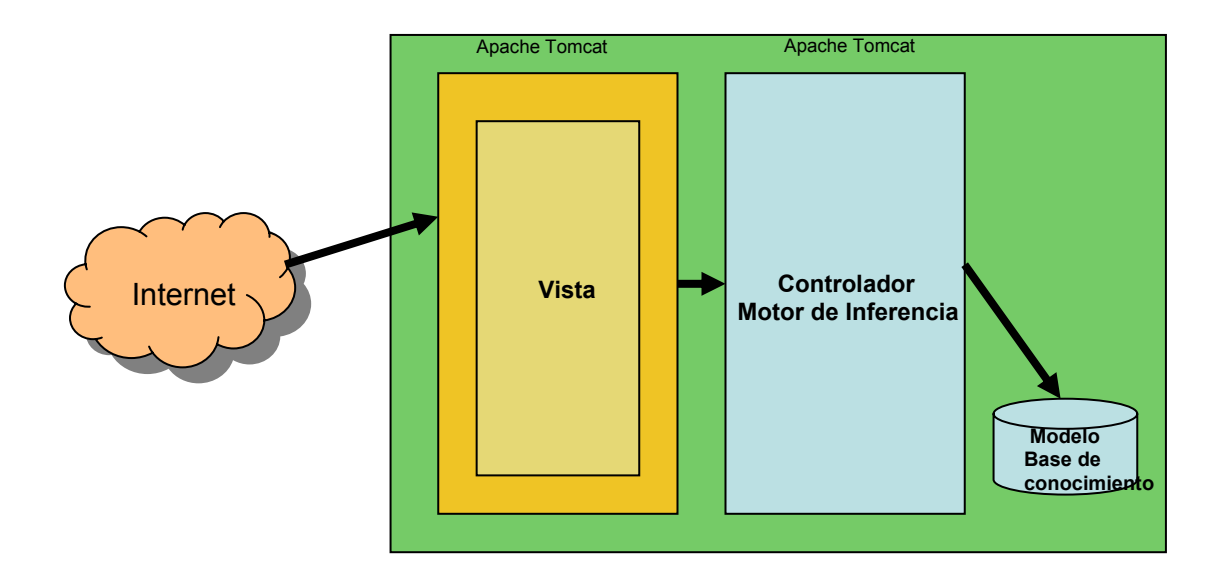

*Figura III.4* Modelo Vista Controlador de SEDETS

## **Vista.**

Esta capa contiene todos los componentes para desplegar información a un medio específico, será compatible con Internet Explorer 6.X, Nestcape 4.0 o superiores. Los componentes almacenados son JSP's, programas JavaScript, Hojas de estilo.

## **Controlador.**

Esta capa contiene las clases java (Action $11$ ) encargadas del funcionamiento del sistema, esta capa funge como traductor de peticiones de la capa vista y como emisor de respuestas hacia esta.

## **Modelo:**

 $\overline{a}$ 

En esta capa se tiene como propósito el obtener y agregar conocimiento, a la base de conocimiento.

## **III.4.- Componentes del sistema experto de diagnóstico de enfermedades de transmisión sexual (SEDETS).**

SEDETS como todo sistema experto esta integrado de los siguientes componentes para poder lograr su funcionamiento:

## *III.4.1.-Base de conocimiento.*

SEDETS almacena su conocimiento por medio de reglas y hechos en una base de conocimiento. Este conocimiento es utilizado por el motor de inferencia para formular hipótesis esta compuesta por las siguientes tablas:

<sup>&</sup>lt;sup>11</sup> Action es similar a un Servlet, solo que en el patrón MVC, se le conoce como Action

## • **Tabla enfermedad.**

En esta tabla se almacena todo el conocimiento acerca de las enfermedades que SEDETS es capaz de diagnosticar y esta integrada por los siguientes campos:

- o ID\_ENFERMEDAD es de tipo entero y se utiliza para identificar de manera única a cada una de las enfermedades.
- o NOMBRE es de tipo carácter y almacena el nombre de cada enfermedad.
- o DESC\_ENFERMEDAD es de tipo carácter, aquí se almacena una breve descripción de cada una de las enfermedades que integran al sistema.
- o ID\_SEXO es de tipo entero y almacena el sexo que pueda padecer la enfermedad, por ejemplo: 1=hombre, 2=mujer, 3=ambos.

Por ejemplo:

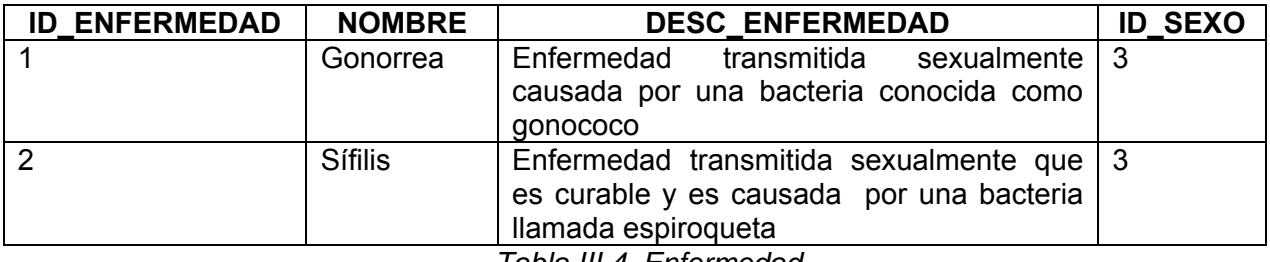

*Tabla III.4 Enfermedad*

#### • **Tabla síntoma.**

Esta tabla se guarda todo el conocimiento acerca de los síntomas de las enfermedades, esta formada por cuatro campos, los cuales son:

- $\circ$  ID SINTOMA es de tipo entero y se utiliza para identificar de manera única a cada uno de los síntomas.
- o NOMBRE\_SINTOMA, en este campo se almacena el nombre de cada uno de los síntomas y es de tipo carácter.
- $\circ$  PREGUNTA SINTOMA es de tipo carácter y aquí se almacena la pregunta que debe realizarse para determinar si se presenta o no un síntoma, esto evita realizar preguntas monótonas, así como evitar utilizar síntomas con nombres técnicos,
- o FRECUENCIA\_SINTOMA, en este campo se almacena el número de que se relaciona un síntoma con las enfermedades veces que se repite el síntoma y es de tipo entero. Además este campo nos sirve para que el motor de inferencia realice la primera pregunta del síntoma que contenga mayor frecuencia.

Por lo que la tabla quedaría:

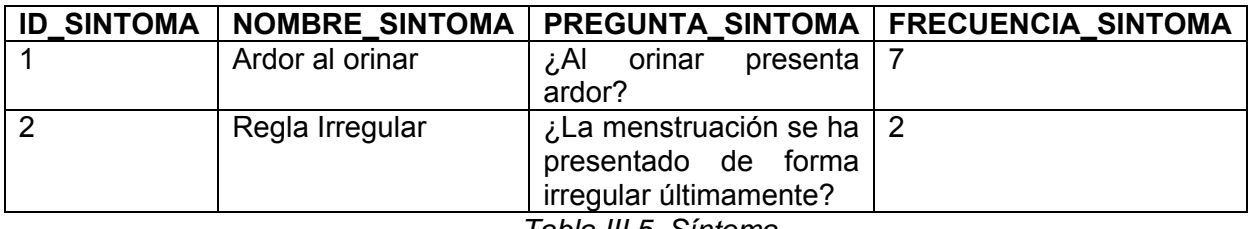

*Tabla III.5 Síntoma* 

#### • **Tabla enfermedad\_sintoma.**

En esta tabla se relaciona y almacena las enfermedades y sus síntomas, las cuales representan reglas de producción. Está formada por los campos:

- $\circ$  ID ENFERMEDAD, este campo hace referencia al campo id enfermedad de la tabla enfermedad.
- o ID\_SINTOMA hace referencia al campo id\_sintoma de la tabla síntoma.
- o ID\_SEXO es de tipo entero y aquí se almacena el sexo al que pertenece el síntoma. Por ejemplo: 1=hombre, 2=mujer, 3=ambos.
- o FACTOR\_CERTIDUMBRE es de tipo entero, aquí se almacena un valor que se le asigna a cada síntoma (de 0 a 100), dependiendo de la importancia que represente en cada enfermedad.

Por ejemplo:

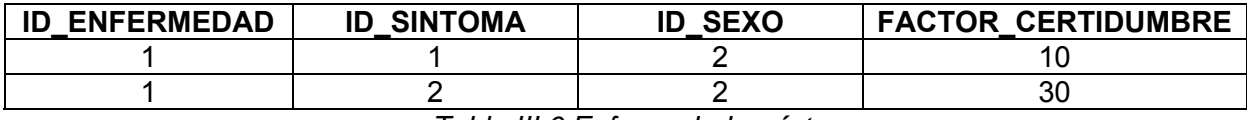

*Tabla III.6 Enfermedad \_ síntoma* 

## • **Tabla sexo.**

En esta tabla se almacena un identificador y una descripción para cada uno de los sexos, por ejemplo, 1=masculino, 2=femenino y 3=ambos. Cuenta con los campos:

- o ID\_SEXO sirve para identificar de manera única el sexo, ya sea masculino, femenino o ambos.
- o DESC\_SEXO describe el sexo del usuario.

Por ejemplo:

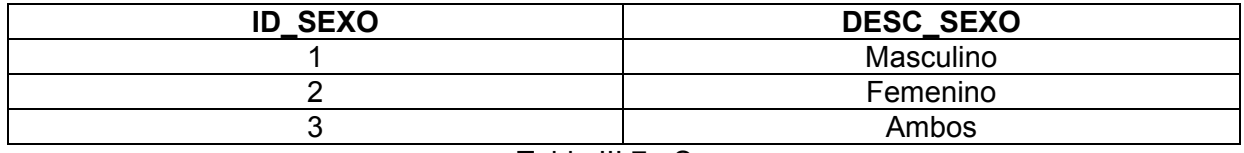

Tabla III.7.- Sexo

## • **Tabla hechos.**

En esta tabla se almacenan las reglas que se disparan de acuerdo con las respuestas que el usuario va proporcionando al sistema, cabe mencionar que la información que se almacena en esta tabla es temporal se pierde al término de cada diagnóstico y esta formada por los siguientes campos:

- o ID\_ENFERMEDAD hace referencia al campo id\_enfermedad de la tabla enfermedad\_sintoma.
- $\circ$  ID SINTOMA hace referencia al campo id sintoma de la tabla enfermedad\_sintoma.
- o FACTOR\_CERTIDUMBRE hace referencia al campo factor\_certidumbre de la tabla enfermedad\_sintoma.

Por ejemplo

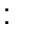

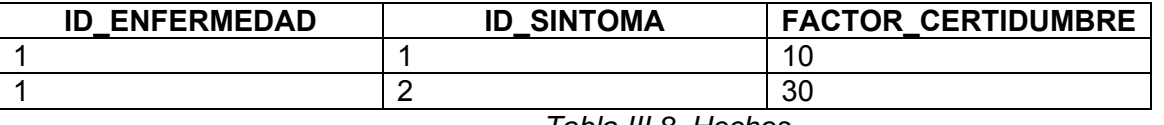

*Tabla III.8 Hechos* 

#### *III.4.2.- Motor de inferencia.*

El motor de inferencia de SEDETS esta basado en reglas que se llevan a cabo a través de su encadenamiento. El tipo de encadenamiento que utilizaremos es el de *encadenamiento hacia atrás* que consiste en, dado un objetivo, buscar una regla que permita establecer dicha conclusión, el proceso se repite hasta encadenar con la regla cuya conclusión satisfaga el objetivo propuesto, o se detecte que dicho problema no se puede resolver positivamente A continuación explicaremos el funcionamiento de cómo trabaja este motor de inferencia.

• *Paso 1:* 

Preguntar al usuario su nombre y sexo, al obtener esta información se hace una consulta a la tabla **enfermedad** y se extraen todas las enfermedades que corresponden al sexo del usuario o que se presentan en ambos sexos. En este caso formularemos la hipótesis de que nuestro usuario es de sexo masculino.

• *Paso 2:* 

Después de haber seleccionado las enfermedades se hace una consulta a la tabla **enfermedad\_sintoma** y se genera un arreglo asociativo, es decir, a cada enfermedad se le asocian sus síntomas:

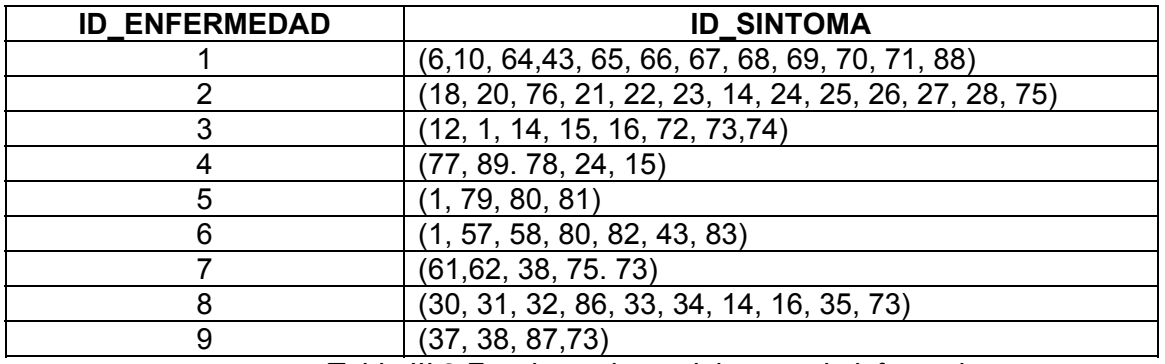

*Tabla III.9 Funcionamiento del motor de inferencia* 

• *Paso 3:* 

En la tabla **enfermedad\_sintoma** hay un campo que almacena la frecuencia de cada síntoma, así que extrae el síntoma de mayor frecuencia y dispara la regla correspondiente. En nuestro ejemplo, como se puede observar el síntoma de mayor frecuencia es el 1, así que origina la pregunta.

• *Paso 4:* 

Si el usuario contesta que si el sistema elimina del arreglo todas aquellas enfermedades que no tengan el síntoma que se preguntó, en el ejemplo el síntoma 1 y se inserta en la base de hechos la regla que se acaba de disparar, este paso es cíclico ya que siempre se realizará hasta que nuestro arreglo quede vacío y se obtenga el diagnóstico o en caso de que no halla más enfermedades que eliminar.

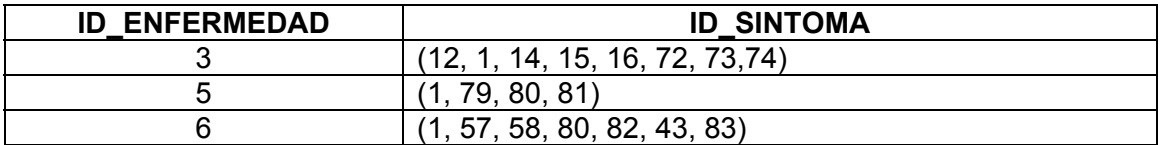

y se elimina el síntoma del arreglo ID\_SINTOMA:

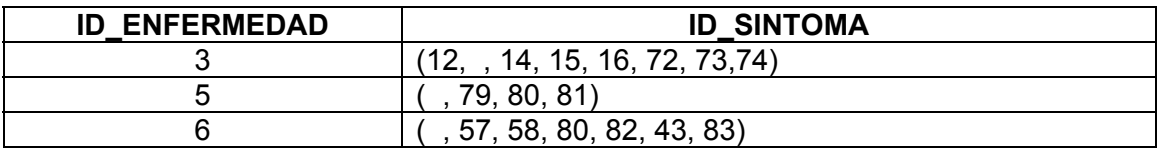

• *Paso 5:* 

En caso de que el usuario conteste que no el sistema elimina del arreglo todas aquellas enfermedades que tengan el síntoma que se preguntó, en este caso el síntoma 1, este paso es cíclico ya que siempre se realizará hasta que nuestro arreglo quede vacío y se obtenga el diagnostico o en caso de que no halla mas enfermedades que eliminar

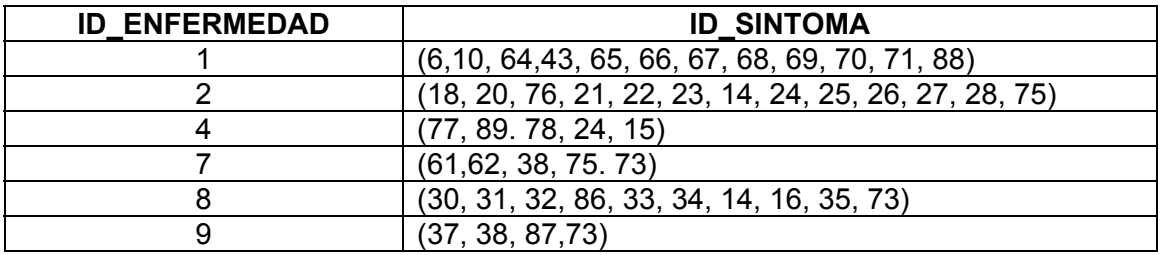

• *Paso 6:* 

Para continuar, el sistema siempre tomará el primer elemento del arreglo ID\_ENFERMEDAD como la hipótesis de la posible enfermedad que tiene el usuario y siempre realiza su pregunta en base al primer elemento del arreglo ID\_SINTOMA. En el ejemplo:

• En caso de que halla contestado que si:

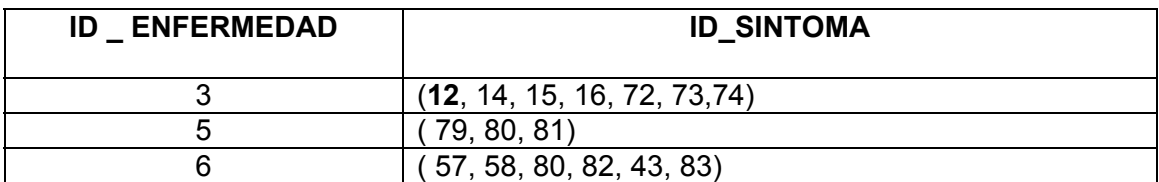

Pregunta el síntoma 12

• En caso de que haya contestado que no:

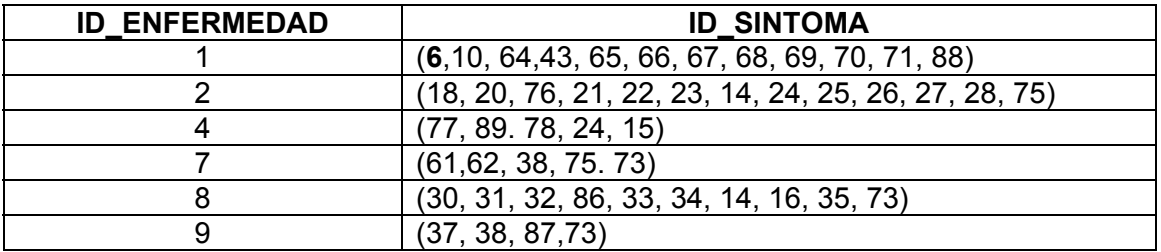

Pregunta el síntoma 6

• *Paso 7:* 

Si la respuesta es si entonces el sistema elimina las enfermedades que no tengan el síntoma que se preguntó y elimina el síntoma del arreglo **ID\_SINTOMA.** Este proceso se repetirá hasta que el arreglo quede vacío y se pueda hacer el diagnostico de la enfermedad.

• En caso de que no se eliminen todas las enfermedades del arreglo **ID\_ENFERMEDAD** que contengan el síntoma y si quedan elementos en el arreglo va al paso 6, sino consultara la base de hechos para obtener la enfermedad con mayor factor de certeza que posiblemente padezca el usuario.

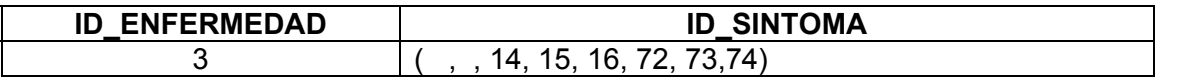

• En caso de que conteste que no se eliminan las enfermedades que contengan el síntoma que se pregunto

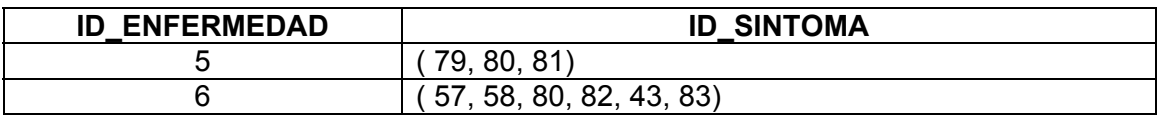

Continuando con este ejemplo, ahora pregunta si se tiene el síntoma 14

• En caso de que responda que si se elimina este síntoma del arreglo, si el usuario siguiera contestando que si hasta que el arreglo quede vacío el paciente tendrá la enfermedad con el ID\_ENFERMEDAD 3 que seria Herpes

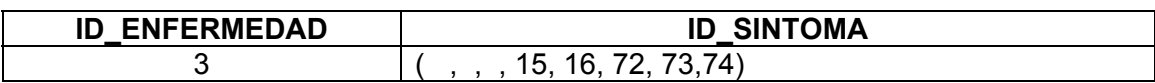

• En caso de que conteste que no: Consulta la base de hechos para obtener la enfermedad con mayor factor de certeza que posiblemente padece el paciente.

Retomando el caso anterior en el que se había dado como respuesta no; se pregunta si se padece el síntoma 79:

• En caso de que conteste que si; se elimina el síntoma y las enfermedades que no lo tienen

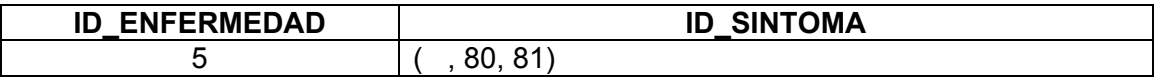

• En caso de que conteste que no. elimina la enfermedad que tenga el síntoma:

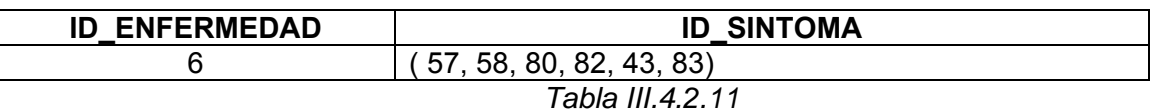

Continuando para poder llegar al resultado preguntamos si padece el síntoma 80

• En caso de que conteste que si lo eliminamos del arreglo

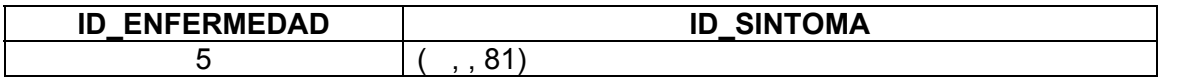

• En caso de que conteste que no, como ya no hay mas que una enfermedad se consulta la base de hechos para poder dar un diagnóstico.

Para terminar con el anterior caso ahora preguntamos por el síntoma 57

• En caso de que conteste que si; se elimina el síntoma del arreglo

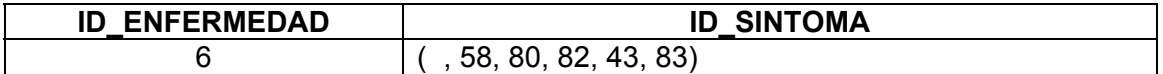

• En caso de que conteste que no se hace lo mismo que el paso en el que también nos dio como respuesta un no.

Ahora preguntamos si se tiene el síntoma 81.

• En caso de que conteste que si lo eliminamos del arreglo y este nos queda vacío, de esta manera podemos diagnosticar la enfermedad al usuario con el ID \_ ENFERMEDAD 5 que corresponde a Tricomoniasis y en caso de que contestase que no ya sabemos lo que ocurre.

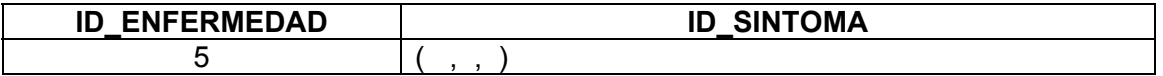

A continuación se explica de forma mas detallada en que consiste la base de hechos.

*III.4.3.- Base de hechos.* 

La base de hechos o también conocida como memoria de trabajo almacena en forma de hechos toda la información brindada por el usuario al sistema, así como las conclusiones de todas las reglas disparadas en el transcurso del motor de inferencia. SEDETS utiliza la base de hechos para poder realizar un diagnóstico en caso de que no se eliminen todos los síntomas con la base de hechos se analizará el campo FACTOR CERTIDUMBRE para poder dar el diagnóstico con base a las respuestas que el usuario halla contestado, por medio de la siguiente tabla:

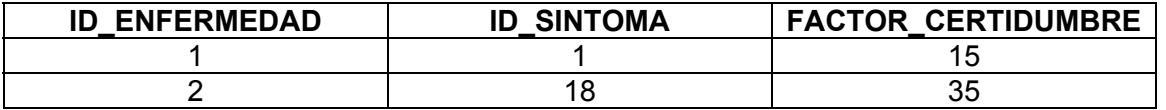

Supongamos que el motor de inferencia llego a la enfermedad:

 $9 \Rightarrow ( , , , , , 7)$ 

Y como observamos solo quedò una enfermedad y el arreglo no quedo vacío, por lo que para poder diagnosticar obtendremos el factor de certidumbre de la tabla de los síntomas donde la respuesta fue un si, en este caso son los que no se encuentran en el arreglo y sumamos el factor de cada síntoma, quedando:

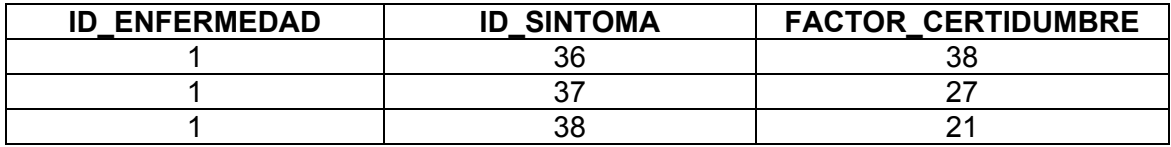

Asi que: 38+27+21= 86 por lo tanto el diagnostico seria:

#### *En base a los síntomas que presenta Usted padece Molusco Contagioso con una certeza de 86%. Se le recomienda que CONSULTE A SU MEDICO.*

## *III.4.4.-Módulo de aprendizaje.*

El módulo de aprendizaje contribuye a la construcción y refinamiento de la base de conocimientos. SEDETS posee un módulo de aprendizaje para adquirir nuevos conocimientos y para refinar el conocimiento existente en la base. Este estará integrado por las siguientes tablas y por una opción para agregar una nueva enfermedad:

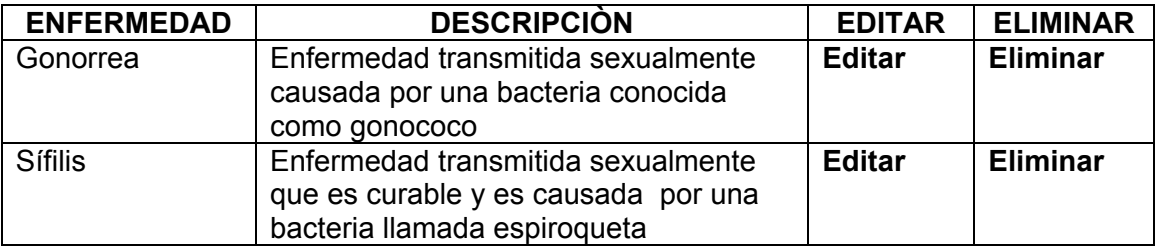

*Tabla III.10 Módulo de aprendizaje* 

El registro es una liga que nos permite actualizar la información acerca de la enfermedad y eliminar la enfermedad que se desee.

También cuenta con una tabla síntomas que permite agregar síntomas o eliminarlos para tener actualizada la base de conocimiento.

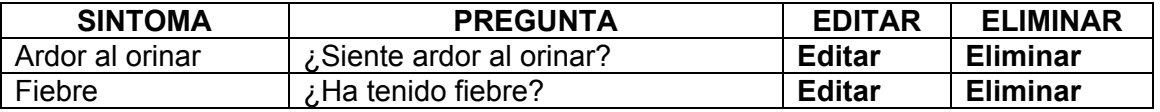

Después de haber realizado el diseño de SEDETS podemos continuar con el desarrollo de este, lo cual abordaremos en el siguiente capítulo.

## **CAPÍTULO IV.- DESARRROLLO DEL SISTEMA EXPERTO APLICADO A ENFERMEDADES DE TRANSMISION SEXUAL.**

Después de haber realizado el diseño a continuación se explica el desarrollo que nos permitirá crear el sistema experto de diagnostico de Enfermedades de Transmisión **Sexual** 

# **IV.1.- Desarrollo de SEDETS**

Se decidió aplicar la siguiente metodología para el desarrollo de SEDETS, la cual esta dividida en tres fases. La primera fase consiste en identificar la problemática, como se analizó en el *capítulo I.* "*Panorama general de las Enfermedades de Transmisión Sexual"*, en la segunda se conceptualiza, organiza y se analiza la forma en que se representará el conocimiento y, en la tercera fase se implementan las reglas que engloban al conocimiento y se realizan pruebas para validar estas, además esta metodología nos permite reformular el problema, rediseñar y refinar el conocimiento en caso de que se tenga un error o se requiera realizar cambios. En la *figura IV.1* se muestra la metodología que se utiliza para el desarrollo de SEDETS:

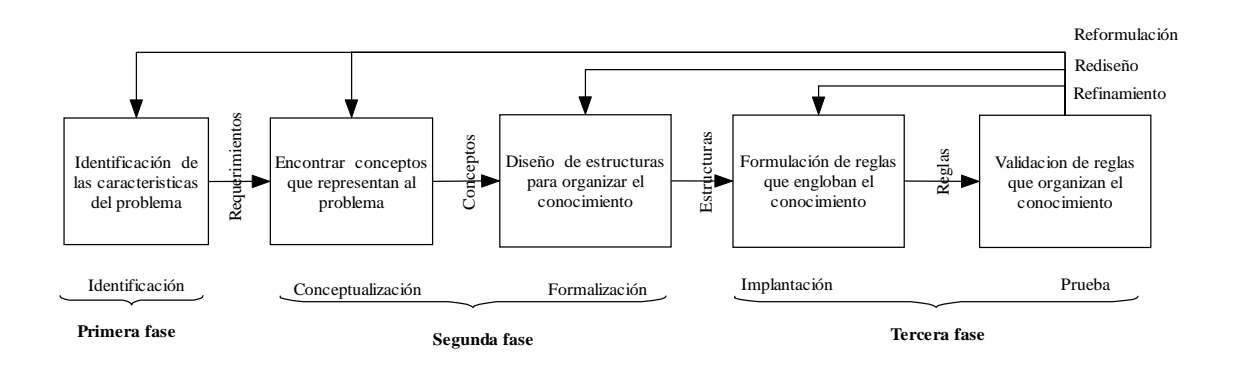

*Figura IV.1.- Metodología en el desarrollo de SEDETS.* 

Analizado la funcionalidad que se desea que proporcione SEDETS, se optó porque estuviera conformado por los siguientes componentes para su funcionamiento el cual se ilustra a groso modo en la *figura IV.2:* 

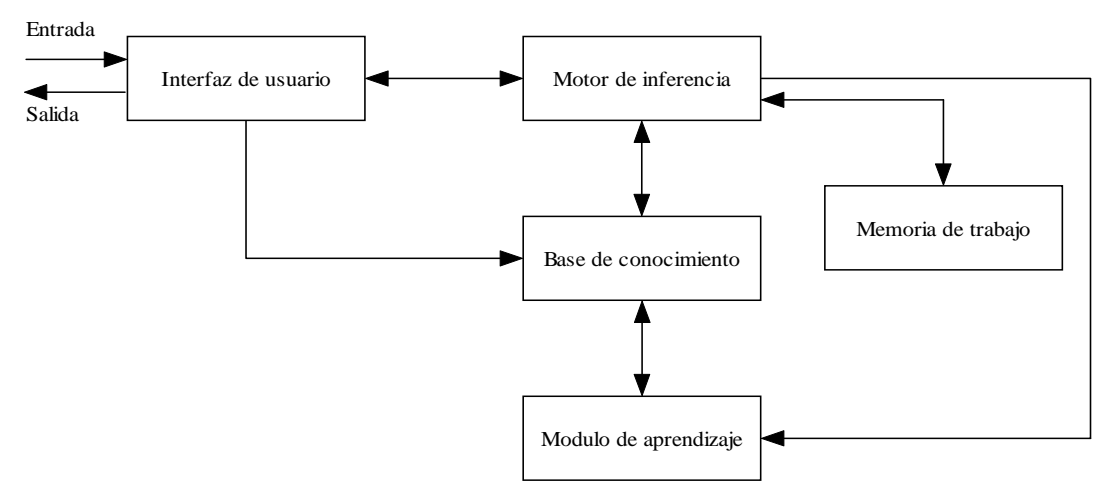

*Figura IV.2.- Componentes de SEDETS.* 

A continuación se explican cada uno de los módulos que componen a SEDETS:

#### **Interfaz de usuario:**

La interfaz de entrada-salida o interfaz de usuario permite la comunicación entre el usuario y SEDETS, a través de esta el usuario introduce datos iniciales o responde a las preguntas formuladas por este.

Anteriormente en el capítulo III. Diseño del Sistema Experto Aplicado a Enfermedades de Transmisión Sexual, seleccionamos las herramientas para el desarrollo de SEDETS, así que para desarrollar esta interfaz se decidió realizarlo con la tecnología JSP, para el contenido de la interfaz de usuario se emplea HTML con código java, además se utiliza JavaScript para algunas validaciones de campos que debe llenar el usuario como datos de entrada.

#### **Base de conocimiento:**

La base de conocimiento de SEDETS contiene las reglas acerca de las enfermedades de transmisión sexual, esta es desarrollada en el sistema manejador de base de datos MySQL 5.0, la cual esta conformada por las siguientes tablas:

- Enfermedad
- Síntoma
- Enfermedad \_ síntoma
- Sexo

A continuación se describen las características con las que cuenta cada una de las tablas para lograr el funcionamiento de nuestra base de conocimiento:

#### **Tabla Enfermedad:**

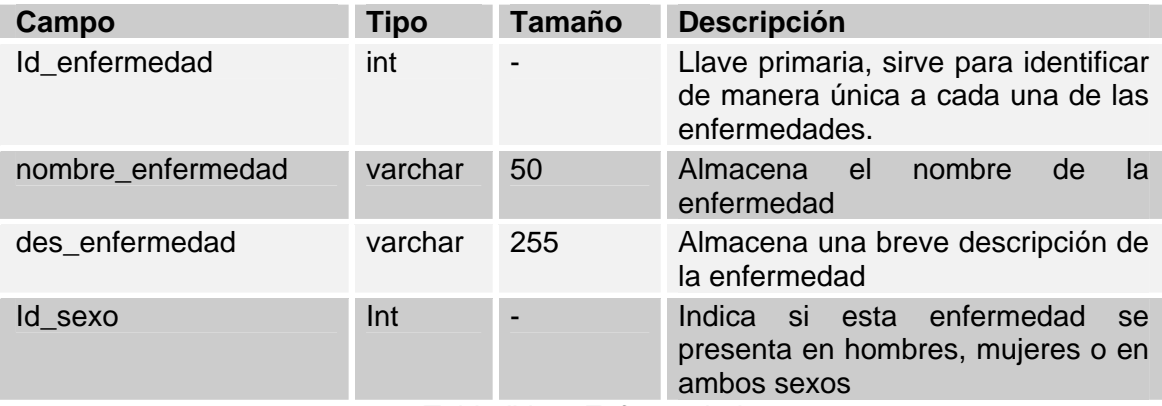

*Tabla IV.1.- Enfermedad.* 

# **Tabla síntoma:**

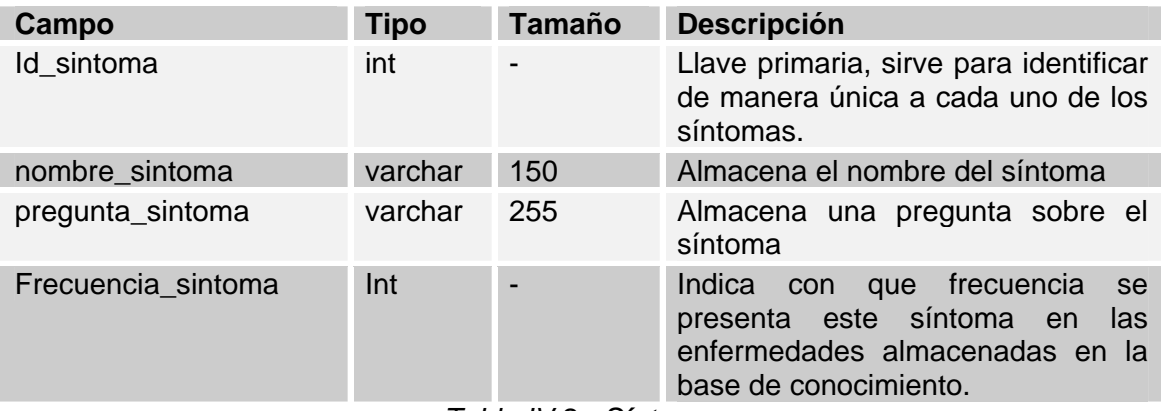

*Tabla IV.2.- Síntoma.* 

# **Tabla enfermedad\_sintoma:**

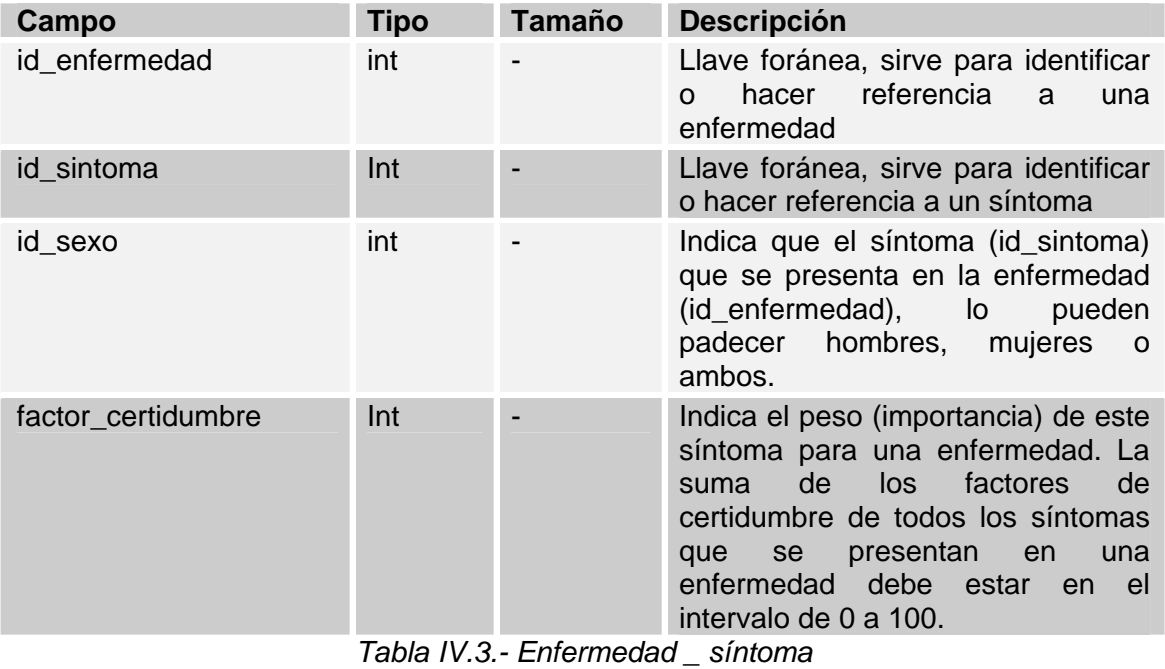

**Tabla sexo:** 

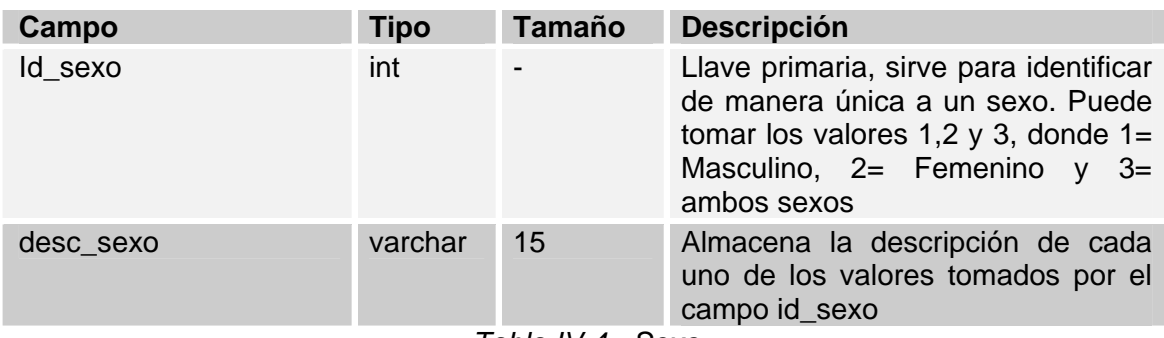

*Tabla IV.4.- Sexo* 

## **Base de hechos o memoria de trabajo:**

La base de hechos o también conocida como memoria de trabajo esta representada por la tabla "hechos", que a continuación se describe:

#### **Tabla hechos:**

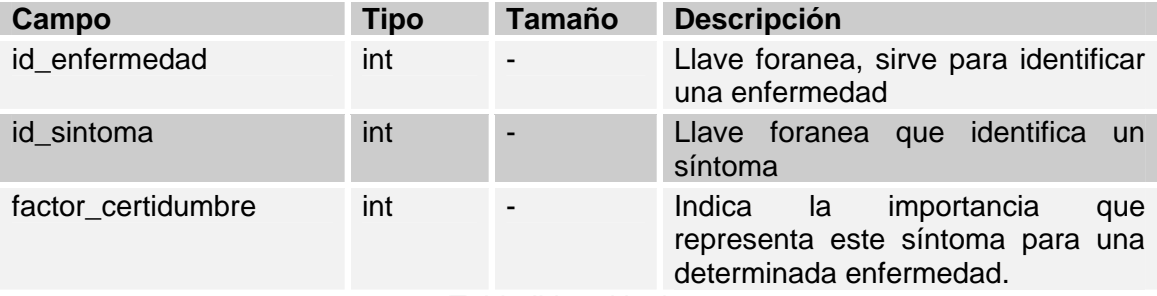

Tabla IV.5.- Hechos

Cabe recordar que la base de hechos almacena temporalmente la información que se va generando al realizar un diagnóstico y que esta información se elimina al terminar el proceso de diagnóstico y al empezar un nuevo diagnóstico.

En la *figura IV.3* se muestra la estructura de la base de conocimiento y la base de hechos, así como la relación que existe entre estas:

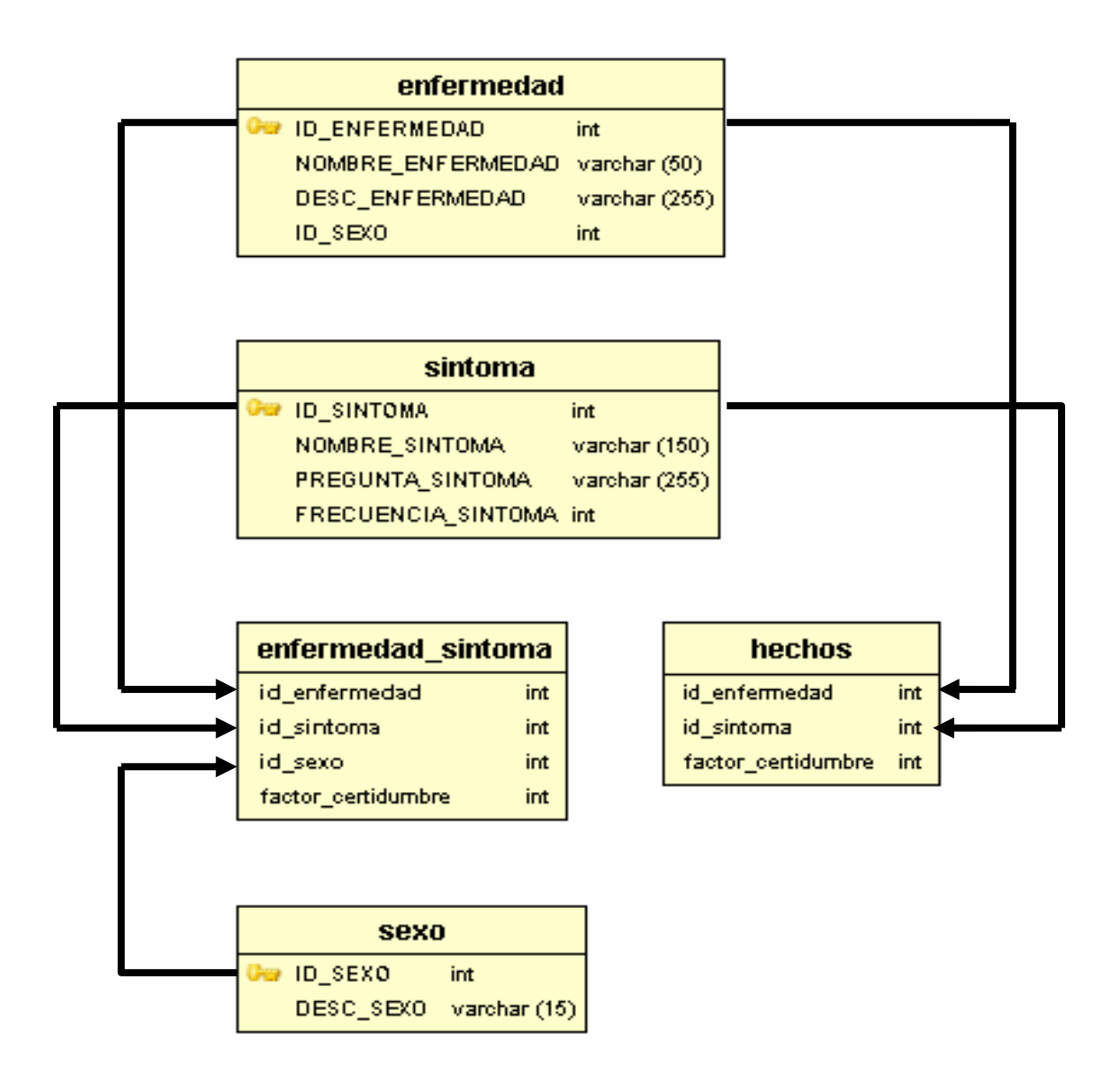

*Figura IV.3.- Estructura de la base de conocimiento y base de hechos.* 

## **MÓDULO DE APRENDIZAJE:**

La intención de este módulo es la de contribuir en la construcción y refinamiento de la base de conocimiento, el acceso a este módulo de SEDETS es restringido y solo aquellos que cuenten con un nombre de usuario y contraseñan validos para SEDETS podrán tener acceso.

El acceso se restringe debido a que este módulo permite actualizar, añadir o eliminar el conocimiento y cualquier error al realizar estas operaciones podría generar un diagnóstico inexacto o incorrecto.

Por último, en la *figura IV.4* se muestra la descripción del funcionamiento que SEDETS realiza para el módulo de aprendizaje.

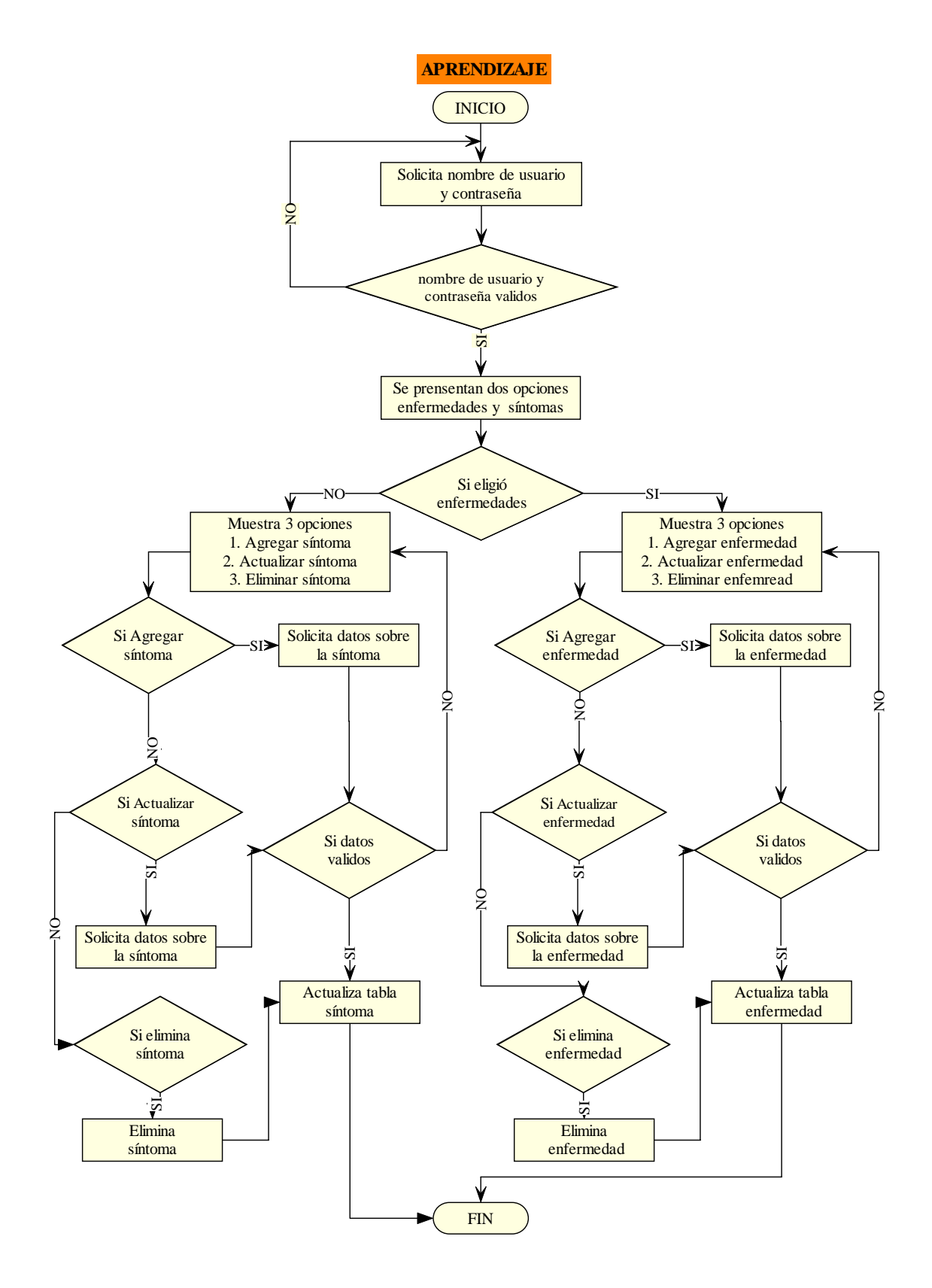

*Figura IV.4.- Diagrama que describe el funcionamiento que SEDETS realiza para el módulo de aprendizaje.* 

#### **MOTOR DE INFERENCIA:**

Para el desarrollo del motor de inferencia se empleo el framework de java "Apache Struts", en el capítulo anterior se comento que Strust facilita la implementación del patrón MVC (Modelo-Vista-Controlador), cuyo objetivo es separar el contenido del sistema, su funcionamiento y el conocimiento almacenado en la base de conocimiento.

El motor de inferencia se comunica con la base de conocimiento, base de hechos y módulo de aprendizaje mediante JDBC (JAVA DATA BASE CONNECTIVITY), el cual esta conformado por un conjunto de clases, ya precompiladas que permite establecer una comunicación con las bases del sistema, además de una fácil ejecución de sentencias SQL.

La manera en que se comunica el motor de inferencia con la interfaz de usuario, es mediante una sesión que se genera para cada usuario y sirve para reconocer e identificar quien es el que realiza una petición. A continuación en la *figura IV.5* se ilustra el proceso de comunicación entre los componentes de SEDETS:

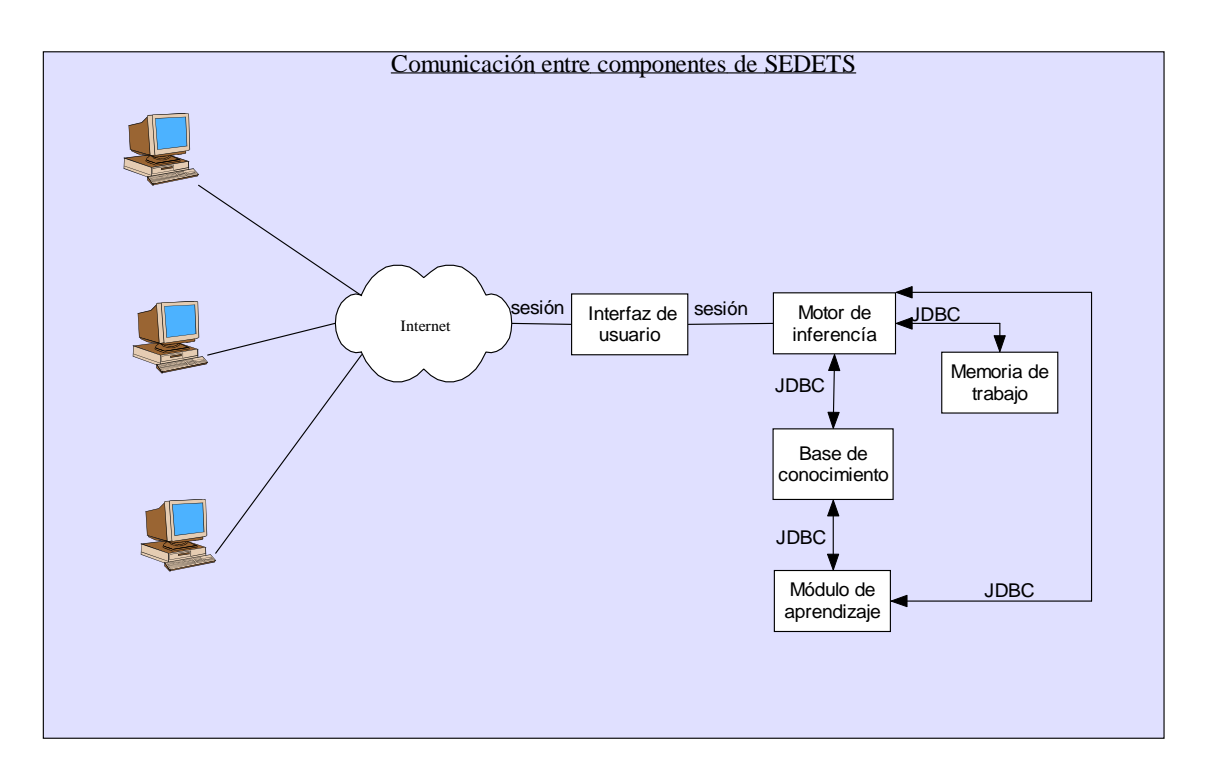

*Figura IV.5.- Proceso de comunicación entre los componentes de SEDETS.* 

Finalmente, en la *figura IV.6*, se muestra la descripción del funcionamiento que SEDETS realiza para poder obtener el diagnóstico:

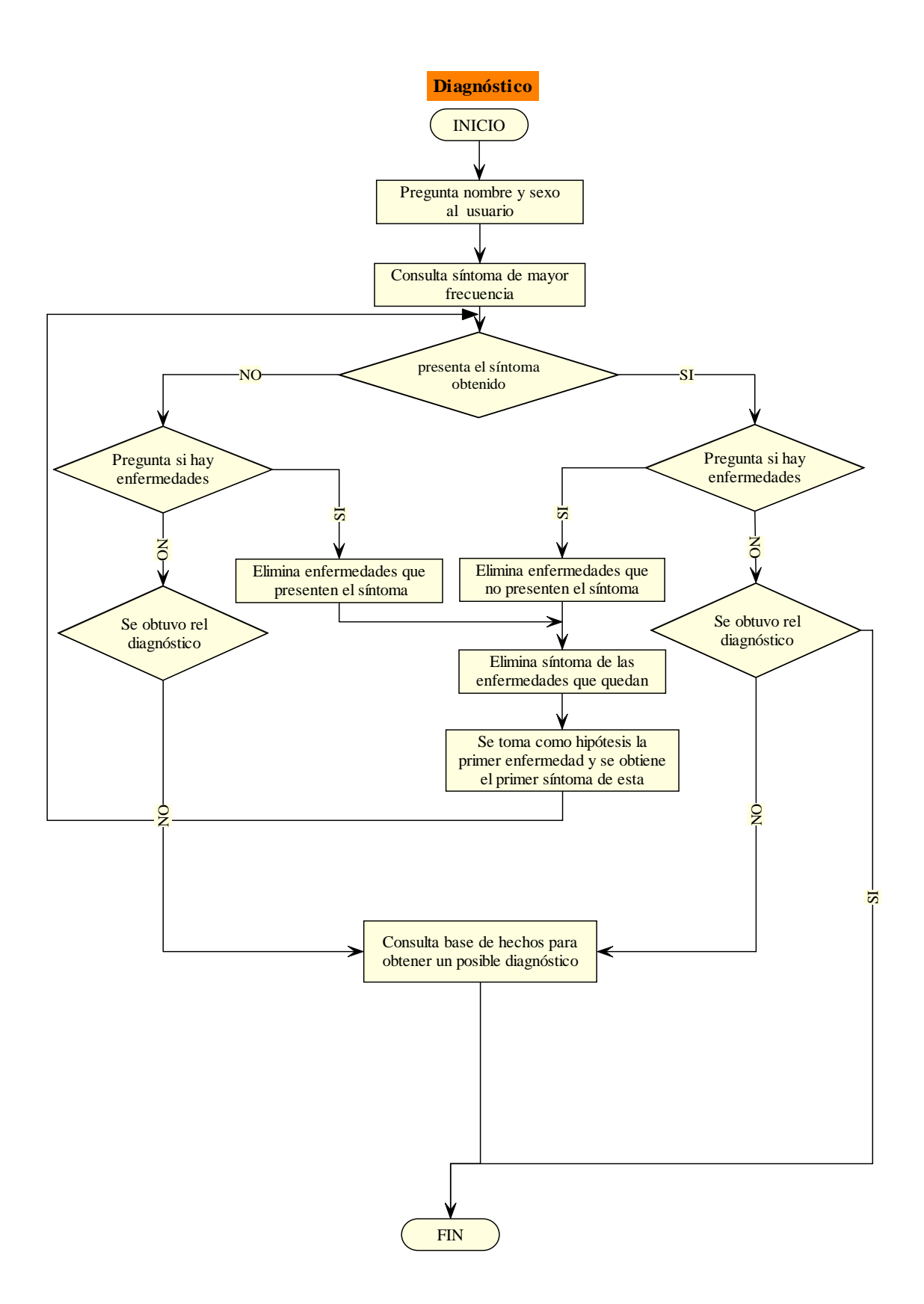

*Figura IV.6.- Diagrama que describe el funcionamiento que SEDETS realiza para poder obtener el diagnóstico.* 

# **IV.2.-Software y Herramientas utilizadas para el desarrollo de SEDETS.**

En el *capítulo III. "Diseño del Sistema Experto para el Diagnostico de Enfermedades de transmisión Sexual"* se realizó la elección del software para el desarrollo de este sistema, el cual se lista a continuación, además de otras tecnologías en las cuales se apoyo para un mejor rendimiento del sistema:

- Lenguaje de programación java versión 1.4: nos permite desarrollar el funcionamiento del sistema, así como los componentes que lo integran.
- Sistema manejador de bases de datos MySQL 4.1: se utiliza para desarrollar la base de conocimiento, la base de hechos, además de proporcionar los servicios de la administración de las bases y de los usuarios.
- Contenedor de JSP's y Servlets "Apache tomcat 4.18": este es el encargado de recibir, administrar y manejar las peticiones del usuario a SEDETS.
- Apache Struts versión 1.2: nos permite separar el contenido del sistema, su funcionamiento y el conocimiento almacenado en la base de conocimiento.
- Driver JDBC para acceso a MySQL: nos permite tener acceso a la base de conocimiento y a la base de hechos por medio de java.
- HMTL: se utilizó para agregar texto, imágenes y tablas a las páginas Web que conforman al sistema.
- JavaScript: se utilizo para verificar los datos que el usuario proporciona sean correctos.
- Entorno de desarrollo eclipse 3.2: se utilizó para facilitar el desarrollo de las clases que integran al sistema.

Después de haber desarrollado a SEDETS en el siguiente capítulo se presenta una guía para que el usuario puede consultar dicho sistema.

# *CAPITULO V: GUÍA DE USUARIO PARA EL SISTEMA EXPERTO DE DIAGNÓSTICO DE ENFERMEDADES DE TRANSMISIÓN SEXUAL.*

## *V.1.- Manual de usuario.*

Una vez terminado el desarrollo de SEDETS es necesario elaborar una guía de usuario, que ilustre cómo utilizar el sistema para poder obtener un diagnóstico. Escribir la dirección http://132.248.173.146:8080/~vgabriel/inicio.do y mostrará la primera página donde SEDETS da la bienvenida a los usuarios que lo consulten:

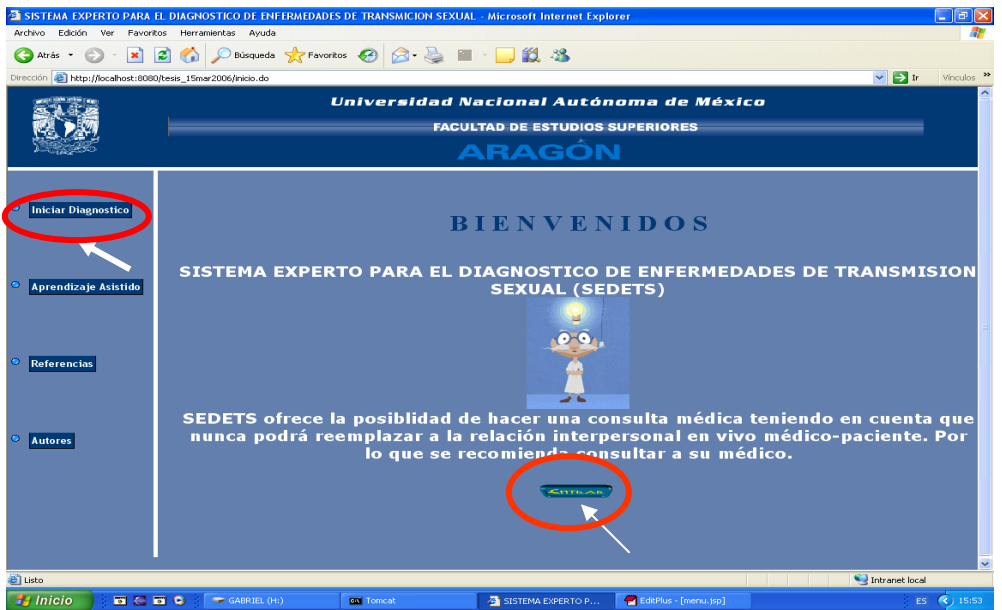

*Figura V.1.- Página de bienvenida*.

En la página de la *figura V.1* se muestra un menú donde se puede iniciar el diagnóstico al dar clic sobre la opción *"Iniciar diagnóstico"* o al presionar el botón de *"Entrar*", ambas opciones nos muestran la siguiente página, donde se solicita el nombre del usuario y su sexo para poder iniciar el diagnóstico:

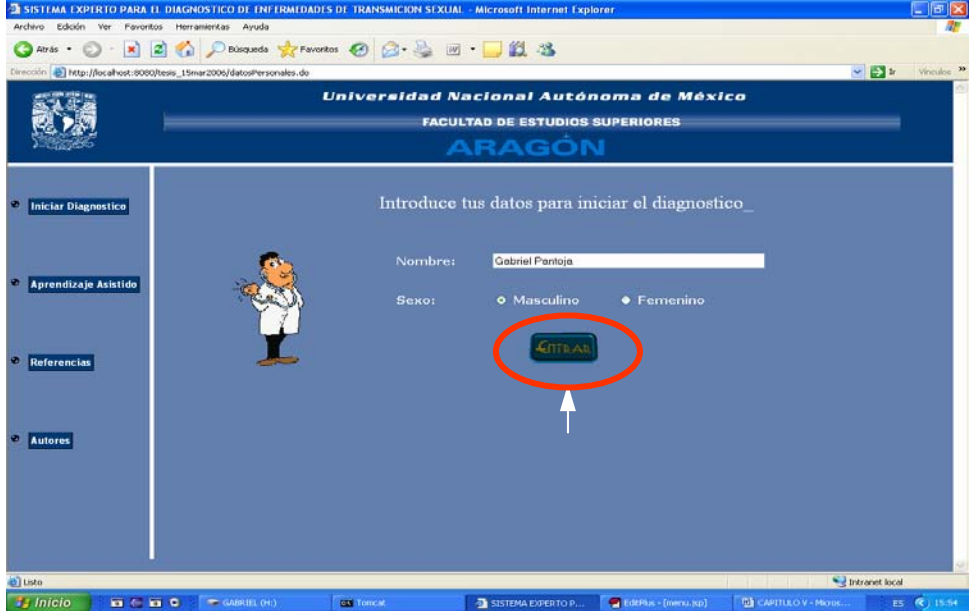

*Figura V.2.- Página de datos personales* 

Al introducir los datos personales del usuario es necesario presionar el botón de *"Entrar*" para iniciar el diagnóstico, de esta manera se presenta la siguiente página *como se muestra en la figura V.2.* 

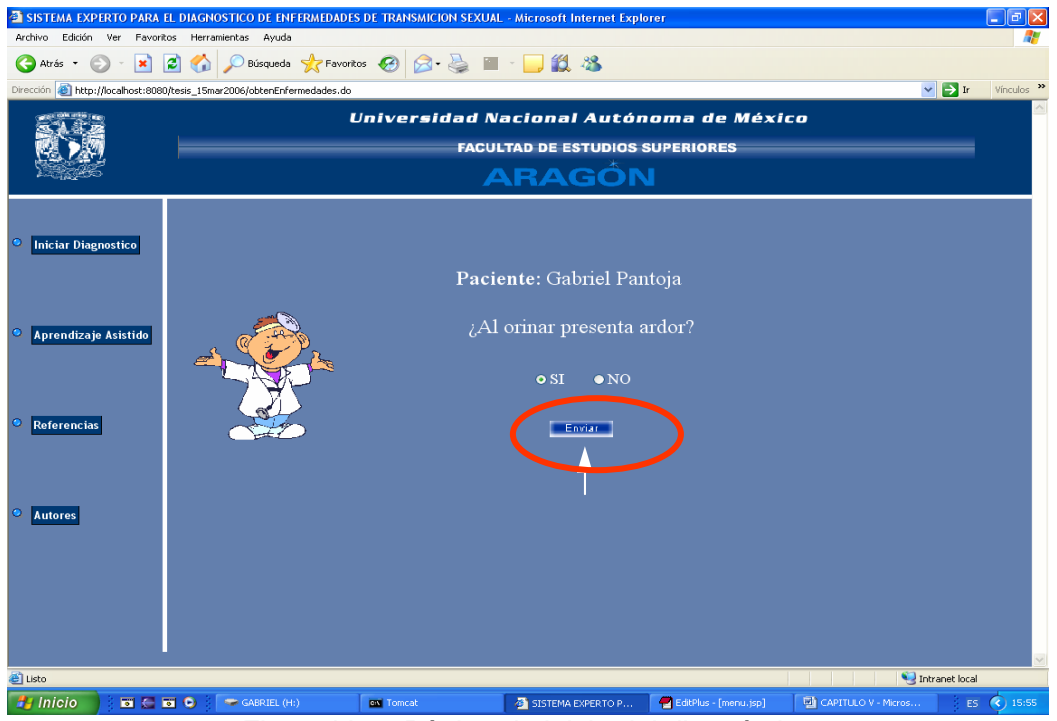

*Figura V.3.- Página de inicio del diagnóstico.* 

El usuario selecciona su respuesta y presiona el botón de "**E***nviar" como se muestra en la figura V.3*; el motor de inferencia procesa la respuesta dada y en base a esta genera otra pregunta, hasta obtener un diagnóstico, como se muestra en la *figura V.4. y V.5*

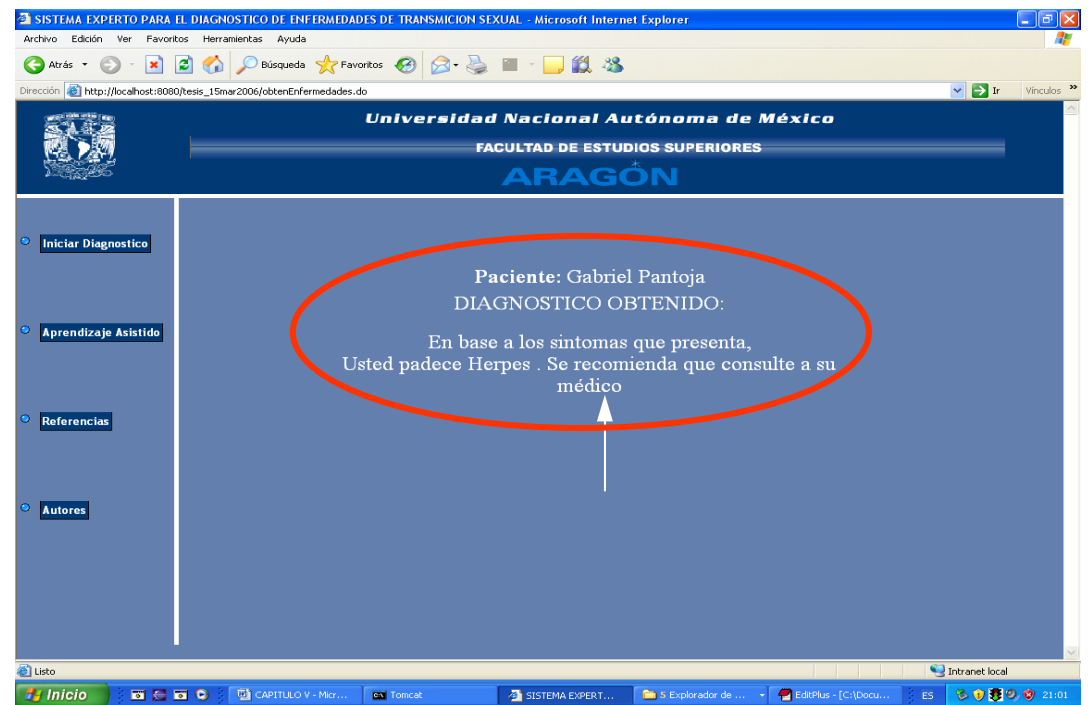

*Figura V.4.- Página de resultado del diagnóstico.* 

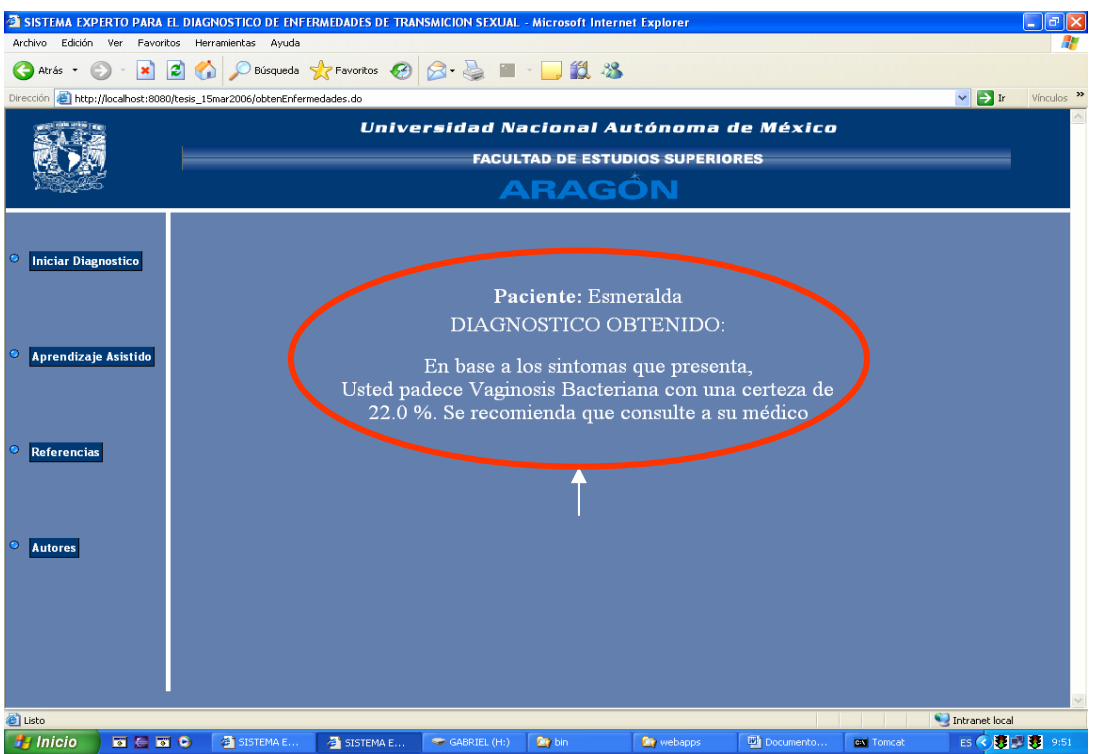

*Figura V.5.- Página de resultado del diagnóstico con factor de certeza.* 

En el menú hay una opción que se refiere a "*aprendizaje asistido"*, donde se solicita un nombre de usuario y contraseña para tener acceso a este, como se muestra en la *figura V.6*:

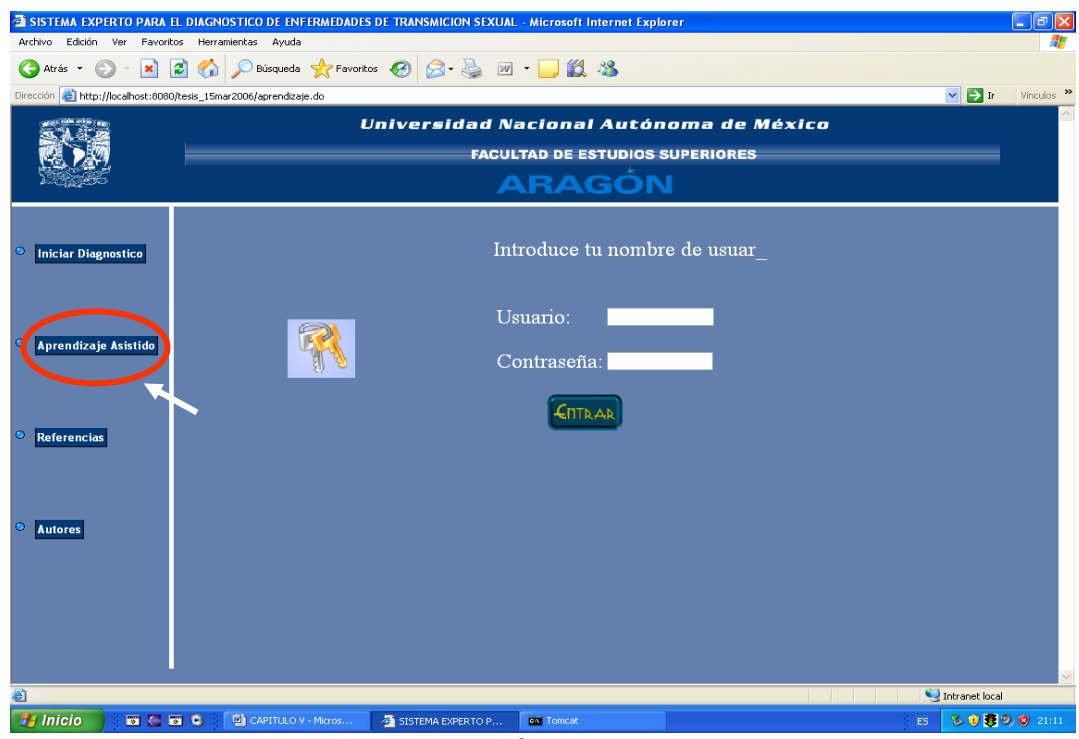

*Figura V.6.- Página aprendizaje asistido.* 

Si el nombre de usuario y contraseña son correctos, se presentará la siguiente página, además despliega dos submenús: "Enfermedades" y "Síntomas", como se muestra en la *figura V.7*:

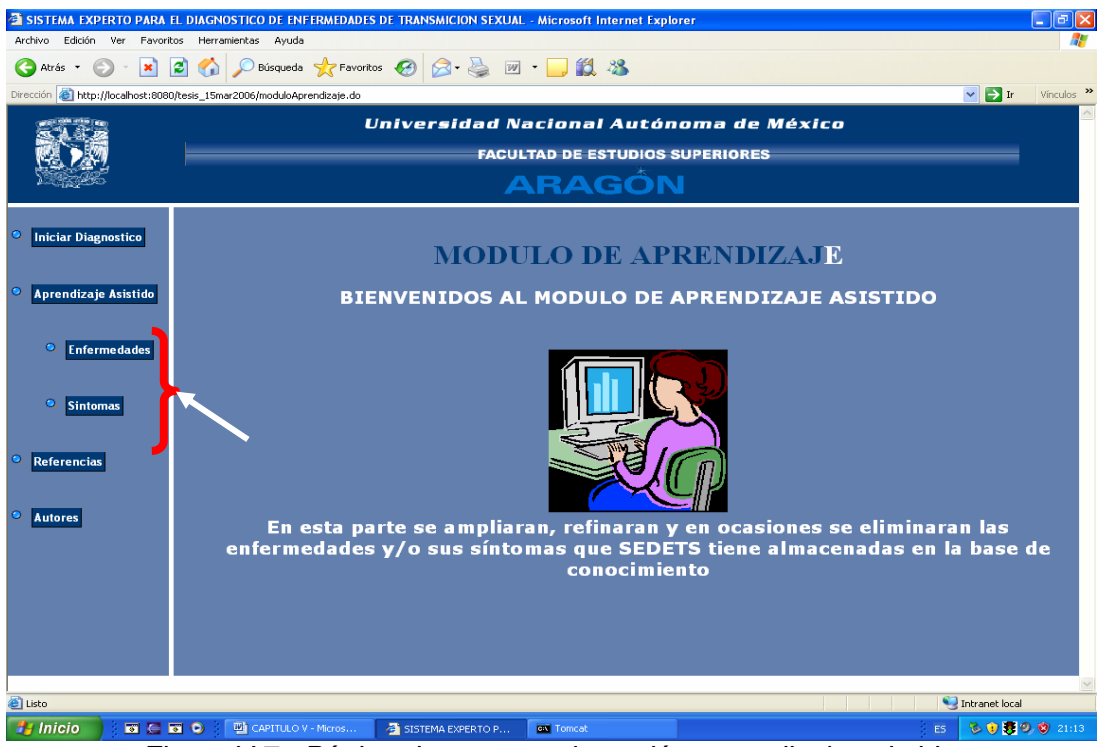

*Figura V.7.- Página de acceso a la opción aprendizaje asistido.* 

En caso de elegir el submenú enfermedades nos presentará la siguiente página que nos da la posibilidad de agregar, actualizar o eliminar una enfermedad como se indica en la *figura V.8*.

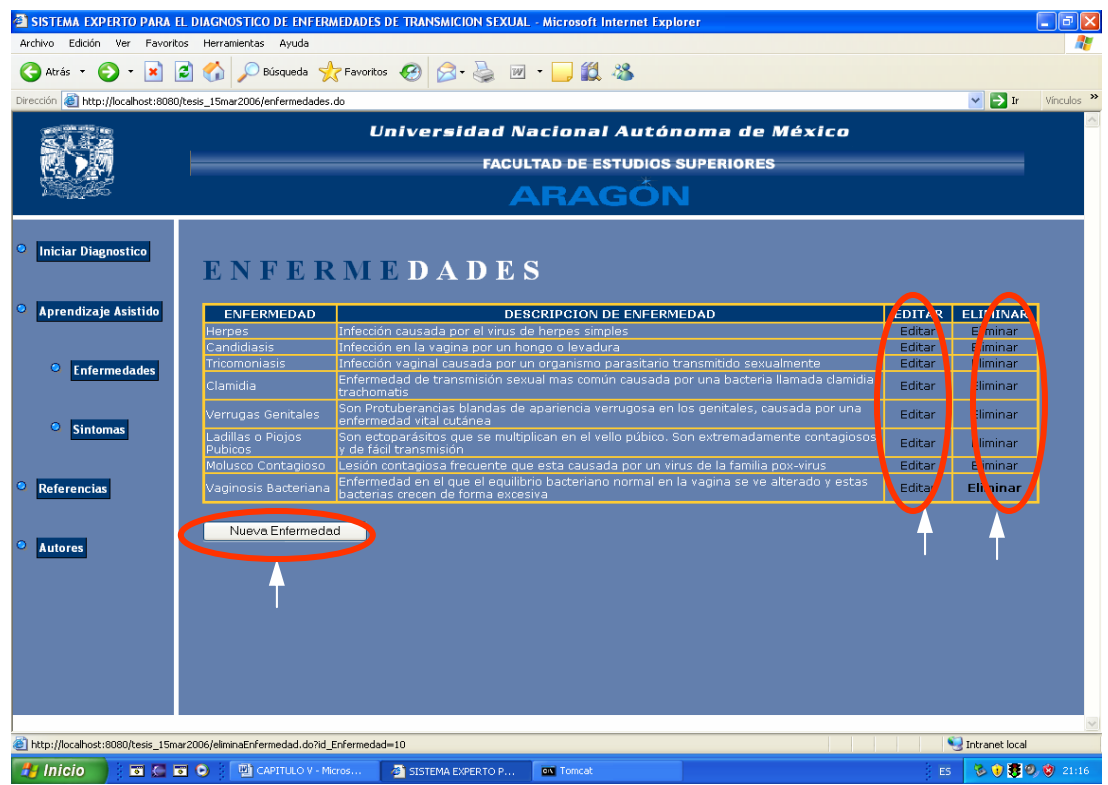

*Figura V.8.- Página para elegir agregar nueva enfermedad.* 

En caso de elegir la opción de agregar una enfermedad se desplegará el siguiente formato, el cual deberá de ser llenado con los datos que se soliciten, como se indica el la *figura V.9.*

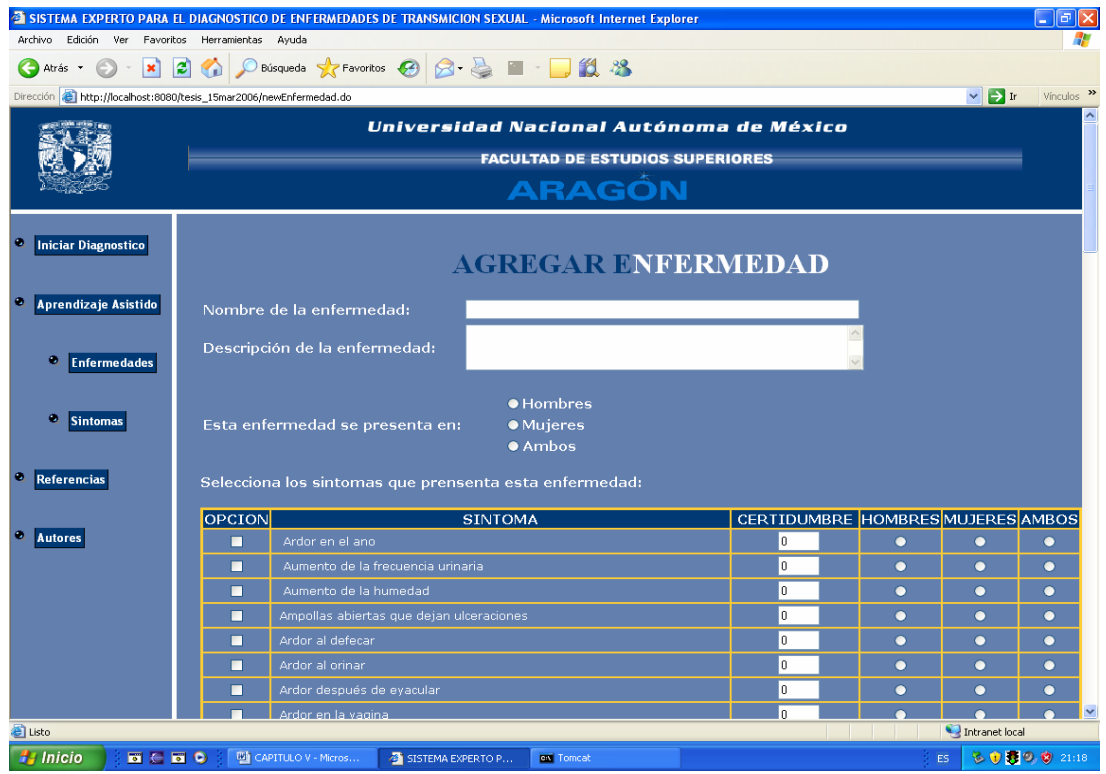

*Figura V.9.- Página agregar nueva enfermedad.* 

Si no se desea agregar una enfermedad, se tiene la opción de seleccionar una ya existente y actualizar o agregar síntomas que se presentan en esta enfermedad:

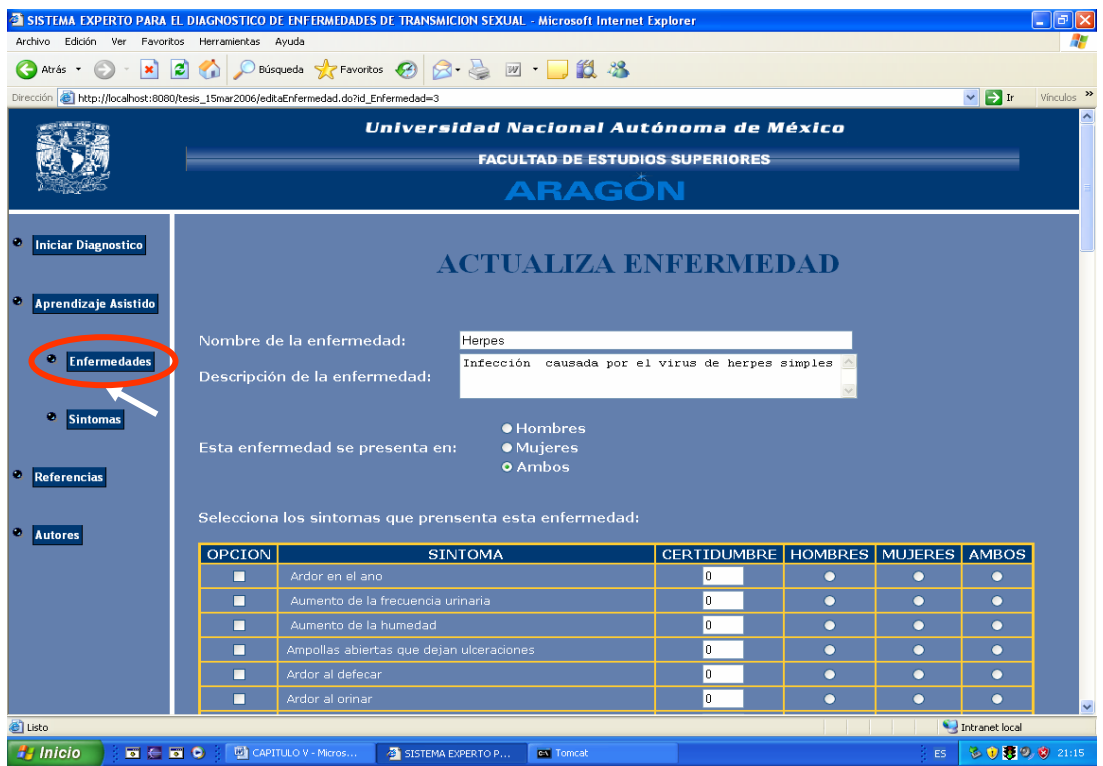

*Figura V.10.- Página para actualizar enfermedad.* 

En esta página se puede eliminar la enfermedad que se requiera con solo dar clic en eliminar en la enfermedad seleccionada como se observa en la *figura V.*11.

| Dirección <b>&amp; http://localhost:8080/tesis_15mar2006/enfermedades.do</b><br>Universidad Nacional Autónoma de México<br><b>FACULTAD DE ESTUDIOS SUPERIORES</b><br><b>ARAGÓN</b><br><b>Iniciar Diagnostico</b><br><b>ENFERMEDADES</b><br><b>Aprendizaje Asistido</b><br><b>ENFERMEDAD</b><br><b>DESCRIPCION DE ENFERMEDAD</b><br><b>EDITAR</b><br><b>ELIMINAR</b><br>Infección causada por el virus de herpes simples<br>Eliminar<br><b>Herpes</b><br>Editar<br>Candidiasis<br>Infección en la vagina por un hongo o levadura<br>Editar<br>Eliminar<br>Infección vaginal causada por un organismo parasitario transmitido sexualmente<br>Editar<br>Eliminar<br>Tricomoniasis<br>o<br><b>Enfermedades</b><br>Enfermedad de transmisión sexual mas común causada por una bacteria llamada clamidia<br>Editar<br>Clamidia<br>Eliminar<br>trachomatis<br>Son Protuberancias blandas de apariencia verrugosa en los genitales, causada por una<br>Verrugas Genitales<br>Editar<br>Eliminar<br>enfermedad vital cutánea<br>o<br><b>Sintomas</b><br>Son ectoparásitos que se multiplican en el vello púbico. Son extremadamente contagiosos<br>Ladillas o Piojos<br>Editar<br>Eliminar<br><b>Pubicos</b><br>r de fácil transmisión<br>Molusco Contagioso<br>Lesión contagiosa frecuente que esta causada por un virus de la familia pox-virus<br>Editar<br>Eliminar<br>Enfermedad en el que el equilibrio bacteriano normal en la vagina se ve alterado y estas<br><b>Referencias</b><br>Vaginosis Bacteriana<br>Editar<br>Eliminan<br>bacterias crecen de forma excesiva<br>Nueva Enfermedad<br><b>Autores</b> |  | D Búsqueda & Favoritos (4) 2 -<br><b>18 %</b><br>$W$ - | $\vee$ $\Rightarrow$ Ir | Vínculos >> |
|----------------------------------------------------------------------------------------------------|--|--------------------------------------------------------|-------------------------|-------------|
|                                                                                                    |  |                                                        |                         |             |
|                                                                                                    |  |                                                        |                         |             |
|                                                                                                    |  |                                                        |                         |             |
|                                                                                                    |  |                                                        |                         |             |
|                                                                                                    |  |                                                        |                         |             |
|                                                                                                    |  |                                                        |                         |             |
|                                                                                                    |  |                                                        |                         |             |
|                                                                                                    |  |                                                        |                         |             |
|                                                                                                    |  |                                                        |                         |             |
|                                                                                                    |  |                                                        |                         |             |
|                                                                                                    |  |                                                        |                         |             |
|                                                                                                    |  |                                                        |                         |             |
|                                                                                                    |  |                                                        |                         |             |
|                                                                                                    |  |                                                        |                         |             |
|                                                                                                    |  |                                                        |                         |             |
|                                                                                                    |  |                                                        |                         |             |
|                                                                                                    |  |                                                        |                         |             |
|                                                                                                    |  |                                                        |                         |             |
|                                                                                                    |  |                                                        |                         |             |
|                                                                                                    |  |                                                        |                         |             |
|                                                                                                    |  |                                                        |                         |             |
|                                                                                                    |  |                                                        |                         |             |
|                                                                                                    |  |                                                        |                         |             |

*Figura V.11.- Página para eliminar la enfermedad que se requiera.* 

En caso de elegir el submenú síntomas nos presentará la siguiente página que nos da la posibilidad de agregar, actualizar o eliminar un síntoma como se ve en la *figura V.12*:

| Atrás *                              | ○Búsqueda ☆Favoritos ④ 2 △ 3 回 · ■ 13 名<br>١đ١                                     |                                                                                                    |                  |                                           |
|--------------------------------------|------------------------------------------------------------------------------------|----------------------------------------------------------------------------------------------------|------------------|-------------------------------------------|
|                                      | Dirección <b>@ http://localhost:8080/tesis 15mar2006/sintomas.do</b>               |                                                                                                    |                  | $\vee$ $\triangleright$ Ir<br>Vínculos >> |
|                                      |                                                                                    |                                                                                                    |                  |                                           |
|                                      |                                                                                    | Universidad Nacional Autónoma de México                                                                                             |                  |                                           |
|                                      |                                                                                    | <b>FACULTAD DE ESTUDIOS SUPERIORES</b>                                                                                              |                  |                                           |
|                                      |                                                                                    |                                                                                                    |                  |                                           |
|                                      |                                                                                    | <b>ARAGÓN</b>                                                                                                    |                  |                                           |
| <b>Iniciar Diagnostico</b>           |                                                                                    |                                                                                                    |                  |                                           |
| <b>Aprendizaje Asistido</b>          | <b>SINTOMAS</b>                                                                    |                                                                                                    |                  |                                           |
|                                      | <b>SINTOMA</b>                                                                     | <b>PREGUNTA</b>                                                                                                    |                  | EDITAR ELIMINAR                           |
|                                      | Ardor en el ano.                                                                   | ¿Siente ardor en el ano?                                                                                                    | Editar           | Eliminar                                  |
| c<br><b>Enfermedades</b>             | Aumento de la frecuencia urinaria                                                  | ¿Ha aumentado la frecuencia urinaria?                                                                                               | Editar           | Eliminar                                  |
|                                      | Aumento de la humedad                                                              | ¿En el área lesionada a aumentado la humedad?                                                                                       | Editar           | Eliminar                                  |
|                                      | Ampollas abiertas que dejan ulceraciones                                           | ¿Haz notado ampollas abiertas que deian ulceraciones?                                                                               | Editar           | Eliminar                                  |
|                                      | Ardor al defecar                                                                   | ¿Al defecar hav presencia de ardor?                                                                                                 | <b>Editar</b>    | <b>Eliminar</b>                           |
| <b>Sintomas</b>                      | Ardor al orinar                                                                    | ¿Al orinar presenta ardor?                                                                                                    | Editar           | Eliminar                                  |
|                                      | Ardor después de evacular                                                          | ¿Después de evacular hav ardor?                                                                                                    | Editar           | Eliminar                                  |
|                                      |                                                                                    | ¿Ha presentado ardor en la vagina?                                                                                                  |                  |                                           |
|                                      |                                                                                    |                                                                                                    |                  |                                           |
|                                      | Ardor en la vagina                                                                 |                                                                                                    | Editar           | Eliminar                                  |
|                                      | Aumento de comezón en la noche                                                     | ¿Por las noches aumenta la comezon en la vagina?                                                                                    | Editar           | Eliminar                                  |
|                                      | Aumento de la secreción vaginal<br>Aumento de tamaño de los ganglios<br>linfáticos | ¿Ha aumentado la secreción vaginal?<br>¿Hay aumento de tamaño de los ganglios linfáticos?                                           | Editar<br>Editar | Eliminar<br>Eliminar                      |
|                                      | Bultos duros en el cuerpo                                                          | ¿Tiene pequeños bultos duros redondos en la vagina, muslos, ingles o<br>alúteos de color carne y presentan un hovuelo en el centro? | Editar           | Eliminar                                  |
|                                      | Comezón en el interior de los muslos                                               | ¿Ha sentido comezón en el interior de los muslos?                                                                                   | Editar           | Eliminar                                  |
|                                      | Comezón en el tronco del pene                                                      | ¿Has presentado comezón en el tronco del pene?                                                                                      | Editar           | Eliminar                                  |
|                                      | Comezón vaginal anormal                                                            | ¿En la vagina se ha presentado comezón anormal?                                                                                     | Editar           | Eliminar                                  |
|                                      | Descamación                                                                        | ¿Ha notado descamación en la cara inferior del pene?                                                                                | Editar           | Eliminar                                  |
|                                      | <b>Dolor</b>                                                                       | ¿El área que presenta lesiones, causa dolor?                                                                                        | Editar           | Eliminar                                  |
|                                      | Dolor al orinar                                                                    | ¿Al orinar sufre de algún dolor?                                                                                                    | Editar           | Eliminar                                  |
|                                      | Dolor articular                                                                    | ¿Ha sufrido dolor articular?                                                                                                    | Editar           | Eliminar                                  |
|                                      | Dolor de cabeza                                                                    | ¿Ha tenido dolor de cabeza?                                                                                                    | Editar           | Eliminar                                  |
| <b>Referencias</b><br><b>Autores</b> | Dolor de Huesos                                                                    | ¿Ha tenido dolor en los huesos?                                                                                                    | Editar           | Eliminar                                  |
|                                      | Dolor durante el coito                                                             | ¿Durante el coito se ha presentado algún dolor o molestia?                                                                          | Editar           | Eliminar                                  |

*Figura V.12.- Página para elegir agregar nuevo síntoma.*
En caso de elegir la opción de actualizar un síntoma se desplegará el siguiente formato, el cual deberá de ser llenado con los datos que se soliciten, como en la *figura V.13*:

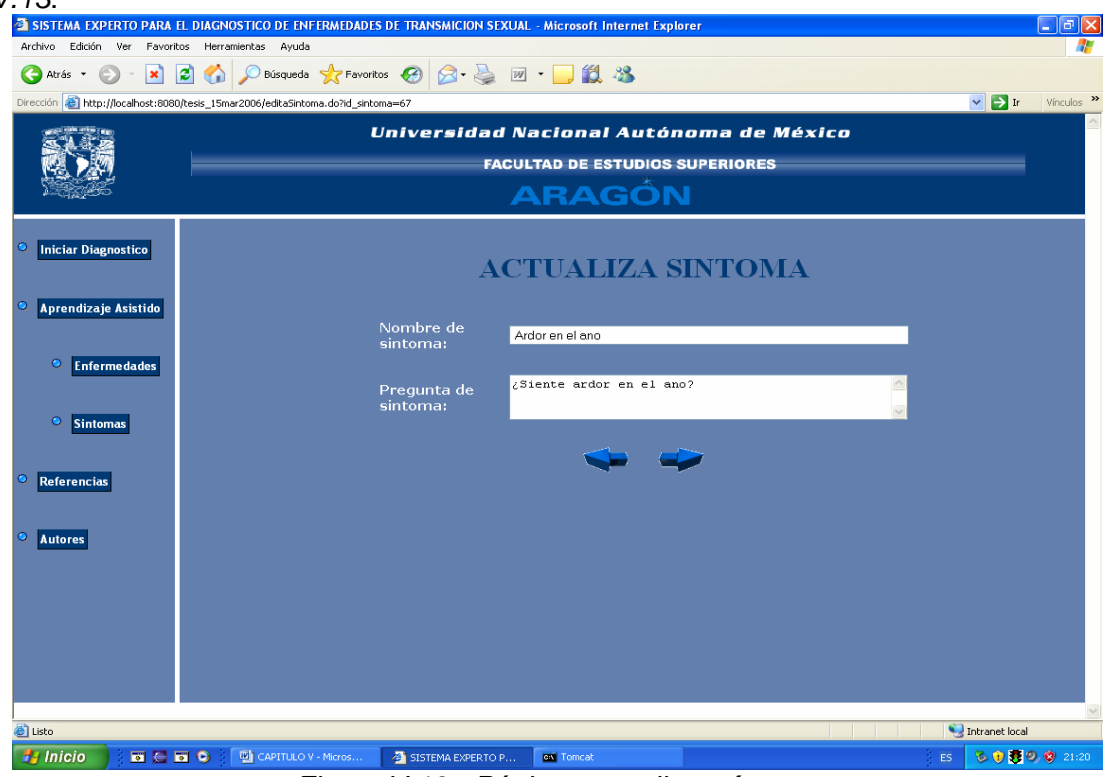

*Figura V.13.- Página actualizar síntoma*

Esta página nos permite eliminar algún síntoma con solo elegir esta opción, como en la *figura V.14.* 

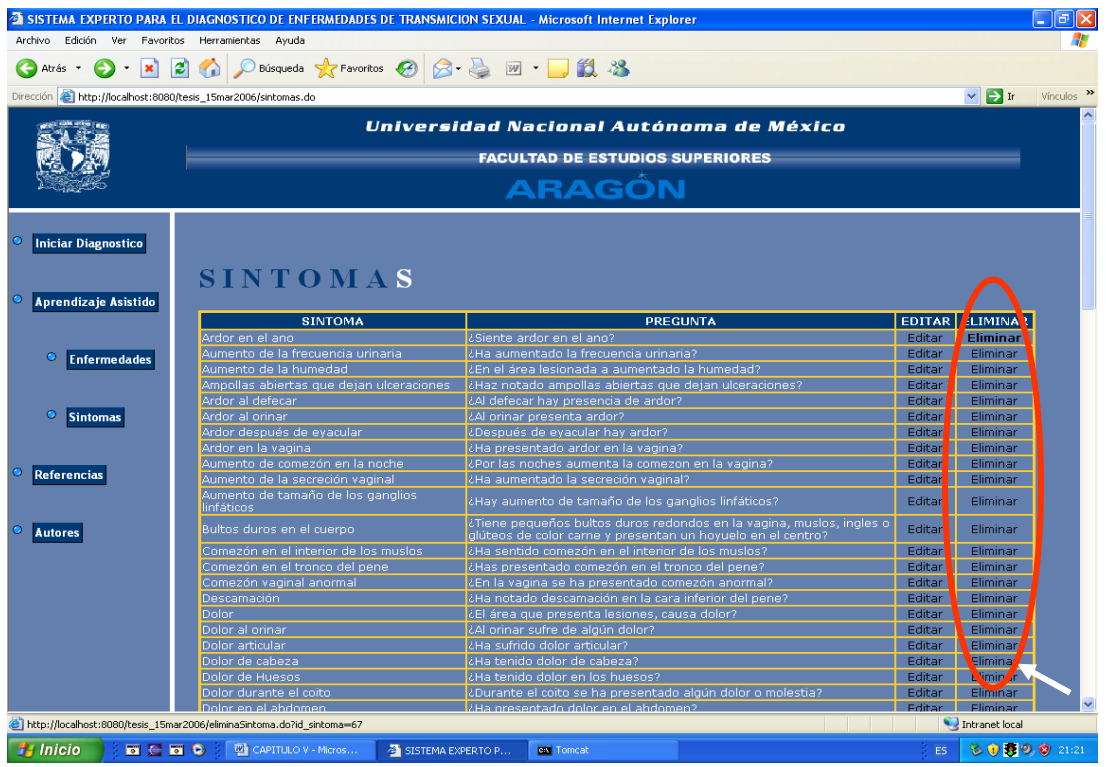

*Figura V.14.- Página para eliminar el síntoma que se requiera.* 

Esta página nos permite agregar síntomas a la base de conocimiento tanto de enfermedades existentes como de nuevas enfermedades, como se muestra en la *figura V.15*.

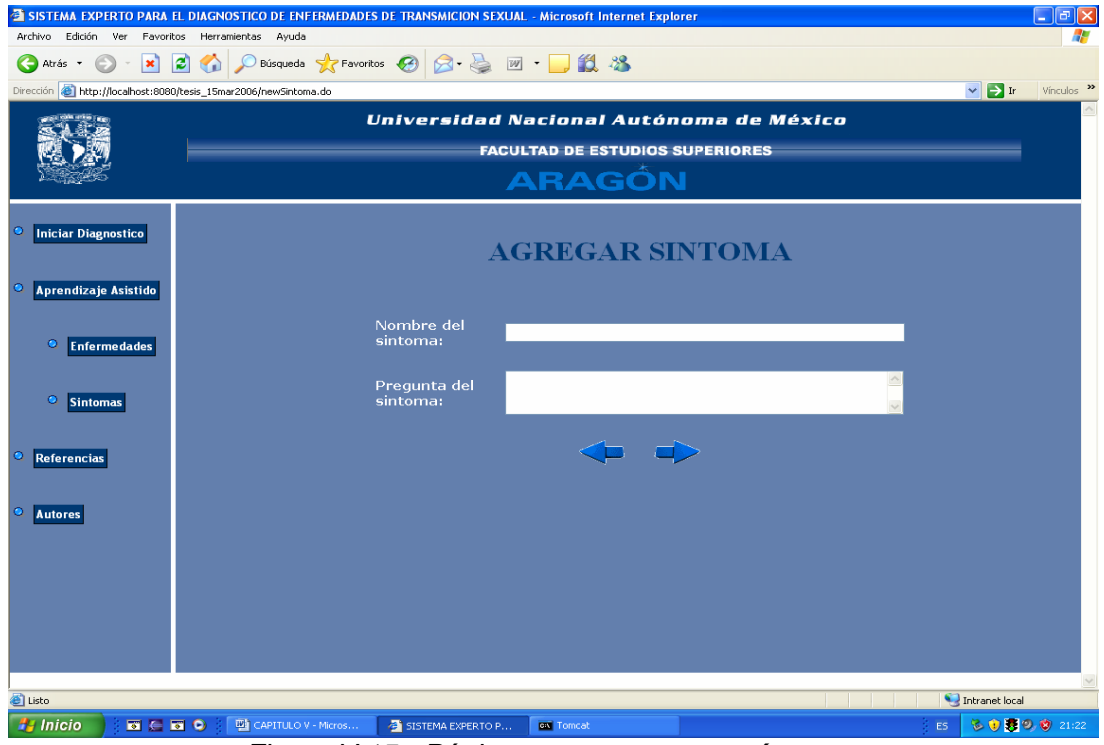

*Figura V.15.- Página agregar nuevos síntomas* 

Al dar clic en *"Referencias"* se muestra una página con varias ligas que contienen información acerca de las enfermedades de transmisión sexual para que el usuario las consulte, como se muestra en la *figura V.16:*

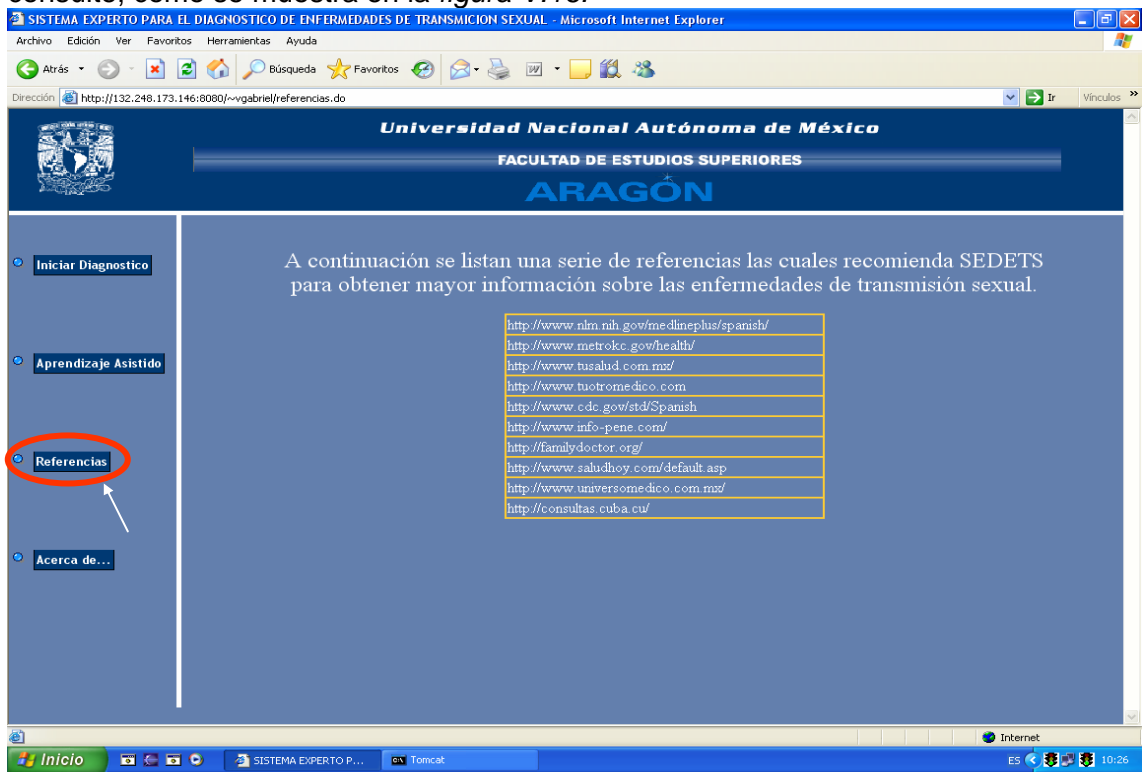

*Figura V.16.- Página de referencias.*

Al dar clic en "*Acerca de"* nos muestra los autores de este sistema así como los asesores que nos asesoraron para el desarrollo de este sistema, como se muestra en la *figura V.17.*

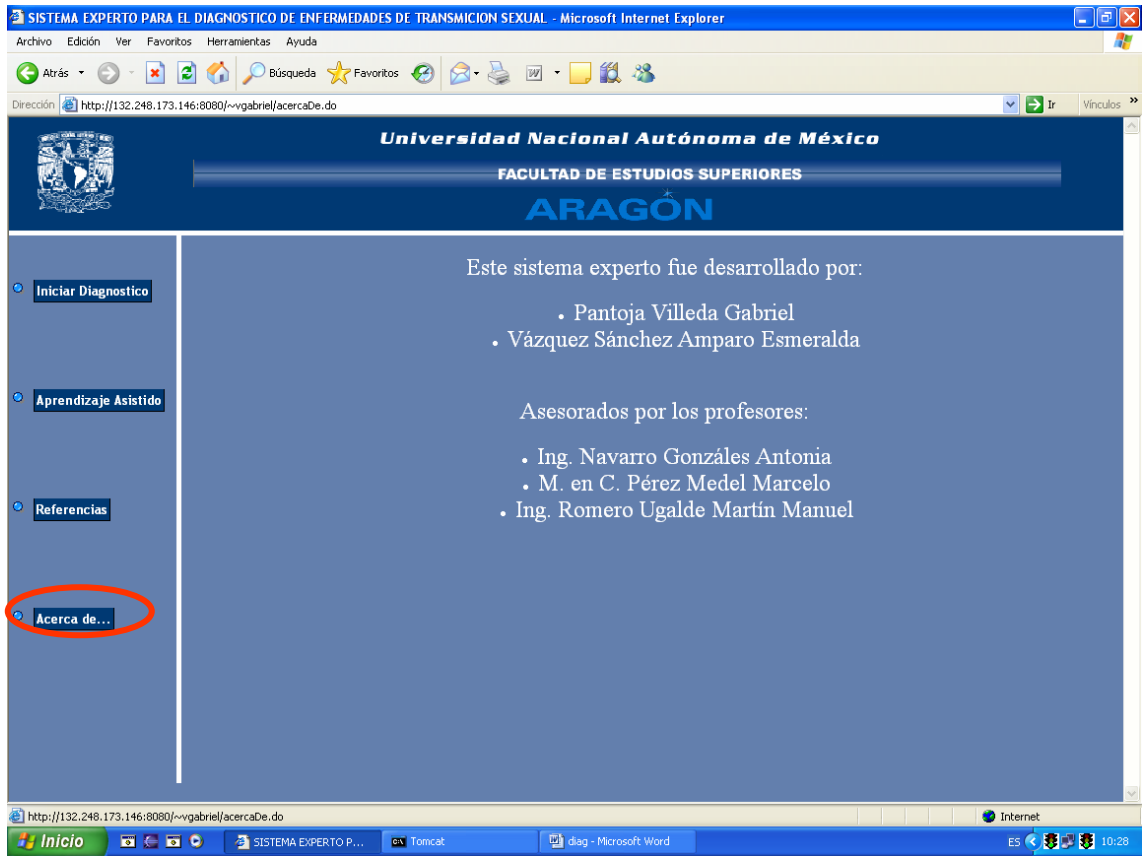

*Figura V.17.- Página acerca de los autores.*

### **CONCLUSIONES.**

Podemos concluir el trabajo diciendo, que los sistemas expertos son programas diseñados para actuar como un especialista humano en un dominio particular o área de conocimiento, esto no quiere decir que los sistemas expertos sustituyen a los expertos en el área, sino que son utilizados como herramienta de apoyo en áreas que requieren conocimiento para dar una respuesta.

Al analizar e investigar la problemática acerca de las Enfermedades de Transmisión Sexual se decidió que un Sistema experto era una buena herramienta para poder ayudar a solucionar dicha problemática. Por lo que se necesitó la entrevista con un experto en Enfermedades de Transmisión Sexual para poder obtener su asesoría y conocimiento para el diagnóstico de estas enfermedades, es así como surge el desarrollo del Sistema Experto que Diagnóstica Enfermedades de Transmisión Sexual (SEDETS).

SEDETS quedó integrado por los siguientes componentes: una base de conocimiento, un motor de inferencia, una base de hechos y un módulo de aprendizaje.

En la Base de conocimiento, se almacena el conocimiento representado mediante reglas de producción, es decir, en este caso posee todo el conocimiento acerca de las Enfermedades de Transmisión Sexual. Esta quedó integrada por las siguientes tablas: enfermedad, síntoma, enfermedad\_síntoma, sexo.

El Motor de inferencia puede inferir mediante razonamiento de encadenamiento de reglas hacia atrás, hacia delante o razonamiento oportunistico. SEDETS utiliza el encadenamiento de reglas hacia atrás, para realizar el proceso de

70

inferencia el motor parte del síntoma con mayor frecuencia y va solicitando datos al usuario según sea necesario, utiliza el conocimiento estático almacenado en la base de conocimiento para formular hipótesis o llegar a conclusiones acerca del caso o situación actual.

La Base de hechos o también conocida como memoria de trabajo almacena de forma temporal los datos proporcionados por el usuario, así como las reglas emitidas y respuestas a estas, proporcionadas por el usuario. SEDETS utiliza esta base para poder obtener todos los datos almacenados y generar un diagnóstico, en caso de que no se cumpla con todos los síntomas con una certeza de 90%, posteriormente se procede a calcular el factor de certeza para mostrarlo al usuario y hacerle una recomendación más especifica.

El Módulo de aprendizaje es el que contribuye en la construcción y refinamiento de la base de conocimiento de SEDETS, es decir posee facultades para adquirir nuevos conocimientos y para actualizar el conocimiento existente en su base.

Se pretende que SEDETS este abierto al público, por lo cual se optó por desarrollarlo como una aplicación Web ya que la encuesta realizada nos arrojó como resultado que la mayor fuente de consulta es Internet, para lo cual se utilizó la tecnología java y MySQL para la base de conocimiento.

Además, es importante mencionar que se cumplieron los objetivos planteados al inicio de este trabajo, ya que al lograr el desarrollo y funcionamiento de SEDETS hemos fomentado que surja una gran inquietud e interés en el área de sistemas expertos, así como crear conciencia para que los jóvenes tomen precauciones para este tipo de enfermedades. También aplicamos el conocimiento adquirido en el transcurso de la carrera para el diseño y

desarrollo de SEDETS y de esta manera poder ayudar a la sociedad ante la problemática de las Enfermedades de Transmisión Sexual.

Finalmente podemos decir que SEDETS funciona satisfactoriamente, sin embargo estamos concientes que podemos hacer muchas mejoras, como agregar un módulo de explicación del por que se obtuvo ese diagnóstico, incrementar el conocimiento, presentar tratamientos a seguir según el diagnóstico.

# **GLOSARIO**

A

Asintomático: que no presenta síntomas. ASP: Página de Servidor Activa

# C

Chancro: Lesión dérmica, habitualmente visible, de sífilis primaria y generalmente ubicada en los genitales externos.

Circuncidado: Alguien al que se le haya practicado la circunsición

Circunsición: Cuando el prepucio, o sea la piel que recubre la punta del pene, es removido.

CSS: Hoja de Estilo de Cascada, permite especificar estilos a un documento HTML, estilos como: tipo de letra, color, fondo, etc.

# $\mathsf{D}$

Diseminación: siembra, dispersión de la infección

E

EIP: Enfermedad Inflamatoria Pélvica. Epidididmitis: Inflamación de la glándula prostática. Espiroqueta: Bacteria en forma de espiral. ETS: Enfermedades de Transmisión Sexual. Exantema: Erupciones cutáneas.

# F

Framework: Software que ayuda a desarrollar y/o unir diferentes tecnologías.

# G

GPS: Solucionador General de Problemas.

# H

Hipertexto: Se refiere a texto con enlaces, imágenes, botones y objetos con animaciones y sonidos HPV: Virus del Papiloma Humano.

I

Infecciones conjuntivales: Infecciones en los ojos. Infecciones neumónicas: Infecciones en los pulmones. J

- Java: Lenguaje de programación portable interpretado de alto rendimiento, orientado a objetos, seguro, fácil de aprender y utilizar.
- JSP: (Servidor de Páginas Java) Tecnología de Java que permite realizar páginas Web, código Java con HTML.
- JDBC: (Conexión con base de datos Java) Tecnología Java que permite tener acceso a cualquier base de datos.

#### M

Metaconocimiento: Es el conocimiento de cómo utilizar el conocimiento. MVC: Modelo Vista Controlador.

#### N

Nódulos: Preturberancias en la piel sólidas, elevadas de mas de 10 milímetros de diámetro.

### P

Pápula: Es una lesión de la piel que se caracteriza por ser pequeña, sólida y abultada. PHP: (Pre-procesador de Hipertexto) Tecnología para el desarrollo de aplicaciones Web y se ejecuta del lado del servidor.

### S

SEDETS: Sistema Experto que Diagnóstica Enfermedades de Transmisión Sexual. Shell: Herramienta para el desarrollo de Sistemas Expertos, métodos auxiliares.

#### T

Tiles: Herramienta que nos permite dividir nuestra página en segmentos.

### $\overline{U}$

Umbilicación: Lesión que presenta un hoyuelo en el centro.

### $\overline{V}$

VIH: Virus de Inmunodeficiencia Humana.

# *REFERENCIAS.*

### ¾ **NEBENDAHL DIETER**  *SISTEMAS EXPERTOS , EXPERIENCIA DE LA PRACTICA* PARTE 2 TERCERA EDICIÓN EDITORIAL: MARCOMBO 1999 51- 132 PAGS.

## ¾ **CASTILLO ENRIQUE Y ALVAREZ ELENA**  *SISTEMA EXPERTO, APRENDIZAJE E INCERTIDUMBRE* PRIMERA EDICIÓN EDITORIAL PARANINFO 1999 105-189 PAGS.

## ¾ **GONZALEZ, JOSE LUIS** *INTRODUCCION A LOS SISTEMAS EXPERTOS* SEGUNDA EDICION EDITORIAL: MUNDI-PRENSA LIBROS, S.A. 1999 5-68 PAGS.

# ¾ **PABLO SANCHEZ, JUAN Y BELTRAN**  *SISTEMAS EXPERTOS, UNA METODOLOGIA DE PROGRAMACIÓN* PRIMERA EDICIÓN 1999 83-137 PAGS.

¾ **ROMERO UGALDE, MARTIN MANUEL**  *APUNTES DE LA MATERIA SISTEMAS EXPERTOS* ENEP ARAGON DECIMO SEMESTRE, CICLO ESCOLAR 2004-II

- ¾ http://ingenieroseninformatica.org/recursos/tutoriales/sist\_exp/cap6.
- ¾ http://www.esi2.us.es/~dco/sistemas.htm#Introducción
- ¾ http://www.redcientifica.com/doc/doc199908210001.html
- ¾ http://www.psycologia.com/articulos/ar-jsamper01.htm G